# **UNIVERSIDADE DE BRASÍLIA FACULDADE DE TECNOLOGIA DEPARTAMENTO DE ENGENHARIA CIVIL E AMBIENTAL**

# **DESENVOLVIMENTO DE ALGORITMO COMPUTACIONAL DESTINADO A ANÁLISE DE PERDAS DE ÁGUA PELO MÉTODO DAS VAZÕES MÍNIMAS NOTURNAS UTILIZANDO MODELOS DO EPANET**

# **LUCAS NUNES GOMES**

## **ORIENTADOR: ARTHUR TAVARES SCHLEICHER**

# **MONOGRAFIA DE PROJETO FINAL EM ENGENHARIA CIVIL II**

**BRASÍLIA/DF: MAIO – 2021**

# **UNIVERSIDADE DE BRASÍLIA FACULDADE DE TECNOLOGIA DEPARTAMENTO DE ENGENHARIA CIVIL E AMBIENTAL**

# **DESENVOLVIMENTO DE ALGORITMO COMPUTACIONAL DESTINADO A ANÁLISE DE PERDAS DE ÁGUA PELO MÉTODO DAS VAZÕES MÍNIMAS NOTURNAS UTILIZANDO MODELOS DO EPANET**

## **LUCAS NUNES GOMES**

**MONOGRAFIA DE PROJETO FINAL SUBMETIDA AO DEPARTAMENTO DE ENGENHARIA CIVIL E AMBIENTAL DA UNIVERSIDADE DE BRASÍLIA COMO PARTE DOS REQUISITOS NECESSÁRIOS PARA A OBTENÇÃO DO GRAU DE BACHAREL EM ENGENHARIA CIVIL.**

**APROVADA POR:**

**ARTHUR TAVARES SCHLEICHER, MSc (ENC - UnB) (ORIENTADOR)**

**\_\_\_\_\_\_\_\_\_\_\_\_\_\_\_\_\_\_\_\_\_\_\_\_\_\_\_\_\_\_\_\_\_\_\_\_\_\_\_\_\_\_\_\_\_\_\_\_\_\_\_\_\_\_\_\_\_**

**\_\_\_\_\_\_\_\_\_\_\_\_\_\_\_\_\_\_\_\_\_\_\_\_\_\_\_\_\_\_\_\_\_\_\_\_\_\_\_\_\_\_\_\_\_\_\_\_\_\_\_\_\_\_\_\_\_**

**\_\_\_\_\_\_\_\_\_\_\_\_\_\_\_\_\_\_\_\_\_\_\_\_\_\_\_\_\_\_\_\_\_\_\_\_\_\_\_\_\_\_\_\_\_\_\_\_\_\_\_\_\_\_\_\_\_**

**ALEXANDRE KEPLER SOARES, Dr. (ENC – UnB) (EXAMINADOR INTERNO)**

**SÉRGIO KOIDE, PhD (ENC - UnB) (EXAMINADOR INTERNO)**

**BRASÍLIA/DF, 21 DE MAIO DE 2021**

# **FICHA CATALOGRÁFICA**

### GOMES, LUCAS NUNES

Desenvolvimento de algoritmo computacional destinado a análise de perdas de água pelo método das vazões mínimas noturnas utilizando modelos do EPANET.

xii, 66 p., 210 x 297 mm (ENC/FT/UnB, Bacharel, Engenharia Civil, 2021) Monografia de Projeto Final – Universidade de Brasília, Faculdade de Tecnologia. Departamento de Engenharia Civil e Ambiental.

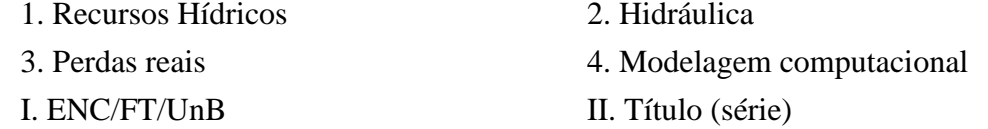

# **REFERÊNCIA BIBLIOGRÁFICA**

Gomes, L. N. (2021). *Desenvolvimento de algoritmo computacional destinado a análise de perdas de água pelo método das vazões mínimas noturnas utilizando modelos do EPANET.*  Monografia de Projeto Final 2, Departamento de Engenharia Civil e Ambiental, Universidade de Brasília, Brasília, DF, 66 p.

# **CESSÃO DE DIREITOS**

## NOME DO AUTOR: Lucas Nunes Gomes

TÍTULO: Desenvolvimento de algoritmo computacional destinado a análise de perdas de água pelo método das vazões mínimas noturnas utilizando modelos do EPANET. GRAU / ANO: Bacharel em Engenharia Civil / 2021

É concedida à Universidade de Brasília a permissão para reproduzir cópias desta monografia de Projeto Final e para emprestar ou vender tais cópias somente para propósitos acadêmicos e científicos. O autor reserva outros direitos de publicação e nenhuma parte desta monografia de Projeto Final pode ser reproduzida sem a autorização por escrito do autor.

\_\_\_\_\_\_\_\_\_\_\_\_\_\_\_\_\_\_\_\_\_\_\_\_\_\_\_\_\_\_\_ Lucas Nunes Gomes

[lucas.nunesgomes1@gmail.com](mailto:lucas.nunesgomes1@gmail.com)

### **AGRADECIMENTOS**

A entrada na universidade representou um grande passo em minha vida. Muitos momentos de dificuldades e dúvidas, mas nunca me questionei quanto ao meu amor pela Engenharia. Finalizo o curso na certeza de que saio da Universidade de Brasília uma pessoa melhor do que entrei, pessoal e profissionalmente.

Primeiramente agradeço a Deus por ter me concedido a graça de ter a oportunidade de graduar nesse curso. Em seguida agradeço meus pais, Anchieta Gomes e Cleide Nunes, meus avós, Antônio, Zilma e Creonice, por sempre me apoiarem e acreditarem em mim, independente das circunstâncias.

Agradeço também aos meus irmãos, Victor, Ana Luísa e Maria Eduarda, por compreenderem e sempre me ouvirem principalmente nos momentos mais difíceis.

Aos amigos que fiz durante a graduação, em especial Matheus Machado, Fabrício Tadeu, Paulo Aires, Larissa Nobre e aos membros da Flua Consultoria Ambiental, que tiveram papel importantíssimo durante esse período.

Aos meus amigos de infância, Mateus Costa, Daniel Alves, Caio Araújo e Daniel Garcia, por todo o companheirismo e a paciência pela ausência em momentos de dedicação total.

À minha namorada, Thaynara Bezerra por todo apoio e incentivo, sobretudo nessa reta final.

Agradeço também a todos os professores que participaram da minha formação, em especial ao meu orientador, Arthur Schleicher, por todos os ensinamentos, paciência e disponibilidade.

"Por isso não tema, pois estou com você; não tenha medo, pois sou o seu Deus. Eu o fortalecerei e o ajudarei; Eu o segurarei com a minha mão direita vitoriosa".

Isaías 41:10

#### **RESUMO**

A análise de perdas pelo método das Vazões Mínimas Noturnas (VMN) possibilita o cálculo das perdas reais horárias com base na hipótese de que no horário em que a vazão de entrada em um sistema é mínima, desprezando-se a parcela referente ao consumo mínimo noturno (estimado), o restante é causado por vazamentos, possibilitando então, aplicando a correlação entre pressões e vazamentos, calcular as vazões de vazamentos para os demais horários. Por fim é possível calcular perdas diárias, bem como indicadores.

Para aplicar a metodologia das VMN é necessário entrar com dados de pressão e volumes de entrada horários. Embora o EPANET seja capaz de realizar a simulação hidráulica e calcular esses parâmetros para os nós e trechos em cada intervalo de tempo da simulação, a exportação desses resultados só é possível de maneira nativa em um relatório \*.rpt, que pode ser aberto em um leitor de textos. Essa exportação não favorece a manipulação dos dados para cálculos futuros.

Foi desenvolvida uma ferramenta na linguagem de programação Python que possibilita todos esses cálculos de maneira automatizada, além da exportação dos resultados já adaptados aos contextos de médias horárias necessárias à aplicação do método VMN em um arquivo do Excel.

Foram simulados 4 cenários para avaliar o desempenho da metodologia. O primeiro cenário é o caso geral de uma rede extensa e a simulação foi feita com média de dados anuais. O resultado foi de um desvio de 293%. O segundo cenário considerou uma área menor e vazamentos de grandes proporções para um dia específico, o desvio nesse caso foi de 29%. O terceiro cenário considerou a mesma rede do anterior mas para um vazamento de proporções menores, os resultados encontrados apresentaram erro de 263%. Por fim o quarto cenário consistiu no mesmo do cenário 2, porém com um valor de consumo mínimo noturno diferente. O desvio observado para esse caso foi de menos de 1%.

Com a simulação dos 4 cenários foi observada a importância da utilização de redes pequenas, preferencialmente DMC's (Distritos de Medição e Controle) e também da necessidade de estimar o consumo legítimo noturno corretamente.

Palavras-chave: Redes de abastecimento de água; Pressão; Vazão; Perdas reais; EPANET; Método das Vazões Mínimas Noturnas.

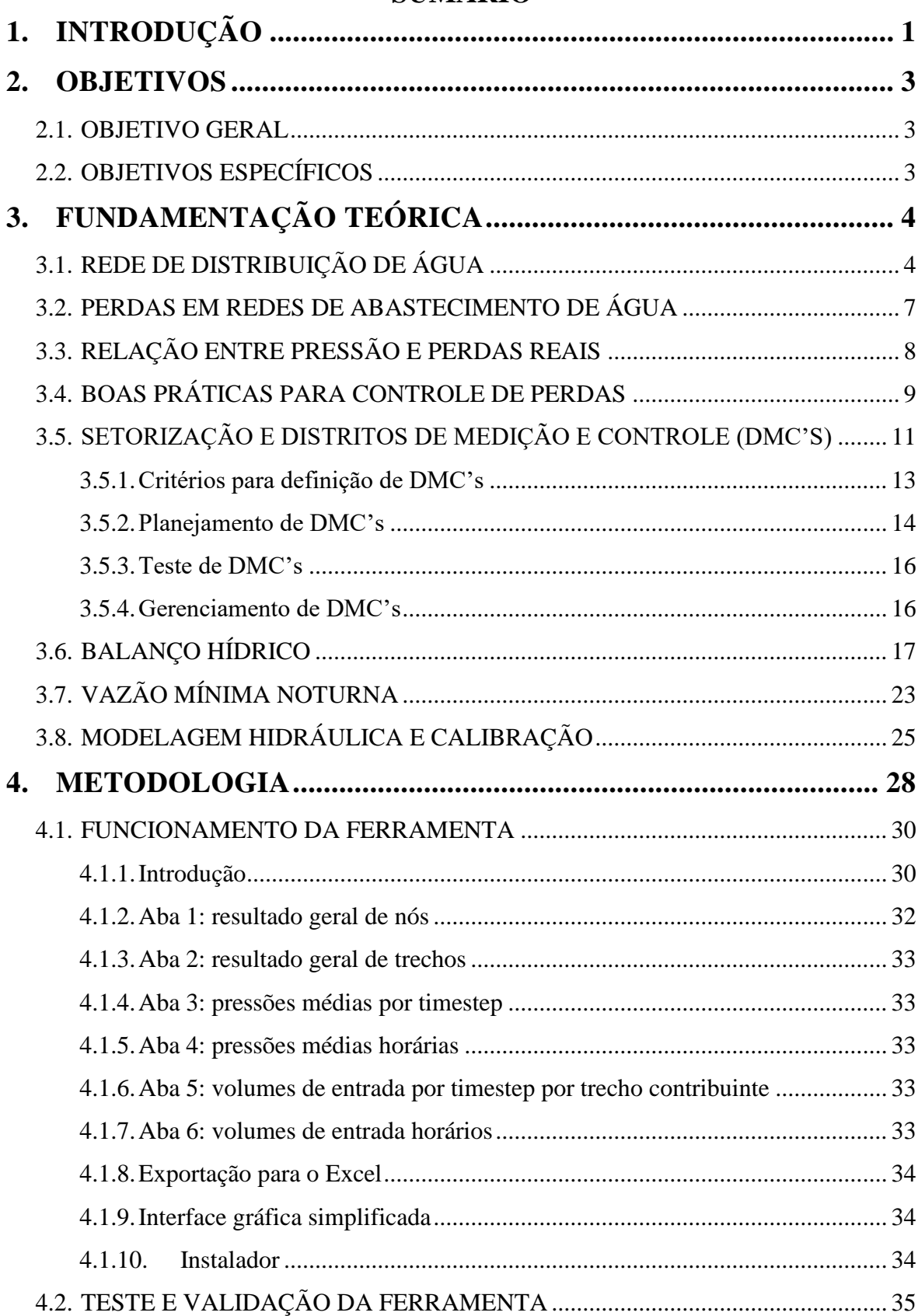

# **SUMÁRIO**

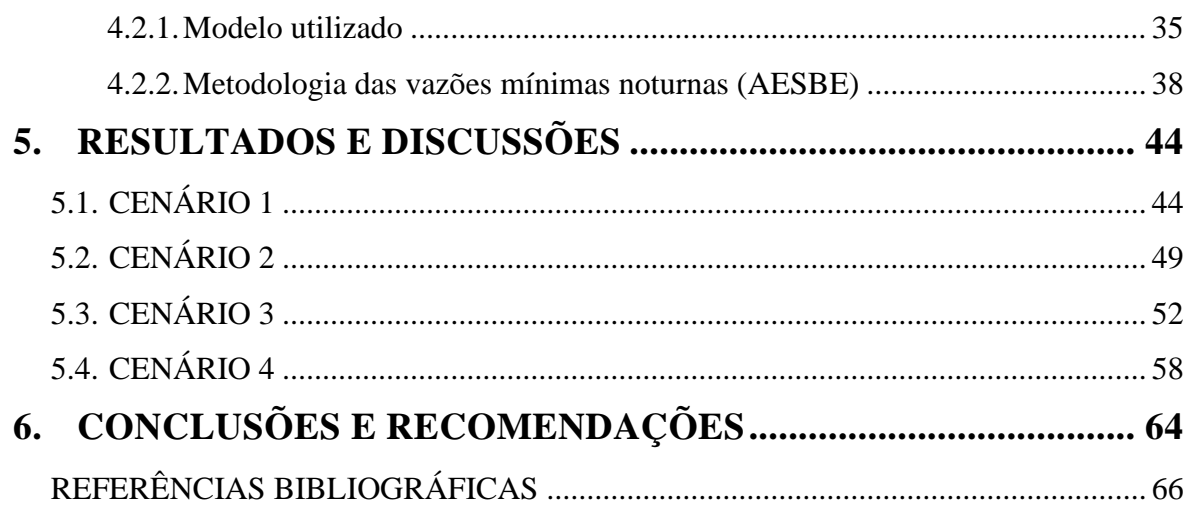

## **LISTA DE FIGURAS**

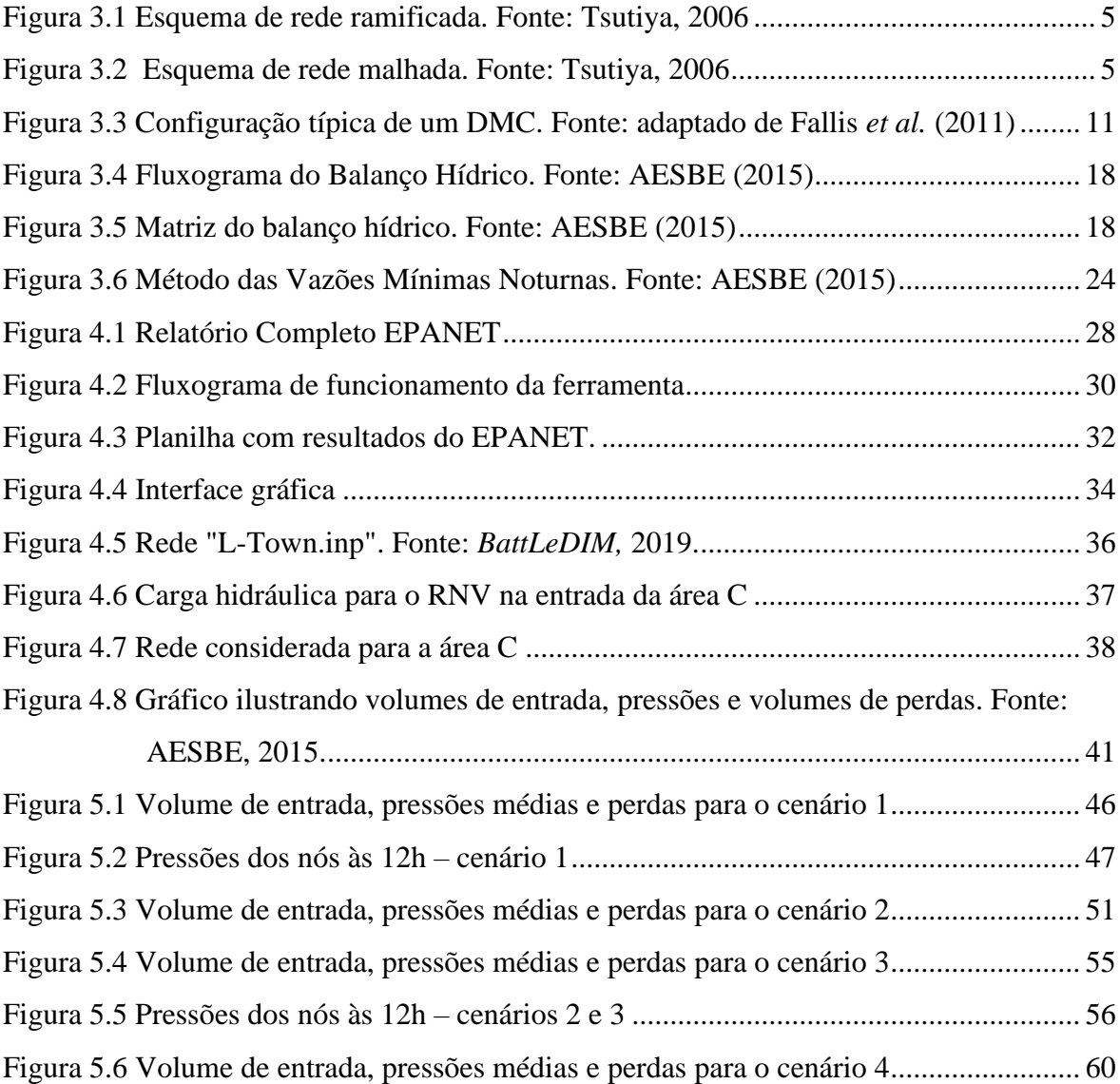

# **LISTA DE TABELAS**

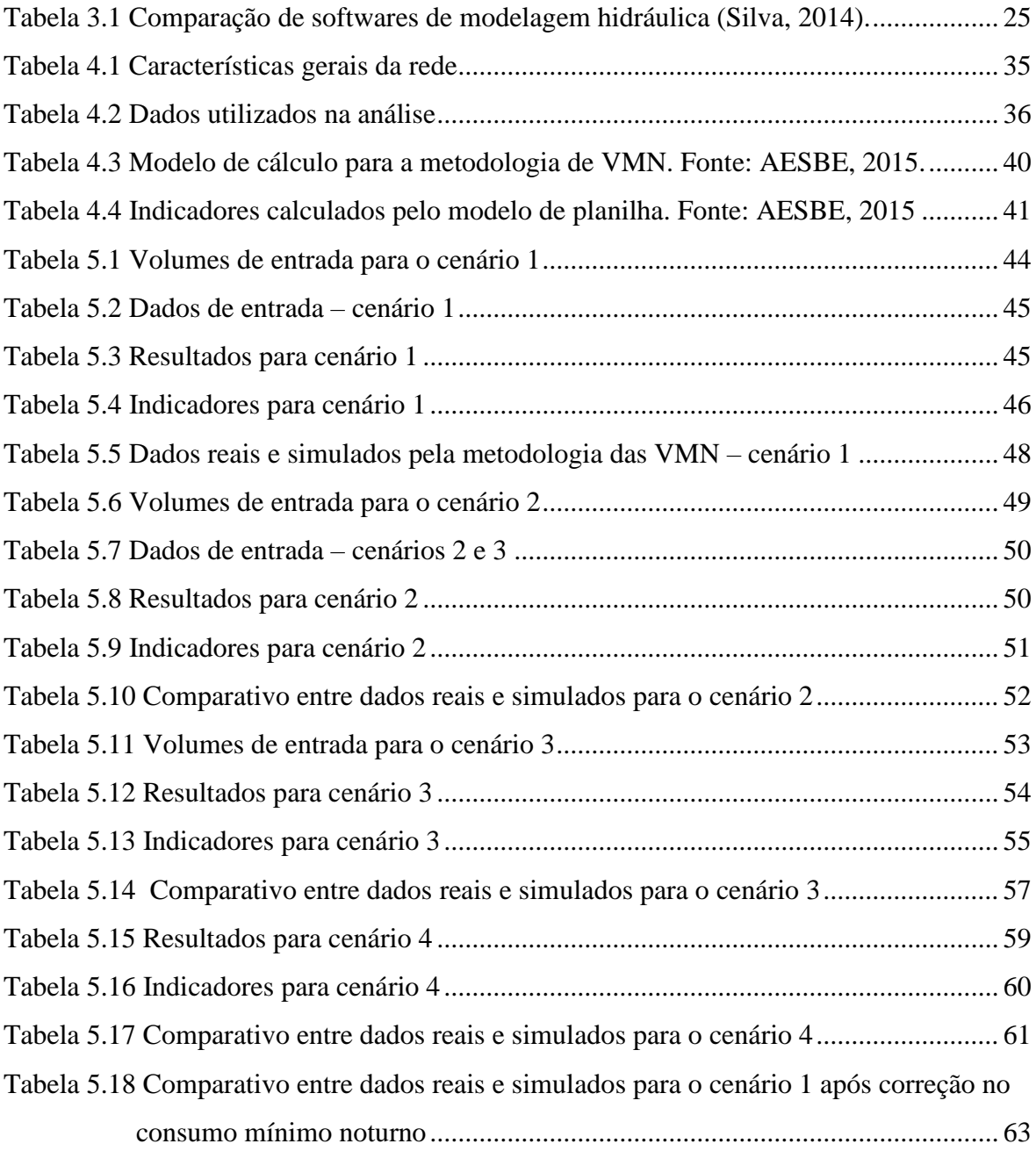

# **LISTA DE EQUAÇÕES**

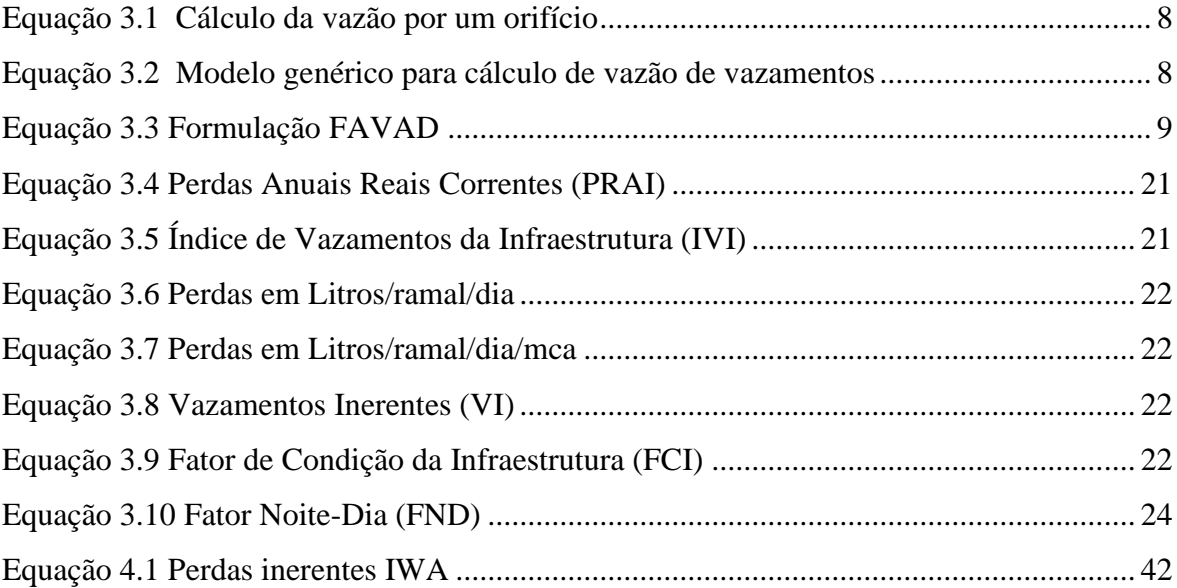

# **LISTA DE ABREVIAÇÕES, SIGLAS E SÍMBOLOS**

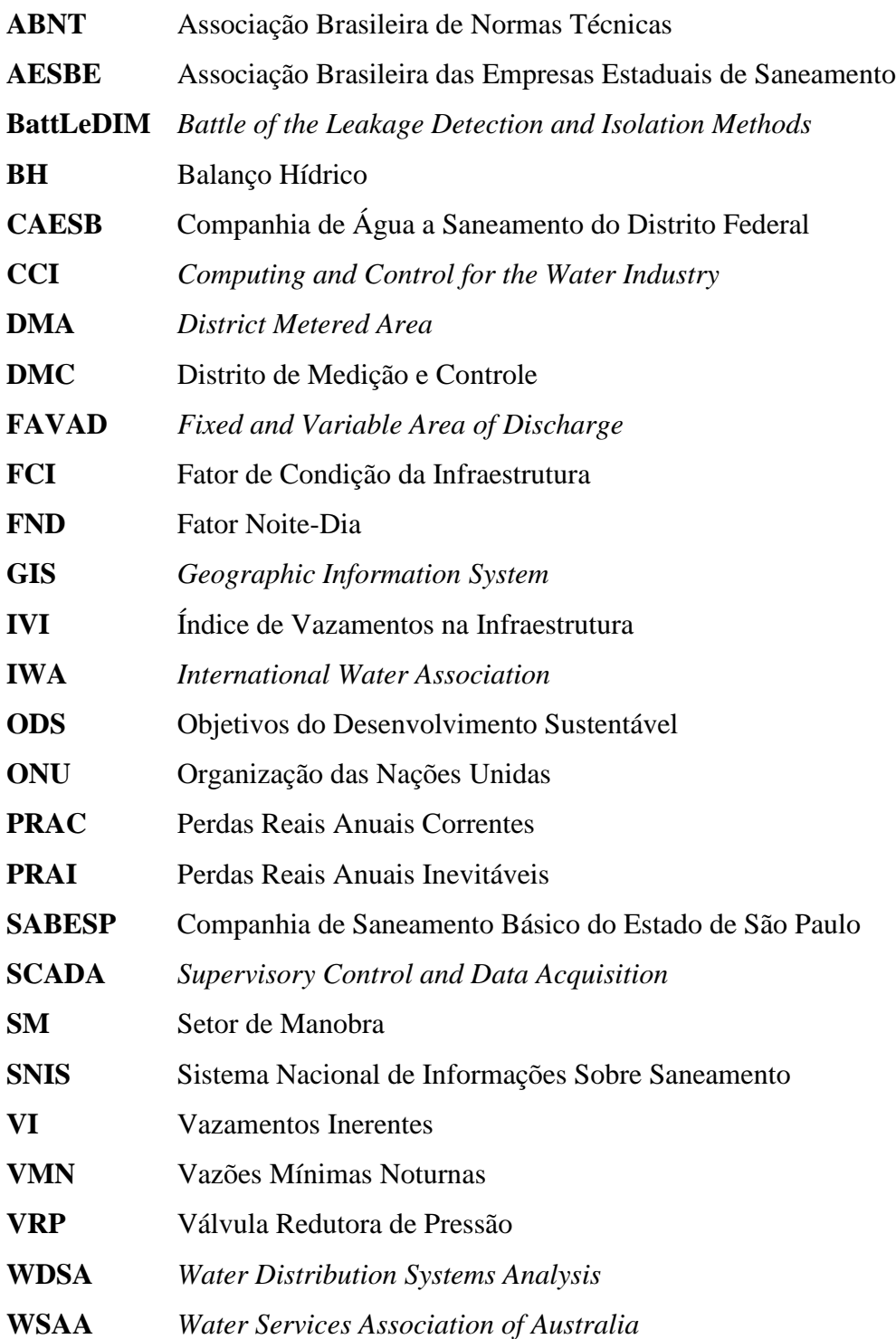

## <span id="page-12-0"></span>**1. INTRODUÇÃO**

A água é um recurso natural essencial para o desenvolvimento e bem-estar humano. Por estar intrinsecamente associada ao crescimento e desenvolvimento econômico, a disponibilidade de água para consumo humano é alvo de pesquisas e estudos no que tange ao melhor aproveitamento e uso consciente. A Organização das Nações Unidas (ONU) adotou a agenda mundial denominada Objetivos do Desenvolvimento Sustentável (ODS) em 2015 com o intuito de promover melhor desenvolvimento humano em todas as esferas, cujo sexto objetivo (dentre 17) é "Água Potável e Saneamento".

Nos últimos anos a população do Distrito Federal sofreu com as consequências da escassez de água. No início de 2017, em virtude do baixo nível de água nos reservatórios dos sistemas Descoberto e Santa Maria-Torto, o governo anunciou o rodízio no fornecimento de água para assegurar a capacidade hídrica, perdurando até julho do ano seguinte.

A crise hídrica foi impulsionada por alguns fatores, como a crescente urbanização aliada ao crescimento populacional, a desigualdade social e falta de acesso não só à água potável, mas ao saneamento como um todo. Inclui-se aí o manejo inadequado e ineficiente da água, traduzido em perdas e desperdícios nos processos de tratamento e distribuição de água para consumo humano. A avaliação e controle de perdas é um tema de grande relevância na engenharia hidráulica e de recursos hídricos, uma vez que possui impactos tanto econômicos (infraestrutura do sistema e faturamento do prestador de serviços de saneamento) quanto ambientais (racionalizar o uso do recurso escasso água).

Nesse contexto de redução de disponibilidade hídrica e aumento da demanda, o uso racional e melhoras no manejo e processo de distribuição têm se mostrado cada vez mais importantes no combate à escassez. A eficiência da rede de distribuição de água é avaliada por indicadores, que buscam de maneira mais fiel possível mensurar as perdas. Dados do Sistema Nacional de Informações Sobre Saneamento (SNIS) mostram que o índice de perdas na distribuição (indicador IN049) no Distrito Federal cresceu de 24,92% em 2010 para 35,19% em 2015, e, entre 2015 e 2018 (dado mais recente disponível) sofreu leve redução, resultando em 34,49%.

A minimização de perdas na rede de distribuição ocorre principalmente em duas frentes: a social, com a conscientização relacionada ao consumo, e a estrutural, por meio de manutenção (preventiva e corretiva) e aprimoramentos na rede, além do constante monitoramento operacional e acompanhamento de indicadores.

Com o aumento de extensão e complexidade de redes de distribuição é imprescindível o uso de ferramentas computacionais para o monitoramento e previsibilidade de parâmetros da rede em função de eventuais modificações em sua estrutura e operação. Modelos são utilizados como representação simplificada da rede de abastecimento, no intuito de avaliar seu funcionamento e demais parâmetros de interesse. Ferramentas computacionais normalmente são utilizadas como apoio devido à extensão e complexidade dos sistemas. Para que dados simulados computacionalmente sejam coerentes com a realidade é necessária calibração dos modelos utilizados. Segundo Abe (2014), a calibração visa ao ajuste dos parâmetros do sistema de tal forma que os desvios entre os valores simulados e os respectivos valores observados em campo sejam minimizados.

O presente trabalho traz uma revisão bibliográfica acerca de perdas em redes de distribuição de água, seus respectivos indicadores e metodologias e propõe um algoritmo em Python para extração de resultados e modelagem de perdas utilizando como base o *software* EPANET e a metodologia da Vazão Mínima Noturna (VMN).

### <span id="page-14-0"></span>**2. OBJETIVOS**

### <span id="page-14-1"></span>**2.1. OBJETIVO GERAL**

Desenvolver uma ferramenta computacional para estimar perdas pelo método das vazões mínimas noturnas a partir de modelos de rede do EPANET.

### <span id="page-14-2"></span>**2.2. OBJETIVOS ESPECÍFICOS**

- Validar o processo de extração de dados da ferramenta computacional com um modelo EPANET.
- Desenvolver interface gráfica para o algoritmo para facilitar a utilização;
- Transformar o algoritmo em um programa instalável em sistemas operacionais da Microsoft (Windows 7, 8 e 10).

## <span id="page-15-0"></span>**3. FUNDAMENTAÇÃO TEÓRICA**

### <span id="page-15-1"></span>**3.1. REDE DE DISTRIBUIÇÃO DE ÁGUA**

Segundo Tsutiya (2006), denomina-se rede de distribuição de água a parte do sistema de abastecimento formada por tubulações e órgãos acessórios, destinados a colocar água potável à disposição dos consumidores, de forma contínua, em quantidade, qualidade e pressão adequadas. As redes de distribuição são responsáveis pelo principal custo do sistema de abastecimento, e a maior parte de sua extensão se encontra enterrada ou disposta sobre as vias públicas. Quando enterradas, o acesso se torna difícil e passível de causar transtorno à população caso haja necessidade de manutenção.

As redes de abastecimento podem ser classificadas pelo tipo e pela orientação espacial das tubulações. Existem dois tipos de tubulação, a principal, que concentra maiores diâmetros, e a secundária, com diâmetros menores e que é abastecida diretamente pela tubulação principal. É esta tubulação que leva água até as unidades consumidoras.

A orientação espacial das tubulações pode ser: ramificada, malhada ou mista.

As redes ramificadas (conforme [Figura 3.1\)](#page-16-0) são as redes em que o abastecimento ocorre por meio de uma única tubulação principal, que abastece diretamente as tubulações secundárias. A principal consequência disso é que é conhecido o sentido da vazão em todos os trechos da tubulação, sempre da tubulação principal para a secundária até chegar nas pontas secas ou pontos de utilização. As principais desvantagens desse tipo de disposição são:

- Redução da qualidade da água em função do maior tempo de detenção da água;
- Caso seja necessária alguma intervenção na rede, em que seja necessário cessar o abastecimento em um trecho, todos os trechos a jusante deste também, havendo somente um reservatório, têm o abastecimento interrompido.

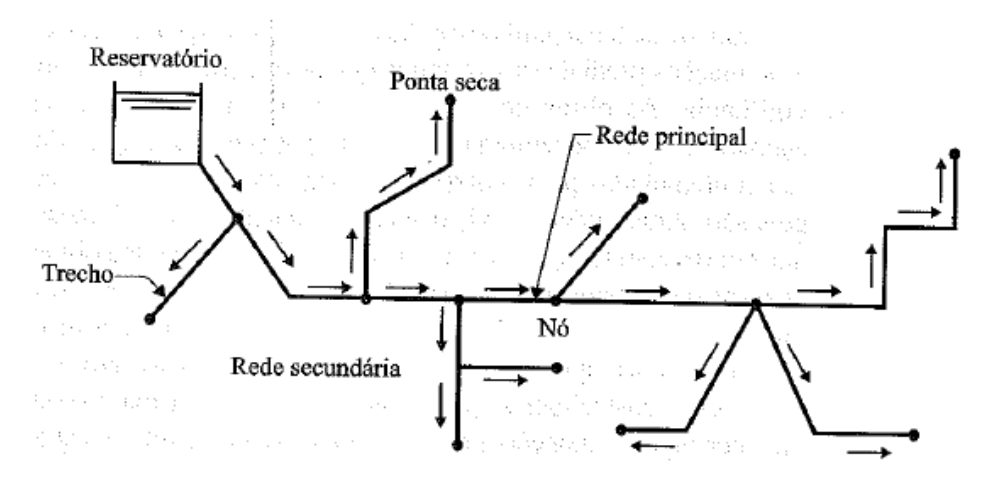

Figura 3.1 Esquema de rede ramificada. Fonte: Tsutiya, 2006

<span id="page-16-0"></span>As redes malhadas (Figura 3.2) são as em que as tubulações fecham anéis (ou blocos), e há a possibilidade de abastecer um mesmo ponto da rede por mais de um caminho. Em virtude disso, conhecer o sentido da vazão em todos os trechos não é trivial como para as redes ramificadas. Outra consequência é a maior flexibilidade operacional, que permite isolar trechos da rede para intervenções, sem interromper o abastecimento em grandes áreas.

As redes malhadas em blocos são redes em que as redes primárias não distribuem em marcha, isto é, não há um grande e sucessivo número de derivações partindo dessas tubulações. As ligações domiciliares concentram-se totalmente nas redes secundárias, que são constituídas de módulos de redes malhadas. O principal fator das redes malhadas em blocos é que cada rede secundária (rede interna) é abastecida por somente dois pontos, o que torna esta tipologia ideal para o controle de perdas em função dá rápida determinação das vazões, e consequentemente volumes de entrada em cada setor.

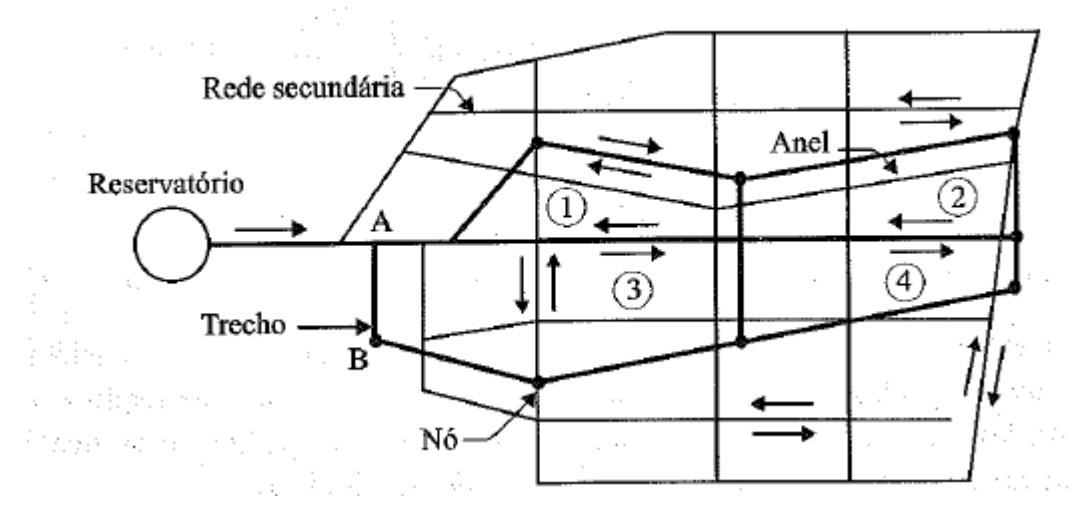

<span id="page-16-1"></span>Figura 3.2 Esquema de rede malhada. Fonte: Tsutiya, 2006

As redes mistas consistem na utilização conjunta de redes ramificadas e malhadas. Na prática, escolher o tipo de traçado da rede deve ser avaliado em função de fatores como vazões, população total a ser abastecida e topografia, de modo manter o abastecimento ininterrupto e com pressões aceitáveis.

A complexidade do tipo de fornecimento de água para as redes se dá principalmente em função do tamanho e da topografia da região, mas de maneira geral o fornecimento é através de reservatórios, podendo contar com a presença de estações elevatórias.

Os reservatórios podem ser alocados a montante ou a jusante da rede, e podem ser elevados, apoiados ou enterrados. As estações elevatórias podem ser a montante, para abastecer a rede diretamente ou até mesmo fornecer água para outros reservatórios ao longo do sistema de abastecimento, ou em pontos específicos da rede onde deseja-se elevar as pressões (nesse caso, a elevatória é denominada *booster*).

Outro dispositivo comum em redes de abastecimento são as Válvulas Redutoras de Pressão (VRP's), que, como o próprio nome sugere, são utilizadas para controlar as pressões, sobretudo em regiões de topografia acidentada, em que há grande diferença de cota entre a superfície de água do reservatório e algumas regiões da rede. Na elaboração de projetos de redes se faz necessária a elaboração de alternativas para o abastecimento, avaliando-as em função de suas vantagens, desvantagens e custos.

A norma ABNT NBR 12218/2017 trata dos requisitos para projeto de rede de distribuição de água para abastecimento público. Alguns dos principais critérios de dimensionamento são:

- Vazão considerando o horizonte de projeto, atendimento de grandes consumidores e consumidores especiais, além de levar em conta o índice de perdas;
- Pressão estática máxima de 400 kPa podendo chegar a 500 kPa em casos de topografia acidentada;
- Pressão dinâmica mínima de 100 kPa
- Velocidades entre 0,60 e 3,50 m/s.
- Diâmetros dimensionados em função dos limites de velocidade, não sendo permitidos diâmetros inferiores a 50mm para condutos secundários.

### <span id="page-18-0"></span>**3.2. PERDAS EM REDES DE ABASTECIMENTO DE ÁGUA**

A Organização Mundial da Saúde (OMS) classifica como eficiente uma concessionária que é capaz de atender as condições de quantidade, qualidade, continuidade, confiabilidade e custo. Os requisitos para a manutenção de bons níveis de qualidade se resumem não só na qualidade da infraestrutura e processos de tratamento e distribuição adotados, mas também em seu monitoramento. Elevados índices de perdas são prejudiciais do ponto de vista ambiental, mas também do ponto de vista financeiro, uma vez que qualquer volume de água que passou por processos de captação e tratamento, e por algum motivo não foi micromedido não é faturado, sendo considerado prejuízo para a concessionária. Dados do SNIS indicam que o índice de perdas de faturamento na CAESB de 2007 a 2018 se encontram entre 19 e 27%. Para analisar com mais detalhe as perdas se faz necessária sua distinção em 2 tipos: perdas reais e perdas aparentes. Perdas reais correspondem ao volume perdido em função de vazamentos e extravasamentos, isto é, são perdas em consequência majoritariamente de falhas de infraestrutura, e podem ser atacadas por soluções de engenharia, uma vez que os sistemas de abastecimentos foram projetados para entregar água aos consumidores, e, uma vez que isso não acontece, é fácil notar que se trata de uma falha ou ineficiência.

Perdas aparentes são volumes que, embora o sistema de abastecimento tenha cumprido seu papel, isto é, a água chegou a ser entregue aos consumidores, esses volumes não são registrados, seja por falhas me medição em hidrômetros (denominada submedição) ou por fraude no consumo.

Segundo AESBE (2015), daí decorre a necessidade imperiosa de quantificar adequadamente ambos os tipos de perdas, já que as medidas de combate ensejam habilidades e aparatos de gestão completamente distintos.

Os vazamentos, por sua vez, são divididos de acordo com a IWA (*International Water Association)* em visíveis e não visíveis. Os vazamentos visíveis são facilmente identificados e combatidos. O controle desse tipo de vazamento denomina-se "passivo", pois os próprios usuários reportam essas ocorrências à concessionária. Os não visíveis não são simples de se controlar, uma vez que sua detecção não ocorre de maneira visual, é necessário monitoramento para em um primeiro momento identificar se há perda em alguma região ou trecho da rede, e, em seguida utilizar-se de métodos e equipamentos especializados para a detecção. Os principais métodos utilizam da acústica para auxiliar na detecção, e este controle é chamado de "controle ativo".

Há também a ocorrência de vazamentos não visíveis cuja detecção é praticamente impossível. Essa incapacidade de detecção é consequência direta da baixa vazão destes vazamentos, que são denominados inerentes.

### <span id="page-19-0"></span>**3.3. RELAÇÃO ENTRE PRESSÃO E PERDAS REAIS**

Da hidráulica básica, é possível calcular a vazão de água por um orifício a partir da seguinte equação:

<span id="page-19-1"></span>
$$
Q = C_d A \sqrt{2gh} \tag{Equação 3.1}
$$

Em que:

 $C_d$  = Coeficiente de descarga (adimensional);  $A = \text{área do orifício (m²)};$ 

 $q =$  aceleração da gravidade (m/s<sup>2</sup>);

$$
h = \text{ pressão (mca)}
$$

Entretanto, foi constatado que essa relação teórica não se aplica para a maioria das redes de distribuição de água, exceto para tubulações metálicas, e que, adicionalmente, a variação de vazão em detrimento de acréscimos de pressão ocorre de maneira mais acentuada do que o previsto pela equação do orifício. Por isso, é possível assumir um modelo genérico que represente a vazão de vazamentos, conforme é representado pela equação a seguir:

<span id="page-19-2"></span>
$$
Q = Ch^N
$$
 (Equação 3.2)

Em que:

 $Q = \sqrt{V}$ azão do vazamento;

 $C =$ Coeficiente de vazamento;

 $h$  = Pressão;

 $N =$  Expoente do vazamento;

Shammas e AI-Dhowalia (1993) e Schwaller e van Zyl (2014) conduziram estudos em redes de distribuição reais e hipotéticas cujos resultados comprovaram a maior sensibilidade dos vazamentos em função da pressão do que o descrito pela equação do orifício, resultando em valores de N entre 0,46 e 1,67.

Em função disso foi proposta uma nova formulação denominada FAVAD (*Fixed And Variable Area Discharge*), que leva em consideração a irregularidade dos orifícios e as variações nas dimensões em função da pressão à qual estão submetidos. A relação entre vazamento e pressão pela formulação FAVAD proposta por May (1994) é descrita a seguir.

<span id="page-20-1"></span>
$$
\frac{Q_1}{Q_0} = \left(\frac{P_1}{P_0}\right)^{N1}
$$
 (Equação 3.3)

Em que:

 $Q_1$  = vazão final de vazamentos;

 $Q_0$  = vazão inicial de vazamentos;

 $P_1$  = Pressão média da rede final;

 $P_0$  = Pressão média da rede inicial;

 $N1$  = expoente que varia de 0,5 a 2,5 em função do material da tubulação, e é obtido em campo.

Deyi *et al*. (2014) adicionalmente à aplicação do FAVAD demonstrou o impacto da redução das pressões para os resultados da metodologia das Vazões Mínimas Noturnas (VMN). O entendimento da relação existente entre pressão e perdas reais é extremamente importante para a correta modelagem e estimativa de perdas em redes de abastecimento.

### <span id="page-20-0"></span>**3.4. BOAS PRÁTICAS PARA CONTROLE DE PERDAS**

A abordagem tradicional para o controle de perdas dava foco somente nas perdas visíveis. Com os avanços tecnológicos e científicos, pelo desenvolvimento de novas metodologias, tecnologias e o melhor entendimento de alguns fenômenos, como por exemplo a aplicação de dispositivos acústicos na detecção de vazamentos não visíveis ou o entendimento da relação entre pressão e perdas reais, já citados anteriormente, este panorama sofreu modificações nos últimos anos.

Para que a efetividade das medidas de controle de perdas reais tenha seu efeito maximizado, é necessário que se dê atenção especial à infraestrutura da rede e seu correto monitoramento.

Muitas das boas práticas para o controle de perdas reais são, conforme será mostrado a seguir, diretamente relacionadas, com isso a adoção de múltiplas medidas de forma simultânea melhora exponencialmente os resultados obtidos. Controle de pressões, setorização da rede e o constante monitoramento de indicadores são exemplos de medidas que podem ser tomadas.

A pressão é um parâmetro de simples medição, e que, conforme discutido anteriormente, apresenta grande peso nas perdas reais

Deyi *et al*. (2014) avaliou o efeito da pressão na vazão mínima noturna na rede de distribuição de KwaDabeka, África do Sul, município repleto de assentamentos informais em regiões de alta declividade, característica agravante caso não haja controle correto de pressões. A redução de 22% na pressão média de um dos distritos da rede de distribuição resultou na diminuição da vazão mínima noturna em 38%.

Além da perspectiva de um vazamento existente, a redução de pressões reduz também a incidência e a frequência de arrebentamento de tubulações que a priori não apresentam defeitos. Nota-se que, a depender do material das tubulações, o controle de pressões evita a ruptura não só por evitar valores demasiadamente elevados de pressão à qual a rede está submetida, mas também por reduzir os efeitos de fadiga nas tubulações da rede provocados por flutuações no valor da pressão ao longo do tempo, o que ocorre de maneira natural, em decorrência do consumo.

O principal instrumento de controle de pressões utilizado em redes de abastecimento é a Válvula Redutora de Pressões (VRP). Trata-se de um dispositivo mecânico, cujo propósito é de limitar a pressão de saída a um valor controlado, idealmente o mínimo possível, desde que se mantenham os padrões mínimos necessários para o abastecimento de todos os pontos da rede em questão. Em alguns casos é fácil perceber que a depender da topografia, extensão e estrutura em geral da rede, essa tarefa não é fácil, uma vez que em alguns casos um valor de pressão na saída atenda aos critérios de pressão estabelecidos em norma para uma região, mas não atenda para outra. É em função disso e de outros fatores que é recomendado setorizar a rede, uma vez que a facilidade e a qualidade de controle não só de perdas, mas de toda a operação é inversamente proporcional à dimensão do setor.

### <span id="page-22-0"></span>**3.5. SETORIZAÇÃO E DISTRITOS DE MEDIÇÃO E CONTROLE (DMC'S)**

O conceito dos Distritos de Medição e Controle (do inglês Distict Metered Areas – DMA) surgiu no Reino Unido no início dos anos 80. De maneira simples um DMC corresponde a uma área do sistema de distribuição em que os volumes de entrada e de saída são mensurados, e, como consequência disso é possível quantificar as perdas reais com maior precisão. Essa abordagem é a base para viabilizar o controle ativo de vazamentos. Um modelo de DMC é exibido na [Figura 3.3](#page-22-1) a seguir.

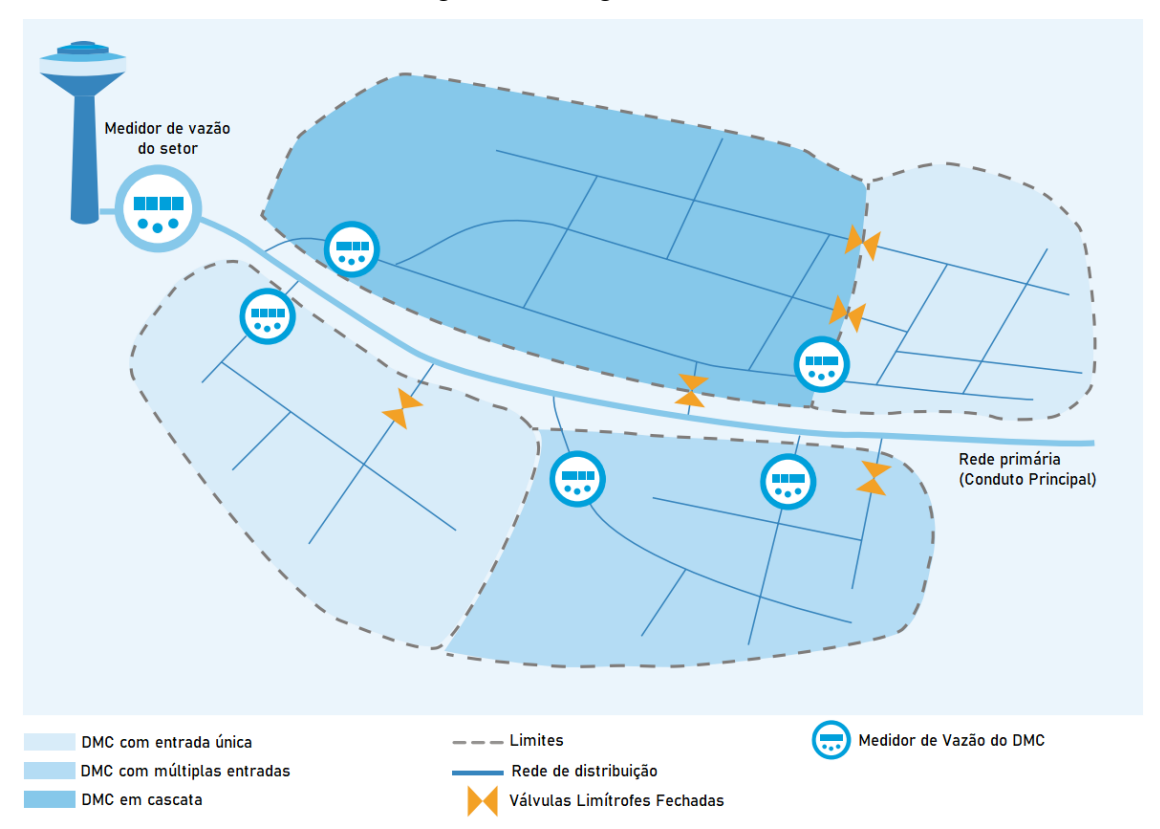

<span id="page-22-1"></span>Figura 3.3 Configuração típica de um DMC. Fonte: adaptado de Fallis *et al.* (2011)

Embora haja o uso de ferramentas para a detecção de vazamentos não visíveis que permitam tomar ações de controle ativo, essas são soluções onerosas e demoradas quanto maiores forem as redes. Com a adoção de DMC's esses métodos se tornam muito mais viáveis, uma vez que, pela análise dos dados coletados é possível reduzir as áreas a serem pesquisadas por

equipes em campo e até priorizar determinadas áreas cujos dados representem situações mais críticas.

De acordo com Morrison *et al*. (2007) várias redes de distribuição são gerenciadas sem a utilização de DMC's, porém, os baixos índices de vazamento alcançados nesses casos tendem a necessitar da combinação de infraestrutura de alta qualidade, operação e manutenções eficientes e pressões baixas e estáveis.

Em alguns casos, como será discutido na metodologia do balanço hídrico, a quantificação de perdas se dá em escalas temporais grandes, geralmente em dados anuais. Entretanto, para o controle de perdas esse caso não é ideal, pois, é a partir da correta interpretação dos dados referentes aos DMC's para se tomarem ações voltadas a corrigir possíveis irregularidades, como vazamentos, e, usando escalas temporais grandes dificulta a identificação dessas irregularidades. É por isso que a utilização do método das VMN propicia identificação mais rápida de vazamentos, pela variação entre as vazões mínimas (tipicamente durante a noite) e vazões de pico.

Segundo Morrison *et al.* (2007), a divisão de redes de abastecimento grandes pode ser um processo delicado, e que, caso não seja dada a devida atenção, pode resultar em problemas de qualidade e abastecimento. Entretanto, caso seja abordada de maneira correta, até redes muito extensas podem ser divididas de maneira apropriada. O diferencial para esse processo é ter conhecimento detalhado da operação da rede existente, para assim, propor alternativas para sua estrutura. Idealmente a delimitação dos DMC's se dá a partir das tubulações principais, e o objetivo é gerar o maior número possível de distritos, separados da tubulação principal, desde que não afetem a flexibilidade e o desempenho do sistema. É importante observar também que um fator de grande peso nesse processo é o econômico, uma vez que de maneira geral quanto maior o número de DMC's, maior o número de intervenções no sistema, logo, maior custo para implantação. Fica claro que a complexidade da setorização está diretamente associada à extensão e complexidade da rede de abastecimento existente, e que não existe uma única solução geral que se adapta a todos os casos. Cada rede deve ser tratada de maneira individual a fim de se obter desempenho e custos satisfatórios.

Em se tratando de redes extensas e complexas, uma alternativa para inicialmente já propor divisões em DMC's seria a divisão inicial em setores maiores e o monitoramento prévio da infraestrutura existente, para que se possa ter informações a respeito de seu desempenho em

relação às perdas, e propor a setorização adaptada ao contexto, priorizando sempre os piores casos.

#### <span id="page-24-0"></span>**3.5.1. Critérios para definição de DMC's**

De acordo com a Morrison *et al*. (2007), a utilização dos DMC's tem por base dois objetivos: dividir a rede de distribuição em regiões cujas vazões são monitoradas regularmente, tornando possível a identificação de vazamentos não visíveis através de cálculos consistentes e tornar possível a regulação de pressões em cada DMC, ou grupo de DMC's, para que a rede opere em níveis ótimos de pressões.

É em função desses dois objetivos principais e das propriedades da rede que são definidas algumas características dos setores, como o tipo de abastecimento (se é por somente uma entrada ou múltiplas entradas), se os setores são isolados ou se existem tubulações que abastecem mais de um DMC (com as medições de vazões próprias).

Em redes ideais, o abastecimento ocorre por somente uma entrada e não há efeito cascata no abastecimento de dois ou mais DMC's, isto é, não existem setores cujo abastecimento se dá por trechos de outro DMC adjacente. Entretanto, para alguns casos, principalmente redes pré-existentes, em que a setorização não era objetivo na concepção do sistema, os custos podem se tornar demasiadamente elevados, inviabilizando a adequação da rede. Nesse contexto são feitas setorizações de maneira não ideal, por se entender que ainda assim gera benefícios em relação à ausência total de setorização.

Para redes ainda em etapa de projeto a adequação aos DMC's é mais fácil, uma vez que a rede ainda não foi construída, e, portanto, não existem trechos passíveis de serem aproveitados, tornando o fator econômico não tão significativo quando comparado a redes já construídas, em que quanto mais da rede existente for aproveitada, menor ainda são os custos totais do projeto. Nesse caso parâmetros como a distribuição demográfica e a topografia são determinantes nesse processo, fazendo com que, ainda assim, nem sempre seja possível seguir todas as recomendações para setorização.

Mudanças na operação da rede ao longo do tempo fazem com que os DMC's não sejam fixos e definitivos ao longo do tempo. É em função disso que é melhor que se tenha a delimitação das zonas pelo fechamento de válvulas do que pela remoção dos trechos, o que resulta na perda de flexibilidade operacional e adaptabilidade em função de mudanças a longo prazo. A única preocupação nesse caso é de que as válvulas estejam propriamente fechadas e que se evitem aberturas acidentais.

#### <span id="page-25-0"></span>**3.5.2. Planejamento de DMC's**

Para o planejamento de DMC's devem ser levados em consideração fatores como consumidores especiais, grandes consumidores e a topografia. Para isso são utilizados conhecimentos gerais e operacionais da rede para identificar potenciais pontos ou locais que podem se tornar problemas com o fechamento de válvulas (para isolar os diferentes setores), uma vez que, o simples fechamento de uma válvula traz consequências para o abastecimento da rede como um todo. Em redes extensas é preferível a utilização de modelos hidráulicos calibrados, de modo a facilitar a identificação de anomalias já existentes ou passíveis de ocorrer com a criação dos DMC's. Segundo Morrison *et al*. (2007), alguns dos principais pontos para um bom planejamento de DMC's são:

- variação mínima de níveis de terreno (topografia) dentro de um mesmo DMC;
- limites facilmente identificáveis;
- tamanho de cada setor compatível com o número de vazamentos que se deseja identificar;
- medidores corretamente dimensionados e localizados;
- alinhamento com todos os funcionários responsáveis pela operação que serão afetados pelas mudanças na rede;
- limitar o número de válvulas limítrofes (boundary valves);
- limitar o número de medidores de vazão;
- otimizar pressões para manter os padrões exigidos por norma e, simultaneamente, reduzir os vazamentos.

Para que se tenha controle e eficiência nos DMC's, a ABNT NBR 12.218/2017 recomenda que ao menos uma das duas condições dispostas abaixo seja obedecida:

- máximo de 5.000 ligações (ramais);
- extensão máxima de 25km de rede.

Além disso, a norma estabelece que cada DMC deve ser dividido em Setores de Manobra (SM's) considerando as condições topológicas e operacionais da rede. Deve ser operado de forma a garantir o abastecimento do restante da rede com as vazões previstas e dentro dos limites de pressão especificados. A estanqueidade de cada SM deve ser garantida pelo fechamento de menor número possível de válvulas.

Assim como para os DMC's, a NBR 12.218/2017 faz algumas recomendações para os SM's:

- máximo de 500 ligações;
- extensão máxima da rede do SM igual a 3 km;
- existência de válvulas de manobra,
- válvulas de descarga para esgotamento de água do setor (minimizar perdas em caso de manutenção e limpeza) e ventosa para proteção do sistema, auxiliando em operações de esvaziamento e/ou enchimento de redes do setor

Todos esses critérios dizem respeito principalmente a aspectos operacionais e de redução de perdas em eventos de manutenção e limpeza do sistema.

Savić e Ferrari (2014) conduziram um estudo de caso avaliando diferentes *layouts* para a adequação de uma rede existente no contexto de setorização. Primeiramente foram avaliados parâmetros de qualidade como o tempo de detenção da água na rede, de modo a assegurar que a criação de DMC's não afetaria a qualidade do abastecimento para os usuários. Em seguida conduziram análises comparativas entre as diferentes alternativas geradas para a setorização (cujos diferenciais entre si eram principalmente o número de DMC's adotado para cada solução) com relação aos Indicadores de Desempenho (*Performance Indicators*). Nesse caso, os resultados mostraram que o aumento no número de DMC's está associado ao declínio do desempenho da rede. Além disso, para uma grande variação de número de DMC's foi notada baixa variação nos indicadores.

Gomes *et al*. (2014) demonstraram a influência da variação de padrões nodais de consumo em redes setorizadas (causados por exemplo por aumentos populacionais) e os benefícios resultantes do controle de pressões. Através de simulações feitas utilizando um modelo hidráulico calibrado foram calculados benefícios da redução de vazamentos e comparados com custos de investimento.

Outros estudos trazem outras abordagens que corroboram para a divisão de redes existentes em DMC's. Korkana *et al*. (2016), Han e Liu (2017), De Paola *et al*. (2014) utilizaram algoritmos genéticos e análise de cluster para a otimização e minimização de funçõesobjetivo que descrevem matematicamente principais parâmetros da rede (como a pressão), e suas variações em função de diferentes alternativas para a setorização.

### **3.5.3. Teste de DMC's**

<span id="page-27-0"></span>De acordo com Morrison *et al*. (2007), posteriormente à delimitação dos DMC's devem ser conduzidos testes através do fechamento de válvulas para a verificação da estanqueidade das áreas delimitadas. Esse teste é denominado "teste de pressão zero", e seu principal objetivo é a identificação de problemas relativos à estanqueidade. Esse tipo de teste é essencial para que se tenha confiabilidade das medições e subsequentes análises relativas às perdas propiciadas pela setorização. Além do teste de pressão zero, outras verificações são necessárias para provar a estanqueidade e eficiência do processo de setorização como: verificação de problemas operacionais, verificação do desempenho de medições e a verificação se as válvulas internas dos DMC's estão com a configuração correta.

#### **3.5.4. Gerenciamento de DMC's**

<span id="page-27-1"></span>Uma vez que a os aspectos estruturais da rede e delimitação dos DMC's já foram verificados, o trabalho passa a ser de gerenciamento. É importante definir as metodologias e procedimentos que serão adotados para o controle de perdas. Para isso, é essencial construir bancos de dados com parâmetros hidráulicos da rede, para sua posterior análise e comparação ao longo do tempo e verificar se medidas que serão tomadas terão efetividade na redução de perdas. Para reduzir erros no processo é importante que procedimentos de coleta e monitoramento de dados sejam bem estabelecidos.

Mudanças operacionais como abertura e fechamento de válvulas da rede, que afete a distribuição de água e o funcionamento dos DMC's devem ser reportados sempre, de modo que os cálculos de volumes de entrada em cada setor sejam condizentes com a realidade.

Após todos os procedimentos de coleta e monitoramento de dados estarem definidos é importante iniciar as análises e buscar sempre iniciar as intervenções necessárias em setores mais críticos. Para isso é importante classificar os setores em função da prioridade. Por fim, todo *feedback* dos consumidores deve ser avaliado para que se mantenha a qualidade da água no sistema, e, que, adicionalmente, seja identificada alguma irregularidade operacional.

Existem duas principais metodologias que podem ser utilizadas para a avaliação de perdas em redes de distribuição, são elas o Balanço Hídrico (BH) e o método das Vazões Mínimas Noturnas (VMN). São duas metodologias diferentes, mas que podem ser utilizadas de maneira complementar. Suas principais características, bem como aplicações e diferenças entre si serão abordadas a seguir.

### <span id="page-28-0"></span>**3.6. BALANÇO HÍDRICO**

O balanço hídrico é uma metodologia *top down* (de cima para baixo) que propicia a avaliação de perdas em uma rede de abastecimento. Trata-se de um balanço de massa feito com dados que geralmente possuem dimensão temporal de um ano. Nesta metodologia as perdas aparentes são estimadas a partir de dados comerciais e operacionais e a obtenção das perdas reais se dá de maneira indireta. Segundo AESBE (2015), trabalhar com dados anuais propicia uma série de vantagens: se dispersa os efeitos sazonais de consumo, as diferenças entre as leituras dos micro e dos macromedidores e minimizam-se os efeitos dos erros na tomada de consumos – que geralmente necessitam de algum tempo para que os ajustes sejam processados.

Entretanto, trabalhar com escala anual também traz desvantagens. A principal é que análises em dados anuais não fornecem respostas rápidas o suficiente para resolver problemas como vazamentos de média e grande escala, quando comparadas com análises em escalas mais curtas, como por exemplo o método da VMN.

Com o surgimento do balanço hídrico foi feita a distinção entre perdas reais e aparentes, o que proporcionou estratégias diferentes para seu combate. Embora existam erros na quantificação de perdas, essa quantificação se mostra muito eficiente. Por definição a modelagem do balanço hídrico possui grau de confiança de 95%. A [Figura 3.4](#page-29-0) demonstra o fluxograma para a estimação de perdas reais pelo método do Balanço Hídrico.

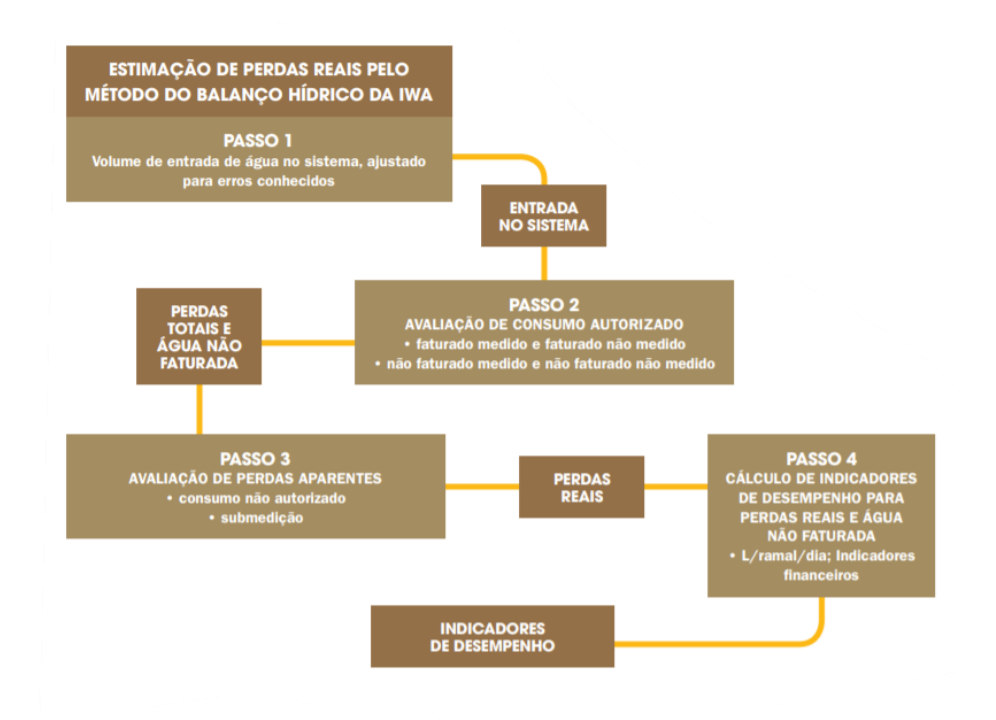

Figura 3.4 Fluxograma do Balanço Hídrico. Fonte: AESBE (2015)

<span id="page-29-0"></span>As informações do Balanço Hídrico são dispostas no que é chamada de Matriz do Balanço Hídrico, conforme exemplificado na [Figura 3.5](#page-29-1)

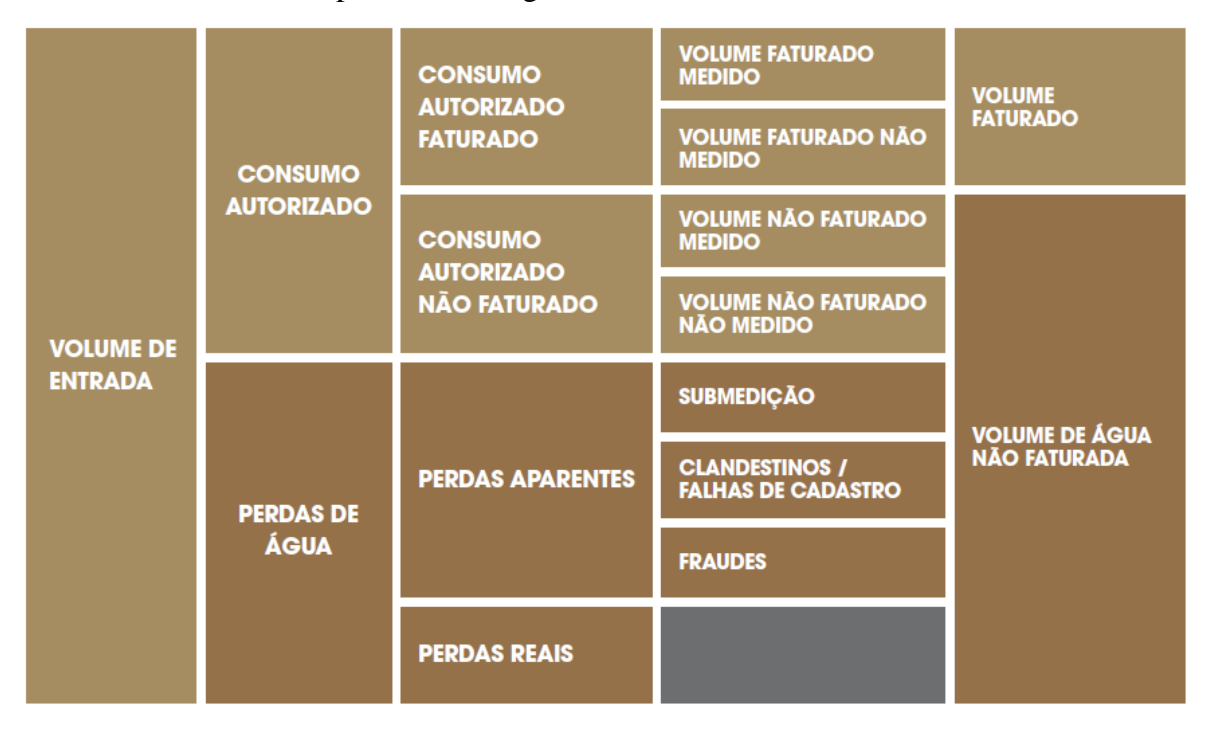

<span id="page-29-1"></span>Figura 3.5 Matriz do balanço hídrico. Fonte: AESBE (2015)

Knobloch *et al*. (2014) integrou as informações de consumo e dados operacionais com sistema GIS (*Geographic Information System*) para o cálculo automatizado do balanço hídrico em uma rede de distribuição na Alemanha. Os resultados mostraram diferenças significativas para os setores avaliados, o que reforça a ideia de que é muito importante ao menos ter uma estimativa de cada parcela que compõe as perdas, para adoção de estratégias adequadas à realidade.

### • **Volume de entrada no sistema**

O volume de entrada consiste no volume de água introduzido na parte do sistema de onde deseja-se fazer o balanço hídrico. Pode ser obtido a partir de dados de produção nas ETA's (Estações de Tratamento de Água) e deve compreender tanto dados de produção própria quanto volumes importados, assim como deve descontar volumes exportados para outros sistemas, caso haja.

O Balanço Hídrico depende fortemente dessa medição. Caso haja medições inconsistentes de volume de entrada, todas as parcelas posteriormente calculadas podem perder sua validade.

#### • **Consumo Autorizado**

Conforme Tardelli Filho (2006) o consumo autorizado corresponde ao volume de entrada anual medido ou não fornecido aos consumidores cadastrados, à própria companhia de saneamento (usos administrativos ou operacionais) e outros que estejam autorizados a fazêlos. Essa parcela inclui combate a incêndios e lavagens (redes de água e esgoto, vias públicas) além de irrigação de praças públicas.

#### • **Perdas de água**

Volume de perdas corresponde à diferença entre o volume de entrada e o consumo autorizado. Ele é subdividido em perdas reais e aparentes.

#### • **Consumo autorizado faturado**

Consumo autorizado faturado corresponde a todo volume que resulta em receita para a companhia, que é basicamente a soma de todos os volumes relativos às contas dos consumidores, sendo esse medido por meio de hidrômetros ou estimado.

#### • **Consumo autorizado não faturado**

Consumo autorizado não faturado corresponde a volumes medidos, mas que não geram receita para a companhia. São de diversas categorias, como uso administrativo, fornecimento para combate a incêndios, caminhões pipa e lavagem de vias públicas.

#### • **Perdas aparentes**

Dá-se o nome de perda aparente todo volume que é consumido pelo cliente, mas por motivos como falhas de cadastro, fraudes ou submedição (falha na medição em hidrômetros) não é faturado nem medido. As ações voltadas para perdas aparentes são de natureza quase estritamente comercial e política.

#### • **Perdas reais**

Perdas reais são os volumes de água perdidos em função de falhas na infraestrutura da rede, constituídas de volumes perdidos em função de vazamentos, extravasamentos e reservatórios, desde a entrada do sistema até os hidrômetros. Conforme mencionado anteriormente as perdas reais podem ser divididas em visíveis e não-visíveis.

#### • **Principais indicadores de desempenho operacional**

A IWA recomenda alguns indicadores para acompanhar questões relativas a perdas. Tradicionalmente é muito comum utilizar indicadores percentuais, como perdas comparando valores com o volume de entrada. Esse indicador é denominado como Perdas Totais (%) mas não é aconselhável por não demonstrar nenhuma sensibilidade para parâmetros hidráulicos da rede como pressões médias e tempo médio de abastecimento, e tem a tendência de resultar em valores demasiadamente elevados. Do ponto de vista das perdas reais, por exemplo, considerando uma mesma rede hipotética (mesma infraestrutura, mesmas características físicas, com o sistema sendo submetido às mesmas pressões) mas considerando dois padrões de consumo diferentes, sendo um elevado e outro muito baixo. Se fosse utilizado o indicador percentual para este caso, considerando essas duas situações hipotéticas, a que apresenta consumo elevado terá menor porcentagem de perdas pois o volume consumido é maior.

Entretanto, a interpretação física dessas situações é incorreta, pois, partindo do princípio que a infraestrutura é a mesma, as perdas reais também deveriam ser as mesmas. É por isso que a discrepância de perdas percentuais entre regiões de diferentes padrões econômicos é acentuada. Tipicamente, quanto maior o nível econômico de uma população, maior o

consumo de água, o que resulta em perdas percentuais "mais baixas". Essa situação se inverte em populações com níveis econômicos mais baixos.

Alguns indicadores são utilizados para estimar o grau de intermitência do abastecimento, que deve ser levado em consideração para cálculo de perdas, de modo a não majorar perdas em casos que o abastecimento é intermitente.

Com relação às perdas reais, 2 indicadores merecem destaque, sendo eles o PRAC (Perdas Reais Anuais Correntes) e o PRAI (Perdas Reais Anuais Inevitáveis). O PRAC dá uma ideia de desempenho, isto é, mede a ineficiência do sistema, e é o principal objetivo do Balanço Hídrico. Já o PRAI foi desenvolvido empiricamente pela IWA, e define o limite mínimo para as perdas reais, considerando sistemas de referência, com infraestrutura e gestão de vazamentos excelentes. Esse indicador permite avaliar até que nível é vantajoso para que as companhias de saneamento tomem ações voltadas para a redução de perdas na rede, uma vez que quando esse limite mínimo de perdas é atingido não é mais viável tentar reduzi-lo. A fórmula para o cálculo do PRAI é mostrada na [\(Equação 3.4.](#page-32-0)

<span id="page-32-0"></span>
$$
PRAI = \frac{(0.8Q_R + 18E_R) * PMS * TMA}{20 * 1000}
$$
 (Equação 3.4)

Em que:

 $Q_R$ : Quantidade de ramais pressurizados;

 $E_R$ : Extensão de redes (km);

: Pressão média do sistema (mca);

TMA: Tempo Médio de Abastecimento (horas/dia).

Por levar em consideração os parâmetros de nível de serviço, a partir do PRAI é possível obter outro indicador, um dos 4 utilizados para expressar perdas reais, denominado IVI (Índice de Vazamentos da Infraestrutura). Seu cálculo se dá pela a [\(Equação 3.5.](#page-32-1)

<span id="page-32-1"></span>
$$
IVI = \frac{PRAC}{PRAI}
$$
 (Equação 3.5)

O uso desse indicador é bastante abrangente, e permite a comparação de dois sistemas distintos, mesmo que com infraestruturas diferentes, mas não é útil para comparar um

sistema com ele mesmo, principalmente quando a pressão média está sendo reduzida. Para realizar a comparação de um sistema com ele mesmo, o melhor indicador é o Litros por ramal por dia (q.s.p. - quando sistema está pressurizado). Este indicador está demonstrado na [\(Equação 3.6.](#page-33-0)

<span id="page-33-0"></span>
$$
Litros/ramal/dia = \frac{1000 \times PRAC}{(365 \times Q_R) \times (24/TMA)}
$$
 (Equação 3.6)

Existe uma variação do indicador anterior para quando se deseja ter a sensibilidade para a pressão média, e, portanto, tornar o indicador útil para a comparação de sistemas distintos, além de ser possível comparar setores distintos de um mesmo sistema em situações em que é observada variação de pressão. Esse indicador é conhecido como litros por ramal por dia por metro de pressão, e é obtido pela divisão do indicador anterior pela pressão média do sistema, conforme disposto na [\(Equação 3.7\).](#page-33-1)

$$
Litros/ramal/dia/mca = \frac{1000 \times PRAC}{(365 \times Q_R \times PMS) \times (24/TMA)}
$$
 (Equação 3.7)

Para conseguir quantificar a parcela dos vazamentos visíveis determinados inerentes, pesquisadores da Força Tarefa de Perdas de Água da IWA estabeleceram dois indicadores, chamados de VI (Vazamentos Inerentes) e FCI (Fator de Condição da Infraestrutura), conforme as Equações [\(Equação 3.8](#page-33-2) [e\(Equação](#page-33-3) 3.9.

$$
VI = 9.6 \times E_R + 0.6 \times Q_R \times PMS
$$
 (Equação 3.8)

<span id="page-33-3"></span><span id="page-33-2"></span><span id="page-33-1"></span>
$$
FCI = \frac{VI_{TESTE}}{VI_{IWA}} \tag{Equação 3.9}
$$

Em que:

- $V_I$ : Vazamentos Inerentes (l/dia);
- $E_R$ : Extensão da Rede (km);

 $Q_R$ : Quantidade de ramais pressurizados;

PMS: Pressão média do Sistema (mca);

 $VI_{TESTE}$ : Vazamentos inerentes obtidos em uma área de teste;

 $VI_{IWA}$ : Vazamentos inerentes obtidos pela fórmula da IWA.

### <span id="page-34-0"></span>**3.7. VAZÕES MÍNIMAS NOTURNAS**

O método da vazão mínima noturna é bem aplicável a redes cuja setorização já está implantada. Para cada DMC, com o conhecimento de vazões de entrada, pressões ao longo do dia e outros parâmetros é possível inferir o volume de perdas. Com o monitoramento desses parâmetros é possível utilizar a relação entre pressão e vazamentos já descrita anteriormente para estimar volumes perdidos em cada hora do dia.

Uma limitação deste método, conforme demonstrado por AL-Washali *et al*. (2018), em um estudo de caso para uma rede de Zarqa (Jordânia), é a impossibilidade de ser utilizado de prontidão em sistemas cujo abastecimento é intermitente. Para casos como esse, é necessário primeiro abastecer o sistema de maneira contínua e "saturar" a rede, isto é, fazer com que todos os reservatórios dos pontos de consumo se encham, para que a vazão que ocorra no período noturno seja de fato passível de ser correlacionada com vazamentos sem a incorporação de grandes erros. Para esse estudo de caso, foi constatado que o método das VMN só foi possível de ser utilizado após 63h de abastecimento contínuo e que, o horário de menor consumo variou entre 2h e 4h da manhã.

Há a necessidade, para realizar a correlação entre os volumes de vazamentos ocorridos durante a noite, com os vazamentos durante o dia, de se incorporar um fator, chamado de Fator Noite-Dia (FND). A justificativa para isso é que pressões e vazamentos, conforme exemplificados na [Figura 3.6](#page-35-0) possuem comportamento inverso, e que, no horário de maior consumo o volume de vazamentos diminui. Então, as perdas seriam superestimadas caso se multiplicasse o volume de vazamentos na hora de menor consumo por 24 na tentativa de se encontrar o volume diário de vazamentos.

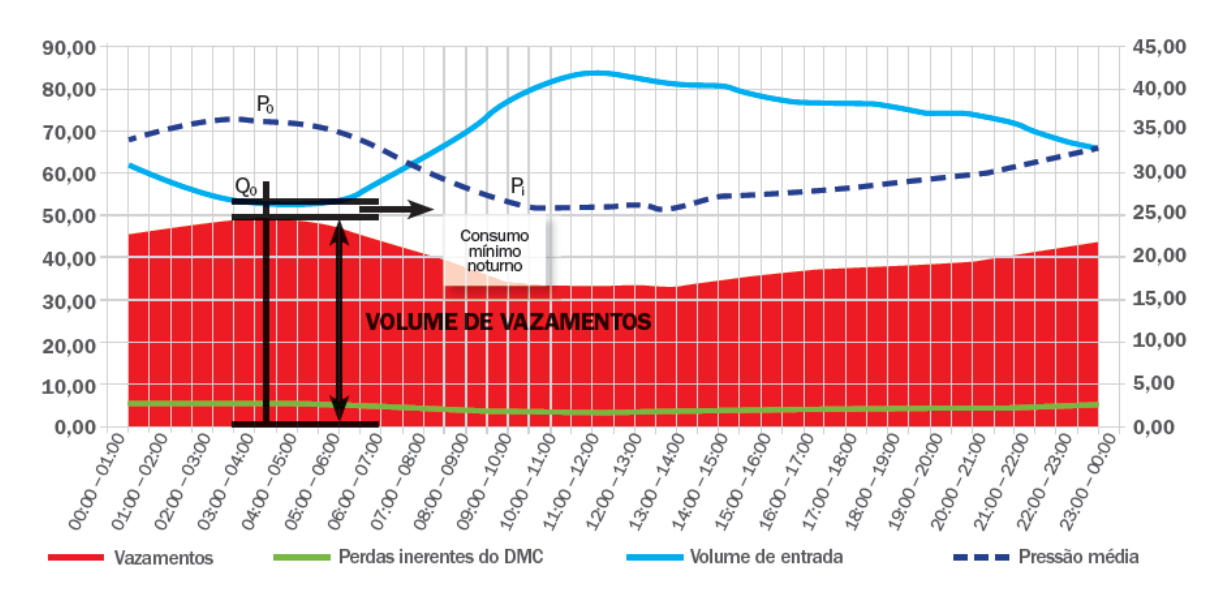

<span id="page-35-0"></span>Figura 3.6 Método das Vazões Mínimas Noturnas. Fonte: AESBE (2015) A formulação para cálculo do FND é exibida n[a\(Equação 3.10\).](#page-35-1)

<span id="page-35-1"></span>
$$
FND = \sum \left(\frac{P_i}{P_0}\right)^{N_1}
$$
 (Equação 3.10)

Em que:

 $P_i$ : Pressão média da rede na hora i;

 $P_0$ : Pressão média na hora em que ocorre a vazão mínima;

 $N_1$ : Fator da relação Pressão x Vazamento.

Segundo a AESBE (2015), O FND de um setor ou DMC poderá mudar, dependendo das medidas de intervenção na infraestrutura do setor. Por exemplo, o FND mudará drasticamente quando for instalada uma VRP para reduzir pressões. A troca de infraestrutura e o intenso combate a vazamentos também podem aumentar a pressão média do setor, aumentando o FND, a não ser que haja uma VRP na entrada regulando as pressões.

A WSAA - *Water Services Association of Australia* (2011) divide o consumo noturno, que, conforme estabelecido pela terminologia da IWA engloba tanto vazamentos noturnos quanto usos noturnos, em diversos componentes, como uso noturno residencial (estimado ou não), uso excepcional e vazamentos noturnos (sendo a jusante ou montante das ligações domiciliares). Na prática existem diversos níveis em que o consumo noturno pode ser dividido, a depender do propósito da análise. Para o método das VMN, no entanto, só é
importante conhecer o volume de uso noturno, para que seja subtraído da vazão noturna e, portanto, se obtenha a vazão de vazamentos.

Para isso, a AESBE (2015) propõe meios amostrais para a determinação do consumo mínimo noturno:

- Levantar consumidores de todas as categorias;
- Fazer duas leituras em uma amostra aleatória de pelo menos 30 consumidores residenciais e fazer a média entre as duas leituras;
- Extrapolar as médias de consumo da amostra para o universo de consumidores;
- Ler individualmente os grandes consumidores (caso existam);
- Adotar a soma da média dos pequenos e grandes consumidores como consumo legítimo.

### **3.8. MODELAGEM HIDRÁULICA E CALIBRAÇÃO**

Segundo Salvino *et al*. (2015), a modelagem hidráulica consiste em um modelo numérico, com base nos conceitos físicos e matemáticos, desenvolvido para reproduzir, da melhor forma possível, o comportamento do fluxo da água no interior das tubulações e dos acessórios da rede de distribuição em estudo. Silva (2014) elaborou um comparativo entre os simuladores hidráulicos, disposto na [Tabela 3.1](#page-36-0).

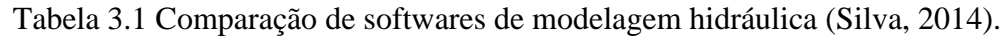

<span id="page-36-0"></span>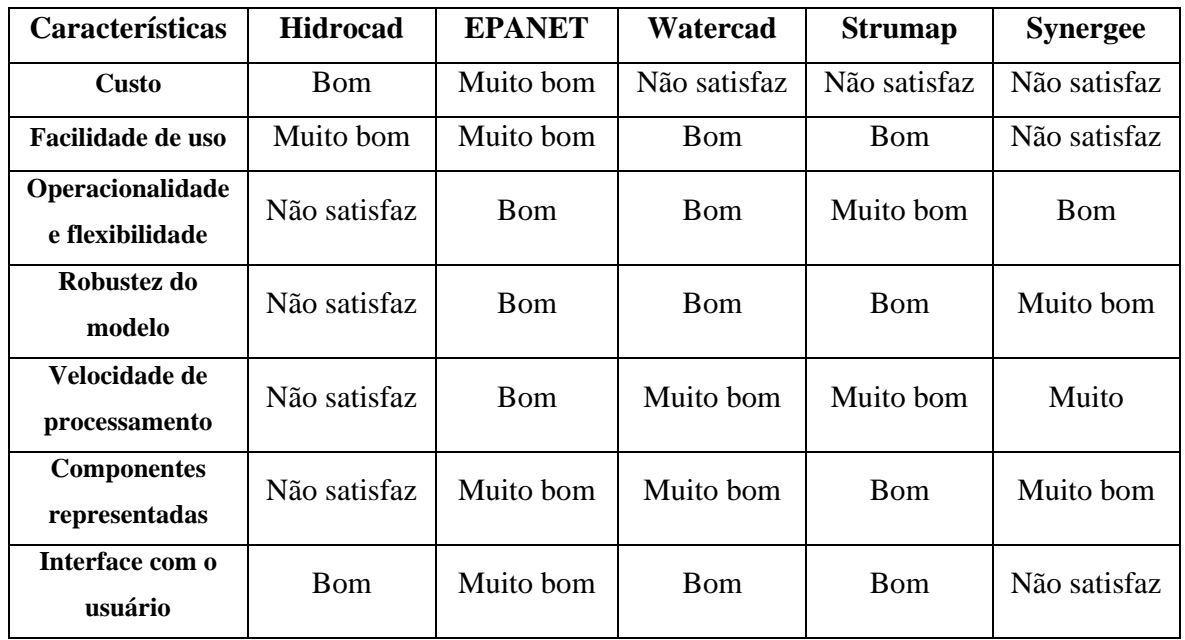

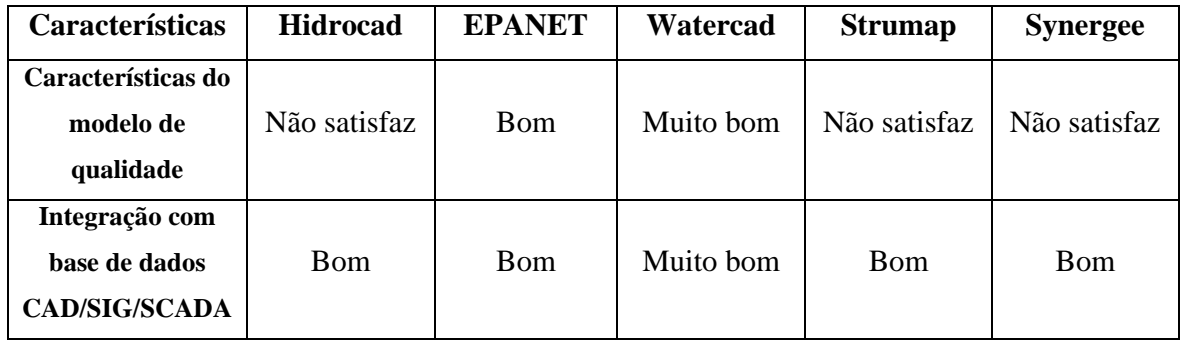

Dentre os principais *softwares* de modelagem hidráulica se encontra o EPANET, desenvolvido pela *Environmental Protection Agency* (EPA), que se destaca por ser distribuído gratuitamente e passível de se incorporar algoritmos e rotinas de cálculo em função de seu código ser aberto. O EPANET foi desenvolvido em 1993 utilizando a linguagem C, e está disponível tanto em versão instalável quanto em um *toolkit*, que, assim como o *software* possui código aberto. O EPANET foi concebido para ser uma ferramenta de apoio à análise de sistemas de distribuição e pode ajudar a analisar estratégias alternativas de gestão (Rossum, 2000). Muitos outros *softwares* fazem sua integração com o EPANET, para possibilitar novas funcionalidades, como por exemplo a incorporação de uma ferramenta GIS ou CAD.

De acordo com Silva (2014), o *software* possibilita analisar estratégias alternativas de gestão e pode incorporar outros programas, pelo fato de que as rotinas de cálculos estão disponíveis em uma biblioteca de vínculo dinâmico de funções, que permitem a personalização de acordo com as necessidades do usuário. Trata-se de uma ferramenta útil para o desenvolvimento de aplicações especificas que requerem a execução de muitas análises da rede, como é o caso da calibração do modelo de simulação.

A partir de uma curva de demanda, características da rede e dados topográficos a simulação hidráulica do EPANET determina vazões em trechos e pressões em nós para cada intervalo de tempo, utilizando como base a equação da continuidade. A visualização de resultados de uma simulação no EPANET pode ser através do próprio mapa, gráficos, tabelas e por relatórios. Os relatórios são a melhor forma de extrair os principais resultados da simulação abrangendo a totalidade da rede e intervalo de tempo da simulação, pois os gráficos e tabelas restringem os parâmetros para instantes de tempo ou nós/trechos específicos.

Em muitos casos os dados simulados computacionalmente não coincidem com a realidade. Essas divergências ocorrem por diversos fatores como por exemplo as simplificações consideradas para se obter o equilíbrio hidráulico ou até mesmo imprecisões de equipamentos de medição. Para que se obtenha uma aproximação razoável dos dados simulados com a realidade são realizadas calibrações nos modelos.

A calibração consiste na etapa de modelagem em que são realizados ajustes no modelo de modo que os dados simulados se aproximem ao máximo de resultados reais observados. Na etapa de calibração parâmetros como a demanda nos nós e a rugosidade nas tubulações são ajustados continuamente até que os resultados da simulação sejam condizentes com os dados observados em campo.

Nos últimos tempos, vários estudos são voltados para a temática de calibração, com abordagens distintas, que abrangem desde métodos iterativos e técnicas analíticas a algoritmos genéticos. Segundo Salvino *et al.* (2015), a importância da calibração se dá pela necessidade de identificação de possíveis irregularidades na rede, como: vazamentos, obstruções nas tubulações, válvulas inoperantes ou estranguladas e incompatibilidades na modelagem referente aos dados reais, a partir de modelos computacionais.

Barroso (2005) realizou a calibração de vazões e pressões para um modelo no EPANET com o objetivo de simular cenários para a minimização de vazamentos, simulando algumas intervenções na rede como o ajuste de VRP's, a setorização da rede e a substituição de trechos.

### **4. METODOLOGIA**

Embora o EPANET seja um *software* de simples utilização e apresente bons resultados, o formato de extração de dados é de difícil manipulação, caso se deseje fazer uso dos dados simulados para a realização de outras análises. A [Figura 4.1](#page-39-0) demonstra parte do Relatório Completo de uma rede simulada no EPANET.

> Net2\_mod\_v5.rpt - Bloco de Notas Arquivo Editar Formatar Exibir Ajuda Hidráulica e Qualidade da Água Simulação da Rede Versão 2.00.11 Arquivo de Rede: Net2 mod v5.net EPANET Example Network 2 Example of modeling a 55-hour fluoride tracer study. Measured fluoride data is contained in the file Net2-FL.dat and should be registered with the project to produce a Calibration Report (select Calibration Data from the Project  $menu)$ . Tabela de Trecho - Nó: Trecho: Início: Fim: Comprimento Diâmetro **ID** Nó<sub>ch a</sub> **Nó manufacturers m**  $\sim$   $\sim$   $\sim$ . . . . . . . 731.52 304.8  $\mathbf{1}$ 243.84 304.8  $\overline{2}$  $243.04$ <br>396.24<br>365.76  $\overline{3}$ 203.2  $\overline{4}$ 203.2 304.8 5 304.8 365.76<br>822.96 304.8 6  $\overline{7}$ 822.96 304.8 8 365.76 304.8 9 121.92 304.8 10 304.8 203.2 213.36  $\overline{9}$ 304.8 11  $\overline{11}$ 579.12  $12<sup>7</sup>$ 12 304.8  $\begin{array}{c} 12 \\ 13 \end{array}$  $\begin{array}{c} 13 \\ 14 \end{array}$  $13$ 182.88 304.8 121.92 14 304.8 91.44 15 14 15 304.8  $\frac{13}{15}$  $\frac{16}{17}$ 457.2<br>457.2 203.2 16 17 203.2 16 17 182.88 18 203.2  $\frac{10}{17}$  $\frac{18}{32}$ 213.36<br>106.68 304.8 19 20 18 304.8 16 19 21 426.72 203.2 20 14 335.28  $22^{\circ}$ 304.8 23 20 21 396.24 203.2  $\frac{1}{22}$  $21$ 396.24  $24$  $203.2$ 20 25  $22$ 396.24 203.2  $\frac{23}{24}$ 182.88 26 24 304.8 15 304.8  $27$  $76.2$ 23 28  $\frac{25}{25}$ 91.44 304.8  $\frac{25}{25}$  $\frac{26}{31}$ 29 60.96 304.8 182.88 30 304.8 27 31 31 121.92 203.2  $32$ 27 29 121.92 203.2 ۸

<span id="page-39-0"></span>

Figura 4.1 Relatório Completo EPANET

O formato exportado por padrão é um \*.rpt que pode ser aberto utilizando qualquer editor de texto. As informações que compõem o relatório são as tabelas relacionando trechos e nós e as tabelas com resultados para cada intervalo de tempo da simulação com os parâmetros de nós (consumo, carga hidráulica, altura piezométrica e qualidade) trechos (vazão, velocidade, perda de carga e estado). Fica evidente que, para redes extensas ou até mesmo redes cuja simulação contemple vários intervalos de tempo, a utilização desse relatório para realizar análises adicionais é inviável.

O presente trabalho tem como motivação o desenvolvimento e a avaliação de uma ferramenta computacional que facilite a exportação de dados do EPANET para um formato em que os dados fiquem organizados de modo a melhorar a experiência do usuário que deseje utilizar resultados de simulações para conduzir novas análises.

Para o desenvolvimento da ferramenta foi utilizada linguagem Python aliada à biblioteca existente "EPANETtools", que possibilita manipulação do Toolkit de Programadores do EPANET (*EPANET Programmers Toolkit*), que foi desenvolvida graças à sua interoperabilidade, isto é, sua capacidade de interoperar com outras linguagens incluindo C, que é a linguagem padrão do Toolkit.

Python é uma linguagem de alto nível, orientada a objetos e de tipagem dinâmica lançada inicialmente por Guido van Rossum em 1991, tendo sua versão 1.0 lançada em janeiro 1994.

A escolha da linguagem baseou-se no fato de que Python é de entendimento relativamente simples e amplamente utilizado, além de ser uma linguagem poderosa e versátil, e possuir, além de uma extensa biblioteca padrão, diversas bibliotecas que auxiliam em se tratando da manipulação de dados e sua posterior exportação.

#### **4.1. FUNCIONAMENTO DA FERRAMENTA**

#### **4.1.1. Introdução**

As etapas de funcionamento da ferramenta são mostradas na [Figura 4.2.](#page-41-0)

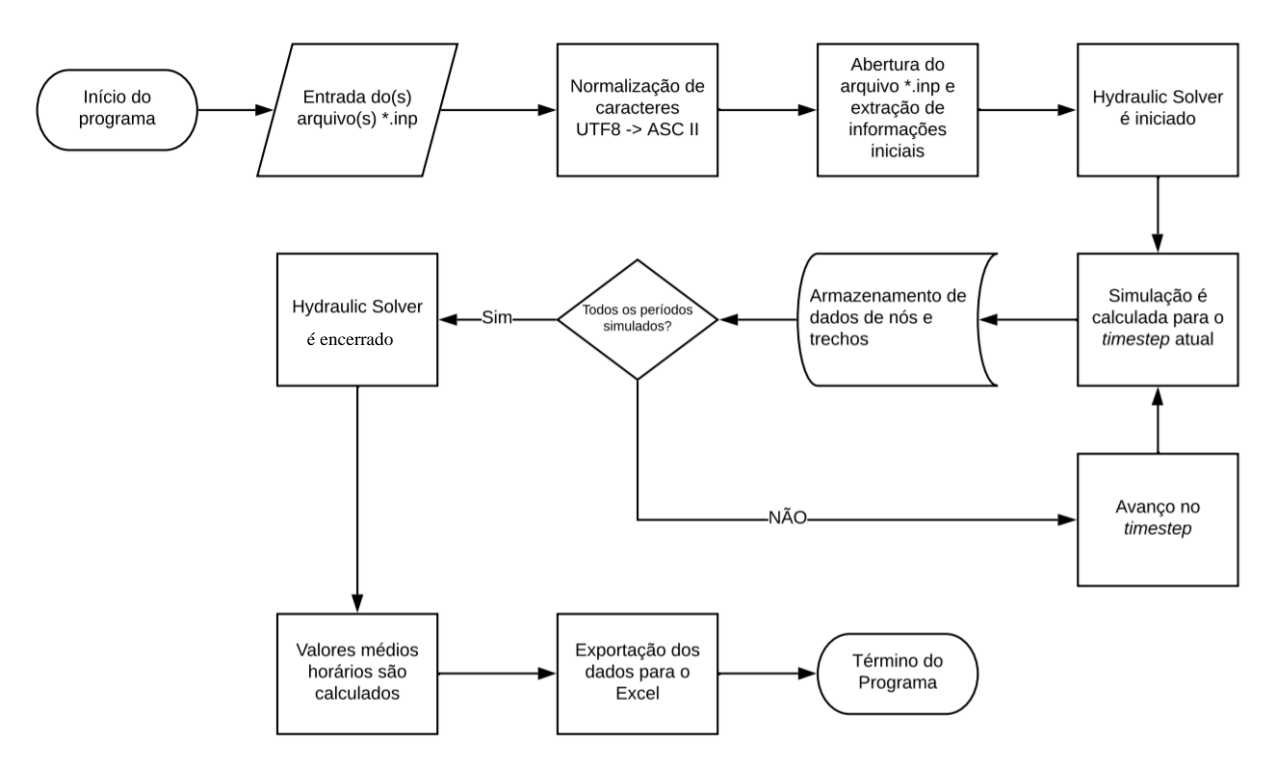

Figura 4.2 Fluxograma de funcionamento da ferramenta

<span id="page-41-0"></span>O primeiro passo é optar entre fazer a análise para somente um arquivo \*.inp ou para um diretório contendo um ou mais arquivos \*.inp. Na sequência é feito um pré-tratamento no arquivo, que consiste na normalização de caracteres. Essa normalização é feita para prevenir o não funcionamento do algoritmo pelo fato de que a biblioteca "EPANETtools" utiliza a codificação ASCII como padrão. Esse tipo de codificação não reconhece caracteres especiais, como por exemplo acentos. Caso nós ou trechos da rede possuam nome (ID) contendo algum caractere especial e esse processo de normalização não fosse realizado, a ferramenta retornaria um erro, impossibilitando os passos sequentes.

A normalização consiste na decodificação de todos as palavras do arquivo \*.inp segundo a codificação UTF8 e a subsequente codificação segundo a ASCII fazendo a troca de caracteres especiais por caracteres normais. A palavra "Água", por exemplo após submetida a esse processo resulta na saída "Agua". Esse procedimento resulta em um novo arquivo \*.inp com o sufixo "UTF8", o qual será utilizado nos passos seguintes.

Após a normalização, o próximo processo é a abertura do arquivo \*.inp normalizado, e a extração subsequente de alguns dados iniciais. Isso é feito previamente ao início da simulação hidráulica. Informações extraídas inicialmente:

- Nós: quantidade total e nomes (*Node ID*'s);
- Trechos: quantidade total e nomes (*Link ID*'s) e a extensão de cada trecho.

As quantidades totais de nós e trechos são utilizadas como iteradores nos passos sequentes e os nomes são utilizados para acessar os parâmetros da rede (como pressões em nós e vazões em trechos).

Em seguida, é iniciado o Hydraulic Solver, que realiza de fato a simulação hidráulica, para que sejam acessados, manipulados e armazenados os parâmetros de interesse. A simulação hidráulica é feita em cada intervalo de tempo da simulação, denominado *timestep*. A quantidade total de *timesteps* existentes depende da resolução do modelo do EPANET em questão, isto é, depende da modelagem dos padrões de consumo e regras de operação de válvulas e bombas da rede (caso existam). A cada *timestep* as pressões são armazenadas (associadas ao ID, timestep e o tipo do nó). O tipo de nó permite a identificação se o nó é um nó comum (pontos de conexão entre trechos, se é um RNF (reservatório de nível fixo) ou RNV (reservatório de nível variável, comumente denominado de Tank). Para os trechos são armazenadas as vazões e perda de carga (associadas ao ID e ao timestep em questão). Adicionalmente, para os trechos, é feita uma avaliação dos dois nós aos quais o trecho se conecta, para que seja possível identificar se o trecho é um trecho comum (conecta dois nós comuns) ou se é um trecho de abastecimento da rede, isto é, está conectado a algum reservatório. Essa avaliação é necessária para que seja possível calcular as vazões de entrada da rede (informação necessária para o método das vazões mínimas noturnas).

Uma vez que todas as informações necessárias foram devidamente armazenadas para um timestep, a simulação é adiantada para o próximo até que a simulação seja feita em todos os intervalos disponíveis, o que resulta no término da execução do Hydraulic Solver.

Com o término da etapa de simulação hidráulica os dados extraídos e armazenados são tratados e exportados para a planilha de resultados da rede, contendo no total 6 abas, conforme visto na [Figura 4.3.](#page-43-0) As duas primeiras abas apresentam resultados gerais, prévios à realização de qualquer manipulação ou operação matemática. As demais abas apresentam dados manipulados matematicamente. Para as operações matemáticas e de tratamento de dados foram utilizadas as bibliotecas Numpy e Pandas.

|                 | A                           | B                  | c.           | D                   | E.              | F | G                 | н         |             |
|-----------------|-----------------------------|--------------------|--------------|---------------------|-----------------|---|-------------------|-----------|-------------|
| 1               | <b>ID No</b>                | Pressao (r Horario |              | Tipo de no (EPANET) |                 |   |                   |           |             |
| $\overline{c}$  | n1                          | 28,53889           |              | 0 Nó                |                 |   |                   |           |             |
| 3               | n2                          | 27,8764            |              | 0 Nó                |                 |   |                   |           |             |
| $\overline{4}$  | n <sub>3</sub>              | 28,5719            |              | 0 Nó                |                 |   |                   |           |             |
| 5               | n4                          | 33,48792           |              | 0 Nó                |                 |   |                   |           |             |
| $6\phantom{.}6$ | n <sub>5</sub>              | 36,18218           |              | 0 Nó                |                 |   |                   |           |             |
| 7               | n6                          | 30,8397            |              | 0 Nó                |                 |   |                   |           |             |
| 8               | n7                          | 25,83236           |              | 0 Nó                |                 |   |                   |           |             |
| 9               | n <sub>8</sub>              | 37,26865           |              | 0 Nó                |                 |   |                   |           |             |
|                 | $10$ n9                     | 32,48616           |              | 0 Nó                |                 |   |                   |           |             |
| 11              | n10                         | 27,40337           |              | 0 Nó                |                 |   |                   |           |             |
| 12              | n11                         | 38,69319           |              | 0 Nó                |                 |   |                   |           |             |
| 13              | n12                         | 33,52415           |              | 0 Nó                |                 |   |                   |           |             |
|                 | $14 \overline{\text{n13}}$  | 39,76195           |              | 0 Nó                |                 |   |                   |           |             |
|                 | $15 \overline{\text{n}}$ 14 | 33,17105           |              | 0 Nó                |                 |   |                   |           |             |
|                 | $16$ n15                    | 30,80258           |              | 0 Nó                |                 |   |                   |           |             |
| 17              | n16                         | 32,95373           |              | 0 Nó                |                 |   |                   |           |             |
| 18              | n17                         | 41,15854           |              | 0 Nó                |                 |   |                   |           |             |
| 19              | n18                         | 34,61246           |              | 0 Nó                |                 |   |                   |           |             |
|                 | $20$ n19                    | 28,3883            |              | 0 Nó                |                 |   |                   |           |             |
| 21              | n20                         | 35,79956           |              | 0 Nó                |                 |   |                   |           |             |
| 22              | n21                         | 42,06694           |              | 0 Nó                |                 |   |                   |           |             |
| 23              | n22                         | 25,63342           |              | 0 Nó                |                 |   |                   |           |             |
|                 | 24 n23                      | 37,548             |              | 0 Nó                |                 |   |                   |           |             |
|                 | $25$ n $24$                 | 33,93581           |              | 0 Nó                |                 |   |                   |           |             |
|                 | $26$ n25                    | 42,77896           |              | 0 Nó                |                 |   |                   |           |             |
| 27              | n26                         | 40,12276           |              | 0 Nó                |                 |   |                   |           |             |
| 28              | n27                         | 35,98406           |              | 0 Nó                |                 |   |                   |           |             |
| 29              | n28                         | 40,34929           |              | 0 Nó                |                 |   |                   |           |             |
|                 | 30 n29                      | 30,20977           |              | 0 Nó                |                 |   |                   |           |             |
| 31              | n30                         | 26,42093           |              | 0 Nó                |                 |   |                   |           |             |
| 32              | n31                         | 36,75445           |              | 0 Nó                |                 |   |                   |           |             |
| 33              | n32                         | 30,59439           |              | 0 Nó                |                 |   |                   |           |             |
| 34              | n33                         | 41,1632            |              | 0 Nó                |                 |   |                   |           |             |
| 35              | n34                         | 35,91806           |              | 0 Nó                |                 |   |                   |           |             |
|                 | 36 n35                      | 42,12769           |              | 0 Nó                |                 |   |                   |           |             |
| 37              | n36                         | 31,55665           |              | 0 Nó                |                 |   |                   |           |             |
|                 | 38 n37                      | 37,85963           |              | 0 Nó                |                 |   |                   |           |             |
|                 | 39 n38                      | 43 17487           |              | 0 Nó                |                 |   |                   |           |             |
|                 | ¢                           |                    | Pressoes_Nos | Vazoes_Trechos      | Pressoes_Medias |   | Pressoes_Horarias | <b>VE</b> | VE_Horarios |

Figura 4.3 Planilha com resultados do EPANET.

### <span id="page-43-0"></span>**4.1.2. Aba 1: resultado geral de nós**

Na primeira aba da planilha são armazenados os dados gerais de nós, em que cada linha apresenta o valor da pressão e do tipo de nó para cada nó (identificado pelo *Node ID*) para cada *timestep* da simulação. O principal motivo desta aba é de realizar verificações nos valores de pressão caso exista a hipótese de que há algum erro no arquivo \*.inp de entrada ou na simulação.

#### **4.1.3. Aba 2: resultado geral de trechos**

A segunda aba, assim como a primeira é utilizada para verificação da coerência dos dados simulados, entretanto para trechos. Nela constam dados de vazão e perda de carga para cada trecho para cada *timestep*.

#### **4.1.4. Aba 3: pressões médias por timestep**

A terceira aba apresenta as pressões médias da rede separadas por timestep. Essas pressões são obtidas pelas médias aritméticas das pressões de todos os nós da rede em um dado *timestep*.

#### **4.1.5. Aba 4: pressões médias horárias**

<span id="page-44-0"></span>A quarta aba também apresenta as pressões médias, mas separadas por intervalos de 1 hora cada. Essas informações são necessárias pois no método das VMN, as informações são inseridas para intervalos de tempo de 1h. O cálculo é feito a partir dos dados da aba anterior da planilha, em que primeiro é calculado o resto da divisão do valor de cada timestep por 24 e, em seguida o valor resultante dessa operação é truncado para que os *timesteps* sejam corrigidos para horários de início de referência. Por exemplo, o *timestep* 28.0833, isto é, cinco minutos após a vigésima oitava hora da simulação (já que 5/60 = 0,0833), correspondente a 04h05 (AM) do segundo dia da simulação (4 horas decorridas após as 24 horas do primeiro dia da simulação), resulta no valor de 4,0833 após a primeira operação e por fim resulta no valor 4,0 após a segunda operação, indicando que o valor corresponde ao intervalo entre 4 e 5 horas da manhã.

#### **4.1.6. Aba 5: volumes de entrada por timestep por trecho contribuinte**

A quinta aba apresenta as vazões por todos os trechos que são ligados a reservatórios (sejam RNF's ou RNV's), sendo uma linha referente a um trecho que contribui para o volume de entrada de água na rede para cada *timestep*.

#### **4.1.7. Aba 6: volumes de entrada horários**

De maneira análoga ao cálculo das pressões médias horárias, é feito o cálculo dos volumes de entrada. Entretanto, como pode haver o caso de uma rede ou DMC com mais de um reservatório contribuinte para o abastecimento, consequentemente resultando em mais de um trecho contribuindo para os volumes de entrada, primeiro são calculadas as vazões médias por trecho por horário (para se ter uma estimativa da vazão que passa pelos trechos

em intervalos de uma hora), e, na sequência são somadas as vazões de todos os trechos por hora.

#### **4.1.8. Exportação para o Excel**

De posse de todos os dados necessários para as análises subsequentes, que até o momento encontram se em *DataFrames* e listas, é criada uma planilha de mesmo nome e diretório do arquivo de entrada com o sufixo "Resultados", na qual todas as informações serão armazenadas, conforme as abas descritas anteriormente. Esse processo é feito com o auxílio da biblioteca "*xlsxwriter"*, que possibilita a criação e manipulação de dados em arquivos \*.xlsx em branco (recém-criados).

#### **4.1.9. Interface gráfica simplificada**

A interface gráfica da ferramenta, embora simplificada facilita a utilização da mesma de modo a não necessitar inserir os comandos diretamente no *console* Python, dispensando o usuário conhecimento em programação e poupando o trabalho de copiar o diretório dos arquivos de maneira manual. A interface gráfica simplificada foi criada com o auxílio da biblioteca "*tkinter"* e é exibida na [Figura 4.4.](#page-45-0)

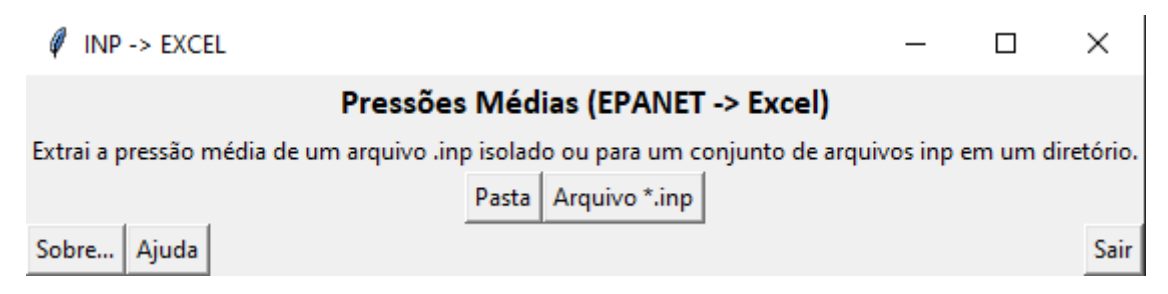

Figura 4.4 Interface gráfica

#### <span id="page-45-0"></span>**4.1.10. Instalador**

A elaboração de um instalador (com suporte ao sistema operacional Windows) somada à interface gráfica simplificada faz com que não seja necessário ao usuário a instalação de um interpretador Python, bem como a instalação das bibliotecas necessárias para a execução da ferramenta. A consequência direta disso é o aumento da aplicabilidade da ferramenta, uma vez que dispensa totalmente a necessidade de conhecimento e familiarização do usuário com

programação em geral, e com a linguagem Python mais especificamente. A criação do arquivo instalador \*.msi foi feita utilizando a biblioteca "*CX\_Freeze*".

#### **4.2. TESTE E VALIDAÇÃO DA FERRAMENTA**

#### **4.2.1. Modelo utilizado**

A rede utilizada para testar a ferramenta foi a do BattLeDIM (*Battle of the Leakage Detection and Isolation Methods*). Esse desafio foi organizado como parte do Segundo CCWI/WDSA (*Computing and Control for the Water Industry/Water Distribution System Analysis*) em Pequim, China. Embora seu objetivo tenha sido a avaliação do desempenho de métodos de detecção e localização de vazamentos utilizando medições de vazão e pressão por sistema SCADA (*Supervisory Control and Data Acquisition –* Sistema de supervisão e aquisição de dados), a escolha dessa rede para avaliação de perdas se justifica pelo fato de ser uma rede em que são conhecidos os principais parâmetros necessários para a validação da ferramenta desenvolvida, como valores exatos de vazamentos e medições de pressão (além do modelo hidráulico calibrado) em pontos da rede.

<span id="page-46-0"></span>A rede representa a cidade fictícia "L-Town". As características gerais da rede são dispostas na Tabela 4.1 [Características gerais da redeTabela 4.1.](#page-46-0)

| <b>Nome</b>                                 | L-Town            |
|---------------------------------------------|-------------------|
| População                                   | 10.000 habitantes |
| Extensão total da rede                      | 42,6 km           |
| Quantidade de VRP's                         | 3                 |
| Quantidade de reservatórios                 | 2 RNP's e 1 RNF   |
| Intervalor de tempo da simulação (Timestep) | 5 minutos         |
| Período total da simulação                  | 7 dias            |
| Localização                                 | Hemisfério norte  |

Tabela 4.1 Características gerais da rede

O esquema geral da rede é exibido na [Figura 4.5.](#page-47-0)

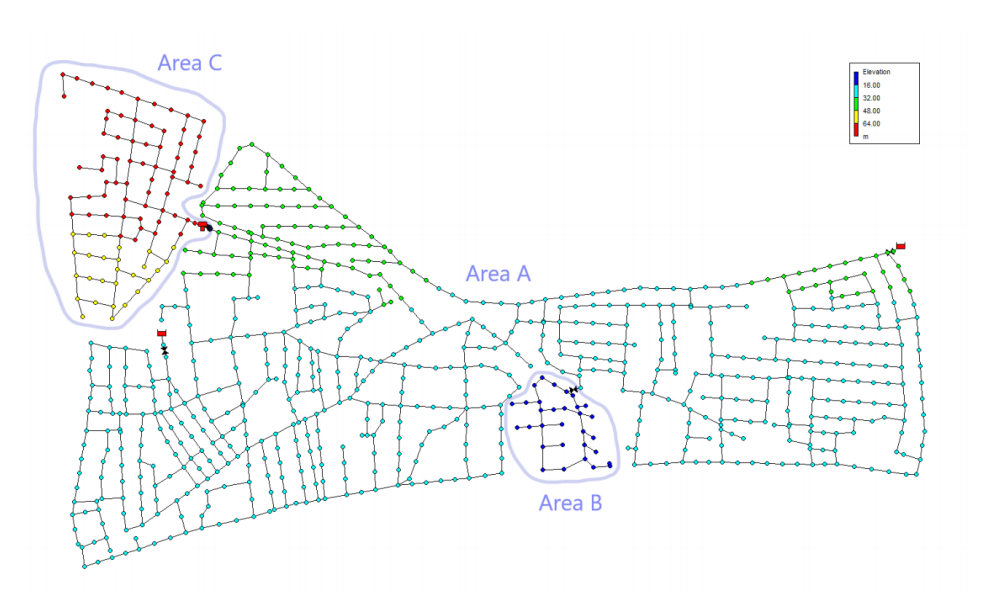

Figura 4.5 Rede "L-Town.inp". Fonte: *BattLeDIM,* 2019.

<span id="page-47-1"></span><span id="page-47-0"></span>Os dados disponibilizados pela competição (*datasets*) que foram utilizados estão dispostos na Tabela 4.2 [Dados utilizados na análise](#page-47-1)

| <b>Arquivo</b>             | Descrição                                                                                                    |  |  |
|----------------------------|----------------------------------------------------------------------------------------------------|--|--|
| L-Town.inp                 | Modelo EPANET com parâmetros nominais para<br>todos os elementos do sistema.                                                                                                  |  |  |
| L-Town_Real.inp            | Modelo EPANET contendo parâmetros e<br>demanda reais da rede. Não contém nenhuma<br>perda (vazamentos).                                                                       |  |  |
| <b>SCADA_Pressures.csv</b> | Medições de pressão para 33 sensores de pressão<br>na rede da cidade fictícia.                                                                                                |  |  |
| Leakages.csv               | Série temporal de todos os vazamentos no <i>dataset</i><br>histórico, separado por ID dos trechos que<br>apresentaram vazamentos durante o intervalo de<br>tempo considerado. |  |  |

Tabela 4.2 Dados utilizados na análise

Conforme demonstrado na [Figura 4.5,](#page-47-0) a rede pode ser dividida em três regiões distintas. A área A consiste na maior porção da rede e seu abastecimento se dá pelos dois reservatórios de nível fixo. As áreas B e C são delimitadas por VRP's nas suas entradas, sendo que a área C é abastecida por um reservatório de nível variável que por sua vez é abastecido por uma bomba situada em um trecho da área A.

Para compreender melhor o funcionamento do método das vazões mínimas noturnas optouse por avaliar as perdas em dois casos distintos, um para a rede completa, e outro somente para a área C. Para o segundo caso, foi necessário fazer alterações no arquivo inicial, de modo a computar os resultados somente para a área de interesse. Além de excluir a parcela da rede fora da área de interesse, foi necessário substituir o RNV que abastece a área C por um RNF. Essa mudança pode ser feita sem grandes prejuízos aos resultados pois, conforme visível na [Figura 4.6,](#page-48-0) a carga hidráulica para o RNV da rede inicial sofre poucas variações ao longo do intervalo da simulação.

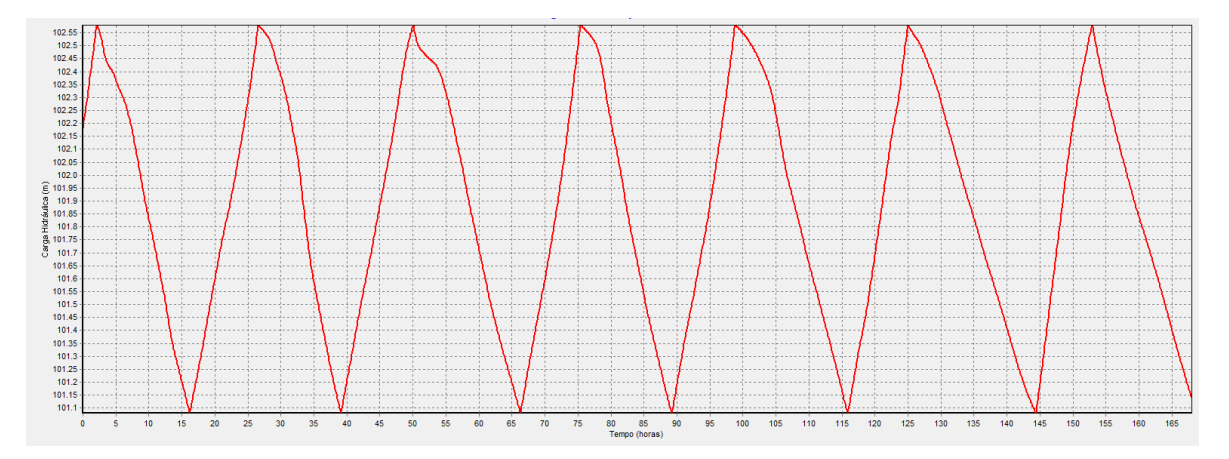

Figura 4.6 Carga hidráulica para o RNV na entrada da área C

<span id="page-48-0"></span>Portanto foi feita a substituição do RNV por um RNF com nível compatível à carga hidráulica média do RNV inicial. A rede utilizada para a avaliação da área C é exibida na [Figura 4.7.](#page-49-0)

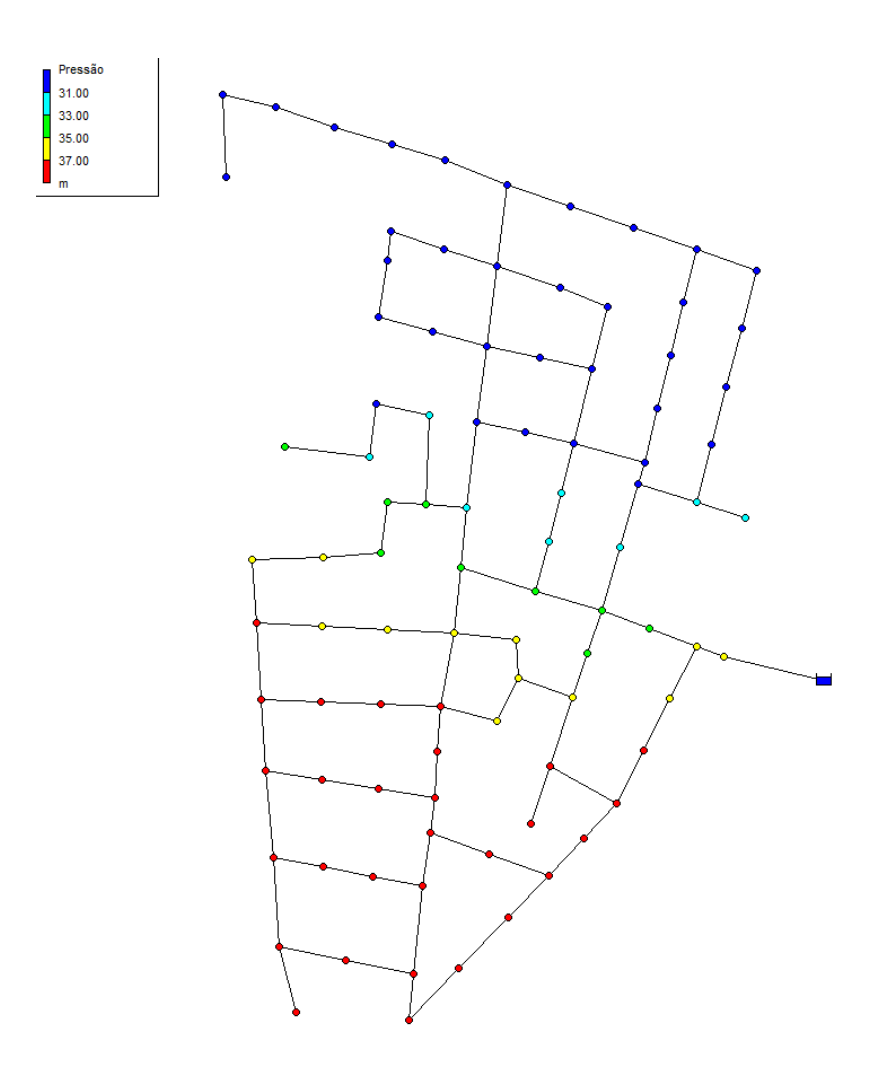

Figura 4.7 Rede considerada para a área C

#### <span id="page-49-0"></span>**4.2.2. Metodologia das vazões mínimas noturnas (AESBE)**

Para a avaliação das Vazões Mínimas Noturnas, foi considerado o modelo de planilha sugerido pela AESBE, no Volume 6 dos Guias da Série Balanço Hídrico, denominado "Guia prático para método direto de quantificação de perdas reais em sistemas de abastecimento". A planilha modelo contempla as [Tabela 4.3](#page-51-0) [e](#page-51-1)

[Tabela 4.4](#page-51-1) e o gráfico ilustrado na [Figura 4.8.](#page-52-0)

<span id="page-51-1"></span>

|                                                       |                                    | <b>Habitantes:</b>        | 7.850                          | hab                                         |                                                              |                                                 |                                             |
|-------------------------------------------------------|------------------------------------|---------------------------|--------------------------------|---------------------------------------------|--------------------------------------------------------------|-------------------------------------------------|---------------------------------------------|
|                                                       |                                    | Ext rede:                 | 29,3                           | km                                          |                                                              |                                                 |                                             |
|                                                       |                                    | <b>Qtd Ramais:</b>        | 2.915                          | pressurizad<br><b>OS</b>                    |                                                              |                                                 |                                             |
|                                                       |                                    | FCI:                      | 3                              | adimension<br>al                            |                                                              |                                                 |                                             |
| N1<br>PARÂMETROS CALCULADOS<br>1,5<br><b>ADOTADO:</b> |                                    |                           |                                |                                             |                                                              |                                                 |                                             |
| <b>ORDEM</b>                                          | HORÁRIO                            | <b>Pressões</b><br>médias | <b>Volume</b><br>de<br>entrada | <b>Volumes</b><br>horários de<br>vazamentos | Consumo<br>Autorizado +<br><b>Perdas</b><br><b>Aparentes</b> | <b>Perdas</b><br><b>Inerentes</b><br><b>IWA</b> | <b>Perdas</b><br><b>Inerentes</b><br>do DMC |
|                                                       |                                    | mca                       | $m^3/h$                        | $m^3/h$                                     | $m^3/h$                                                      | $m^3/h$                                         | $m^3/h$                                     |
| $\mathbf{1}$                                          | $00:00 - 01:00$                    | 25,63                     | 78,15                          | 29,52                                       | 5,09                                                         | 0,29                                            | 0,87                                        |
| $\boldsymbol{2}$                                      | $01:00 - 02:00$                    | 26,33                     | 72,19                          | 29,51                                       | 3,95                                                         | 0,29                                            | 0,87                                        |
| 3                                                     | $02:00 - 03:00$                    | 27,00                     | 68,80                          | 29,52                                       | 3,49                                                         | 0,29                                            | 0,87                                        |
| $\overline{\mathbf{4}}$                               | $03:00 - 04:00$                    | 27,50                     | 66,87                          | 29,53                                       | 1,59                                                         | 0,29                                            | 0,87                                        |
| 5                                                     | $04:00 - 05:00$                    | 27,80                     | 66,00                          | 29,54                                       | 0,52                                                         | 0,29                                            | 0,87                                        |
| 6                                                     | $05:00 - 06:00$                    | 27,00                     | 67,94<br>75,79                 | 29,52                                       | 3,28                                                         | 0,29                                            | 0,87                                        |
| 7<br>8                                                | $06:00 - 07:00$<br>$07:00 - 08:00$ | 25,60<br>23,60            | 82,48                          | 29,47<br>29,42                              | 8,99<br>13,43                                                | 0,29<br>0,29                                    | 0,86                                        |
| 9                                                     | $08:00 - 09:00$                    | 21,00                     | 90,22                          | 29,37                                       | 16,48                                                        | 0,29                                            | 0,86<br>0,86                                |
| 10                                                    | $09:00 - 10:00$                    | 20,00                     | 96,98                          | 29,32                                       | 19,51                                                        | 0,29                                            | 0,86                                        |
| 11                                                    | $10:00 - 11:00$                    | 19,50                     | 102,12                         | 29,36                                       | 17,31                                                        | 0,29                                            | 0,86                                        |
| 12                                                    | $11:00 - 12:00$                    | 19,00                     | 104,81                         | 29,41                                       | 14,69                                                        | 0,29                                            | 0,86                                        |
| 13                                                    | $12:00 - 13:00$                    | 19,10                     | 103,90                         | 29,40                                       | 14,97                                                        | 0,29                                            | 0,86                                        |
| 14                                                    | $13:00 - 14:00$                    | 19,30                     | 102,83                         | 29,42                                       | 14,09                                                        | 0,29                                            | 0,86                                        |
| 15                                                    | $14:00 - 15:00$                    | 19,90                     | 101,43                         | 29,45                                       | 11,61                                                        | 0,29                                            | 0,86                                        |
| 16                                                    | $15:00 - 16:00$                    | 20,40                     | 99,00                          | 29,46                                       | 11,28                                                        | 0,29                                            | 0,86                                        |
| 17                                                    | $16:00 - 17:00$                    | 20,80                     | 98,10                          | 29,46                                       | 10,87                                                        | 0,29                                            | 0,86                                        |
| 18                                                    | $17:00 - 18:00$                    | 21,20                     | 97,20                          | 29,47                                       | 10,45                                                        | 0,29                                            | 0,86                                        |
| 19                                                    | $18:00 - 19:00$                    | 21,60                     | 96,30                          | 29,47                                       | 10,45                                                        | 0,29                                            | 0,86                                        |
| 20                                                    | $19:00 - 20:00$                    | 21,80                     | 93,84                          | 29,46                                       | 11,42                                                        | 0,29                                            | 0,86                                        |
| 21                                                    | $20:00 - 21:00$                    | 22,00                     | 92,85                          | 29,46                                       | 11,02                                                        | 0,29                                            | 0,86                                        |
| 22                                                    | $21:00 - 22:00$                    | 23,00                     | 89,77                          | 29,45                                       | 11,95                                                        | 0,29                                            | 0,86                                        |
| 23                                                    | $22:00 - 23:00$                    | 24,00                     | 85,87                          | 29,47                                       | 9,86                                                         | 0,29                                            | 0,87                                        |
| 24                                                    | $23:00 - 00:00$                    | 25,00                     | 82,39                          | 29,50                                       | 7,24                                                         | 0,29                                            | 0,87                                        |
| <b>TOTAIS</b>                                         |                                    | 33,8                      | 950                            | 707                                         | 244                                                          | $7\overline{ }$                                 | 21                                          |

<span id="page-51-0"></span>Tabela 4.3 Modelo de cálculo para a metodologia de VMN. Fonte: AESBE, 2015.

| Valor médio das perdas inevitáveis (PI) em m <sup>3</sup> /h:      |        | 2,72                           |      |  |
|--------------------------------------------------------------------|--------|--------------------------------|------|--|
| Vazão mínima noturna - m <sup>3</sup> /h:                          |        | 66,00                          |      |  |
| Consumo mínimo noturno - % de Q min:                               | 6,25%  | <b>PMS</b><br>(mca):           | 22,8 |  |
| Consumo mínimo noturno - critério SABESP m <sup>3</sup> /h:        |        | 4,13                           |      |  |
| Vazão de vazamentos na hora de mínima noturna - m <sup>3</sup> /h: |        | 61,87                          |      |  |
| <b>INDICADORES DO DMC</b>                                          |        |                                |      |  |
| PERDAS REAIS DIÁRIAS:                                              | 1.112  | $m^3/dia$                      |      |  |
| PERDAS REAIS ANUAIS INEVITÁVEIS iwa:                               | 65     | $m^3/dia$                      |      |  |
| <b>IVI:</b>                                                        | 17     | adimension<br>al               |      |  |
| PERDAS REAIS EM L / ramal / dia:                                   | 382    | $L/r$ amal/dia                 |      |  |
| PERDAS REAIS EM m <sup>3</sup> /h - km rede:                       | 1,58   | (m <sup>3</sup> /h)/km<br>rede |      |  |
| Menor Vazão Alcançável no DMC:                                     | 8,07   | m <sup>3</sup> /hora           |      |  |
| <b>PR % DO VE:</b>                                                 | 52,57% | $\frac{0}{0}$                  |      |  |
| Densidade de ligações:                                             | 99,49  | lig/km rede                    |      |  |

Tabela 4.4 Indicadores calculados pelo modelo de planilha. Fonte: AESBE, 2015

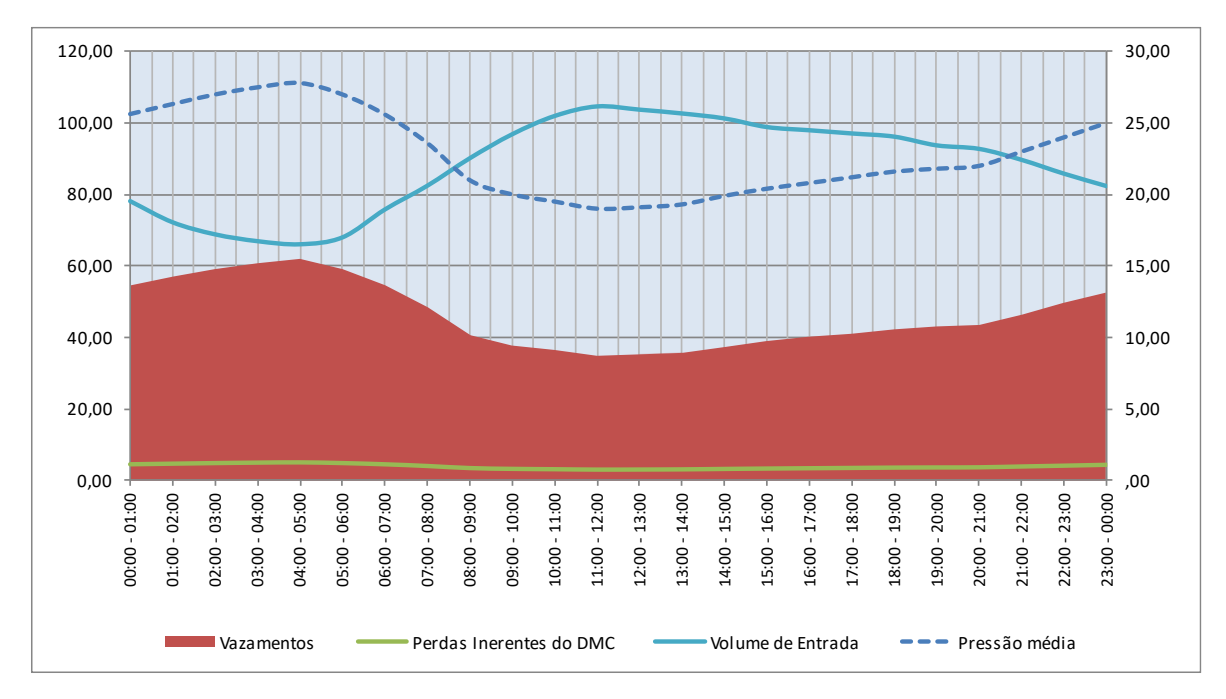

<span id="page-52-0"></span>Figura 4.8 Gráfico ilustrando volumes de entrada, pressões e volumes de perdas. Fonte: AESBE, 2015.

Para a planilha, as informações de entrada são:

- Dados iniciais da rede: habitantes, extensão, quantidade de ramais e Fator de Condição da Infraestrutura (FCI);
- Expoente de relação entre pressão e vazamentos (N1);
- Pressões médias e volumes de entrada em intervalos de 1 hora.

Com esses dados é possível calcular as demais informações:

- Volumes horários de vazamentos: calculados utilizando a formulação FAVAD [\(Equação 3.3,](#page-20-0) levando em conta a pressão e a vazão de vazamentos no horário da vazão mínima noturna;
- Vazão de vazamentos na hora de mínima noturna: calculada subtraindo da vazão mínima noturna o consumo mínimo noturno.
- Consumo mínimo noturno: pode ser estimado com metodologias específicas para a rede em questão, a depender do padrão de consumo e condições da infraestrutura. Na ausência de dados específicos pode ser estimado pelo critério definido pela SABESP, que considera duas parcelas: consumo legítimo (0,34 L/hora/habitante) e vazamentos internos nas instalações dos usuários pressurizados diretamente pela rede (0,50 L/hora/ramal pressurizado).
- Consumo autorizado + perdas aparentes: calculado subtraindo dos volumes de entrada os volumes horários de vazamentos;
- Perdas inerentes do DMC: obtida pela multiplicação dos vazamentos inerentes pelo FCI;
- Perdas inerentes IWA (VI): calculadas pela [\(Equação](#page-53-0) 4.1 a seguir:

<span id="page-53-0"></span>
$$
VI(m^3/h) = (9,6ER + 0,6QR) PMS
$$
 (Equação 4.1)

Em que:

: Extensão de redes (km);

- QR: Quantidade de ramais pressurizados;
- PMS: Pressão média do sistema (mca).

#### **4.2.3. Cenários avaliados**

Foram avaliados 3 cenários distintos. O primeiro consiste na análise da rede em sua totalidade, sem realizar nenhum tipo de separação. Os dois outros cenários foram feitos com base na análise da região C em dois dias distintos, com vazões distintas.

A ideia por trás da escolha dos três cenários descritos é a de avaliar qual o comportamento e a precisão do método das vazões mínimas noturnas no cálculo de perdas em uma rede extensa e com maior variabilidade de pressões nos nós (cenário 1), e de redes menores (simulando DMC's) em dias específicos, variando a vazão de vazamentos (cenários 2 e 3). As datas escolhidas para os cenários 2 e 3 correspondem a dias úteis, uma vez que há mudança no padrão de consumo de água nos finais de semana, em que tipicamente há aumento do consumo noturno.

Para cada cenário os volumes de entrada considerados serão os oriundos do EPANET. Entretanto, conforme descrito anteriormente, os modelos hidráulicos da rede disponibilizados não incorporam os vazamentos. Portanto, ao inserir na planilha das VMN, foi acrescentado ao valor encontrado na simulação, o valor correspondente aos vazamentos, extraído do arquivo "*Leakages.csv*" disponibilizado na competição, sendo que para o cenário 1 foram considerados todos os vazamentos e para os cenários 2 e 3 somente os vazamentos pertencentes à área C. Normalmente é impossível separar de modelos calibrados de redes existentes, a parcela correspondente aos vazamentos, isto é, a calibração do modelo é feita considerando a vazão total (consumo + vazamentos). Logo, somente para aplicações como esta (cenários fictícios) essa correção é necessária.

As pressões médias foram extraídas conforme descrito no item [4.1.5.](#page-44-0)

## **5. RESULTADOS E DISCUSSÕES**

### **5.1. CENÁRIO 1**

O cenário 1 consistiu na simulação da rede inteira, considerando a média anual dos vazamentos. As parcelas contribuintes para o cálculo dos volumes de entrada são descritas na [Tabela 5.1.](#page-55-0)

<span id="page-55-0"></span>

| Horário         |        | Vazamentos $(m^3/h)$ VE EPANET $(m^3/h)$ | $VE$ total $(m^3/h)$                           | % Perdas |
|-----------------|--------|------------------------------------------|------------------------------------------------|----------|
| $00:00 - 01:00$ | 24,73  | 202,40                                   | 227,14                                         | 10,89%   |
| $01:00 - 02:00$ | 24,81  | 182,32                                   | 207,13                                         | 11,98%   |
| $02:00 - 03:00$ | 24,92  | 129,62                                   | 154,54                                         | 16,13%   |
| $03:00 - 04:00$ | 25,00  | 89,68                                    | 114,68                                         | 21,80%   |
| $04:00 - 05:00$ | 25,05  | 78,88                                    | 103,93                                         | 24,10%   |
| $05:00 - 06:00$ | 25,15  | 80,29                                    | 105,44                                         | 23,85%   |
| $06:00 - 07:00$ | 24,92  | 129,99                                   | 154,91                                         | 16,09%   |
| $07:00 - 08:00$ | 24,81  | 178,49                                   | 203,30<br>202,58<br>227,38<br>201,72<br>226,55 |          |
| $08:00 - 09:00$ | 24,80  |                                          |                                                | 10,91%   |
| $09:00 - 10:00$ | 24,83  |                                          |                                                | 10,96%   |
| $10:00 - 11:00$ | 24,75  | 202,20                                   | 226,96                                         | 10,91%   |
| $11:00 - 12:00$ | 24,69  | 202,08                                   | 226,78                                         | 10,89%   |
| $12:00 - 13:00$ | 24,62  | 199,50                                   | 224,12                                         | 10,99%   |
| $13:00 - 14:00$ | 24,59  | 194,07                                   | 218,65                                         | 11,25%   |
| $14:00 - 15:00$ | 24,55  | 185,94                                   | 210,49                                         | 11,67%   |
| $15:00 - 16:00$ | 24,60  | 188,35                                   | 212,95                                         | 11,55%   |
| $16:00 - 17:00$ | 24,68  | 195,90                                   | 220,58                                         | 11,19%   |
| $17:00 - 18:00$ | 24,63  | 210,41                                   | 235,04                                         | 10,48%   |
| $18:00 - 19:00$ | 24,61  | 226,96                                   | 251,57                                         | 9,78%    |
| $19:00 - 20:00$ | 24,63  | 236,61                                   | 261,24                                         | 9,43%    |
| $20:00 - 21:00$ | 24,66  | 246,83                                   | 271,48                                         | 9,08%    |
| $21:00 - 22:00$ | 24,63  | 243,95                                   | 268,58                                         | 9,17%    |
| $22:00 - 23:00$ | 24,66  | 225,77                                   | 250,43                                         | 9,85%    |
| $23:00 - 00:00$ | 24,72  | 206,31                                   | 231,04                                         | 10,70%   |
| <b>Total</b>    | 594,07 | 4.440,84                                 | 5.034,91                                       |          |
| Média           | 24,75  | 185,03                                   | 209,79                                         | 11,80%   |

Tabela 5.1 Volumes de entrada para o cenário 1

Os dados referentes à rede para o cenário 1 foram os fornecidos pelo desafio e são apresentados na [Tabela 5.2.](#page-56-0) Os resultados para o cenário 1 são apresentados nas [Tabela 5.3](#page-56-1) e [Tabela 5.4,](#page-57-0) e na [Figura 5.1.](#page-57-1)

| Data de referência         | 2018 |
|----------------------------|------|
| Habitantes: 10.000         |      |
| Ext rede (km):             | 42,6 |
| <b>Qtd Ramais:</b>         | 3500 |
| <b>FCI</b> (adimensional): | ≺    |

<span id="page-56-0"></span>Tabela 5.2 Dados de entrada – cenário 1

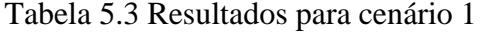

<span id="page-56-1"></span>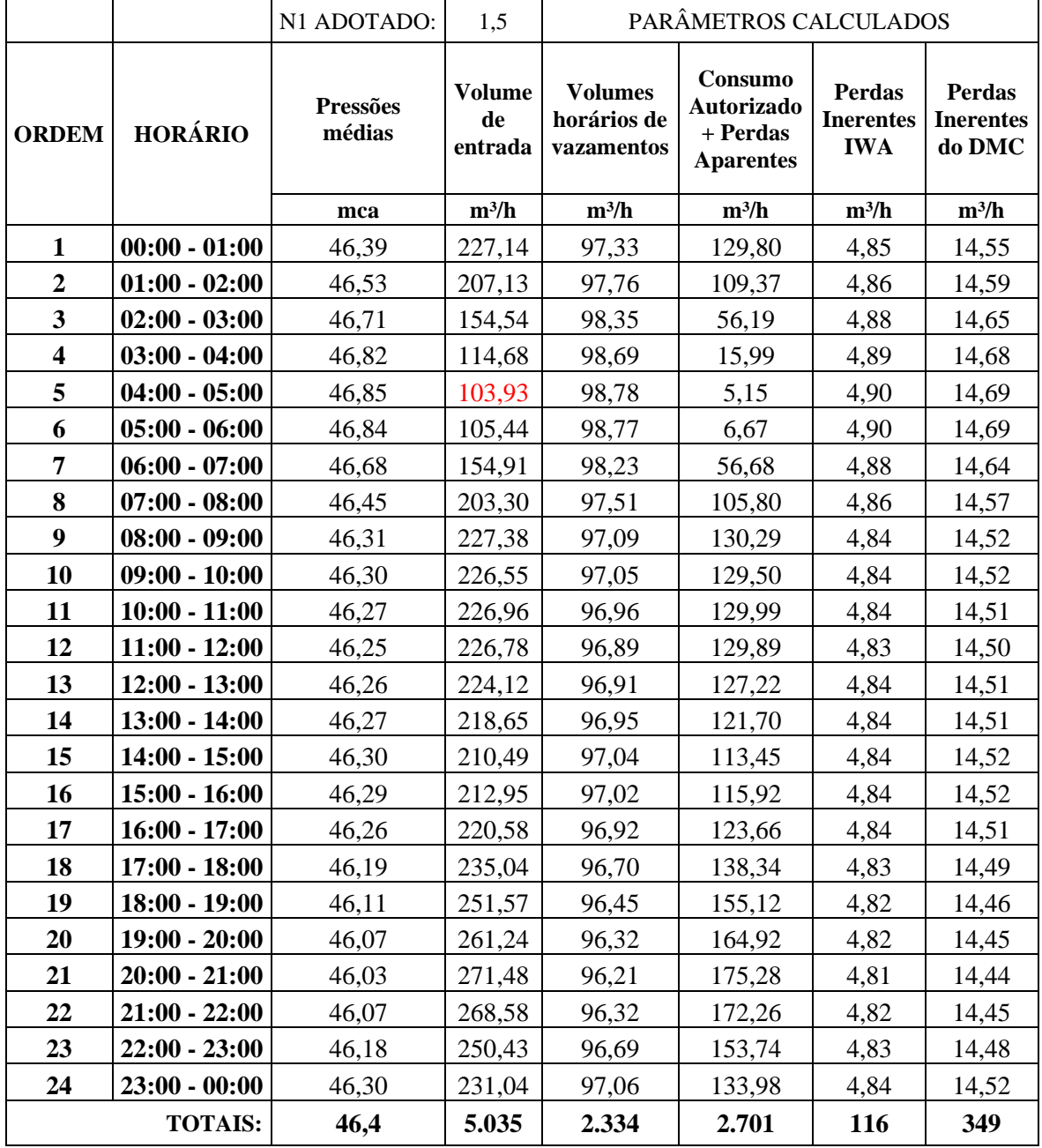

<span id="page-57-0"></span>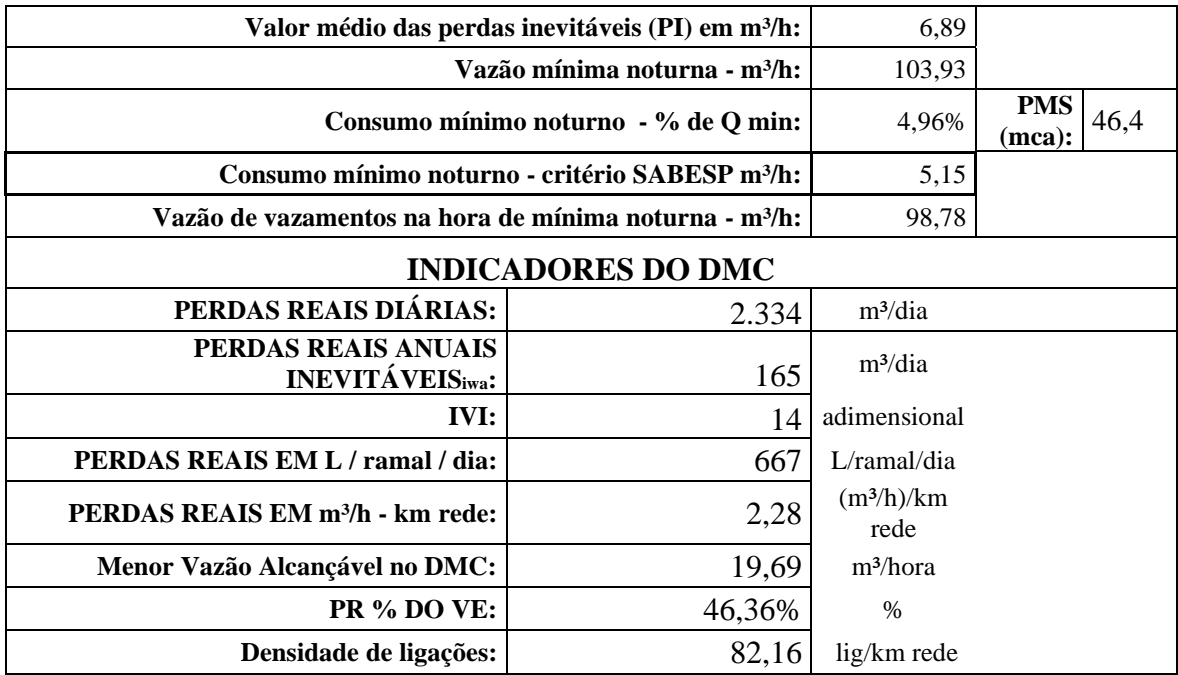

Tabela 5.4 Indicadores para cenário 1

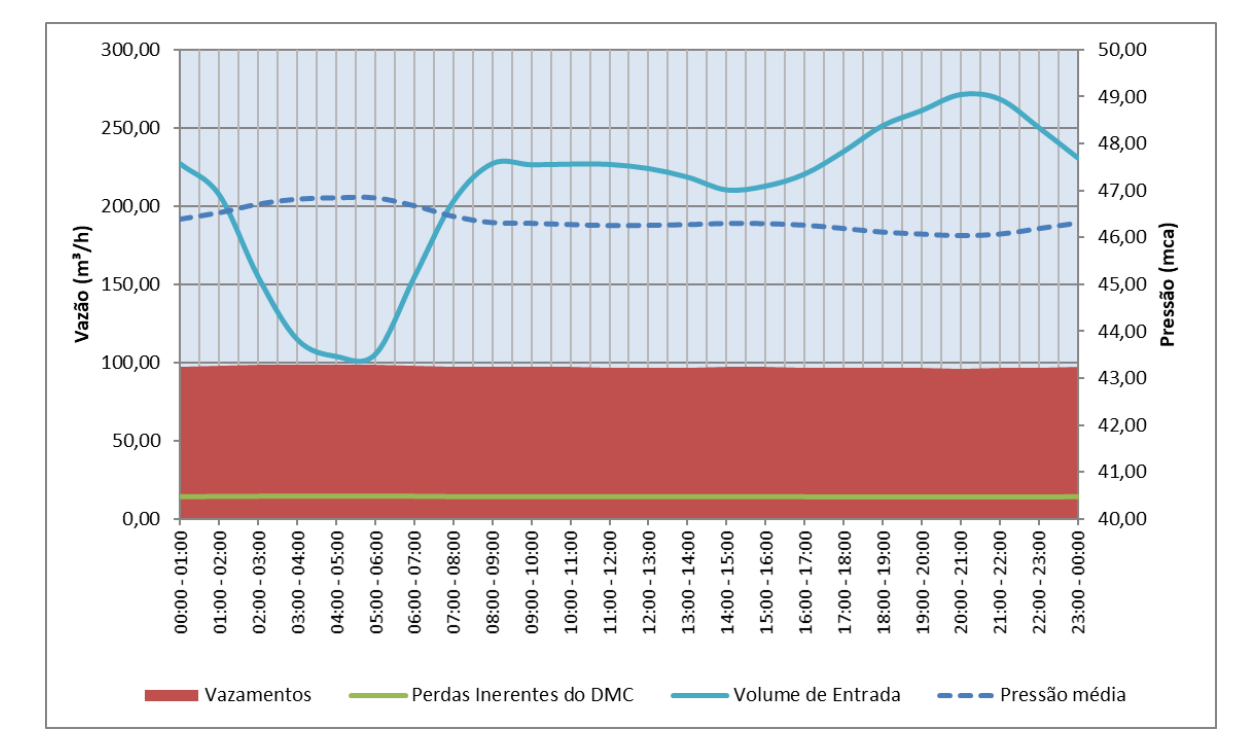

Figura 5.1 Volume de entrada, pressões médias e perdas para o cenário 1

<span id="page-57-1"></span>É possível observar que quando a rede em sua totalidade é considerada, a pressão média apresenta pouca variação. Isso não necessariamente significa que todos os nós da rede mantêm sua pressão em um valor constante, pois pode haver um efeito compensatório, isto é, alguns nós com pressões demasiadamente elevadas compensem pressões muito baixas de

outros nós, que é o que ocorre na rede em questão, conforme demonstrado na [Figura 5.2,](#page-58-0) em que para um dado horário da simulação as pressões dos nós variam entre 25 e 65 mca.

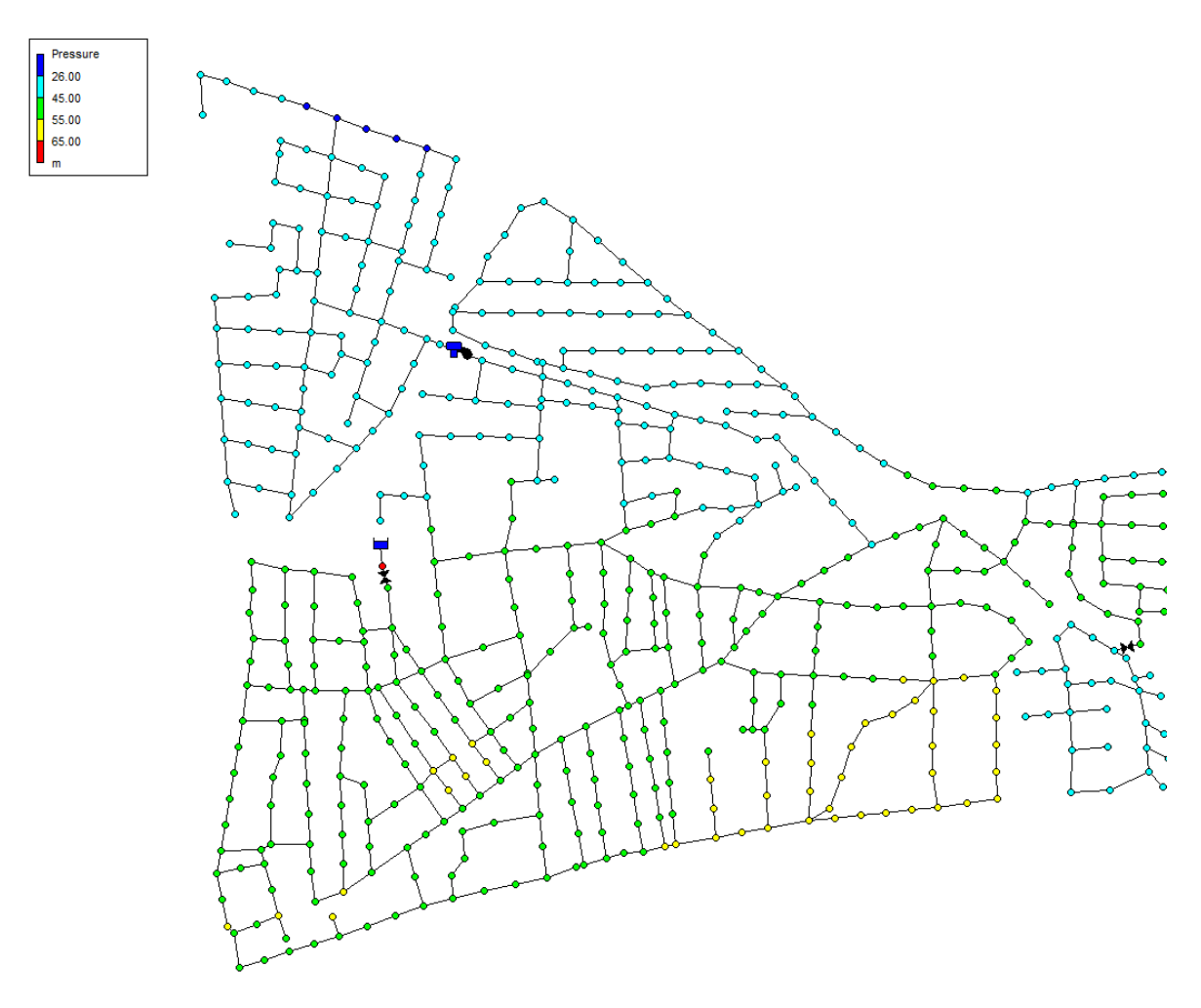

Figura 5.2 Pressões dos nós às 12h – cenário 1

<span id="page-58-0"></span>Isso reforça o fato de que quanto menor a rede considerada (idealmente as avaliações são feitas a nível de DMC), melhor a confiabilidade dos resultados, uma vez que esses efeitos são minimizados. A [Tabela 5.5](#page-59-0) apresenta um comparativo para os dados reais (fornecidos) e os dados simulados, obtidos do modelo simulado no EPANET e da metodologia das VMN.

<span id="page-59-0"></span>

|                     | <b>Dados reais</b>        | <b>Cálculo VMN</b> |         |                     |                        |
|---------------------|---------------------------|--------------------|---------|---------------------|------------------------|
| Hora                | Vol. Entrada sem          | <b>Perdas</b>      | Pressão | Vol. Entrada        | <b>Perdas</b>          |
|                     | perdas(m <sup>3</sup> /h) | $(m^3/h)$          | (mca)   | (m <sup>3</sup> /h) | (m <sup>3</sup> /hora) |
| $00:00 - 01:00$     | 202,40                    | 24,73              | 46,39   | 227,14              | 97,33                  |
| $01:00 - 02:00$     | 182,32                    | 24,81              | 46,53   | 207,13              | 97,76                  |
| $02:00 - 03:00$     | 129,62                    | 24,92              | 46,71   | 154,54              | 98,35                  |
| $03:00 - 04:00$     | 89,68                     | 25,00              | 46,82   | 114,68              | 98,69                  |
| $04:00 - 05:00$     | 78,88                     | 25,05              | 46,85   | 103,93              | 98,78                  |
| $05:00 - 06:00$     | 80,29                     | 25,15              | 46,84   | 105,44              | 98,77                  |
| $06:00 - 07:00$     | 129,99                    | 24,92              | 46,68   | 154,91              | 98,23                  |
| $07:00 - 08:00$     | 178,49                    | 24,81              | 46,45   | 203,30              | 97,51                  |
| $08:00 - 09:00$     | 202,58                    | 24,80              | 46,31   | 227,38              | 97,09                  |
| $09:00 - 10:00$     | 201,72                    | 24,83              | 46,30   | 226,55              | 97,05                  |
| $10:00 - 11:00$     | 202,20                    | 24,75              | 46,27   | 226,96              | 96,96                  |
| $11:00 - 12:00$     | 202,08                    | 24,69              | 46,25   | 226,78              | 96,89                  |
| $12:00 - 13:00$     | 199,50                    | 24,62              | 46,26   | 224,12              | 96,91                  |
| $13:00 - 14:00$     | 194,07                    | 24,59              | 46,27   | 218,65              | 96,95                  |
| $14:00 - 15:00$     | 185,94                    | 24,55              | 46,30   | 210,49              | 97,04                  |
| $15:00 - 16:00$     | 188,35                    | 24,60              | 46,29   | 212,95              | 97,02                  |
| $16:00 - 17:00$     | 195,90                    | 24,68              | 46,26   | 220,58              | 96,92                  |
| $17:00 - 18:00$     | 210,41                    | 24,63              | 46,19   | 235,04              | 96,70                  |
| $18:00 - 19:00$     | 226,96                    | 24,61              | 46,11   | 251,57              | 96,45                  |
| $19:00 - 20:00$     | 236,61                    | 24,63              | 46,07   | 261,24              | 96,32                  |
| $20:00 - 21:00$     | 246,83                    | 24,66              | 46,03   | 271,48              | 96,21                  |
| $21:00 - 22:00$     | 243,95                    | 24,63              | 46,07   | 268,58              | 96,32                  |
| $22:00 - 23:00$     | 225,77                    | 24,66              | 46,18   | 250,43              | 96,69                  |
| $23:00 - 00:00$     | 206,31                    | 24,72              | 46,30   | 231,04              | 97,06                  |
| <b>Total diário</b> | 4.440,84                  | 594,07             |         | 5.034,91            | 2.333,98               |
| Média               | 185,03                    | 24,75              | 46,36   | 209,79              | 97,25                  |

Tabela 5.5 Dados reais e simulados pela metodologia das VMN – cenário 1

Além da grande variabilidade de pressões nos nós, que não é representada pelo parâmetro das pressões médias horárias, é possível constatar a grande diferença no valor do consumo mínimo noturno, já que o dado real (proveniente diretamente da simulação da rede do EPANET, uma vez que a mesma não incorpora as perdas) é de 78,88 m<sup>3</sup>/h, conforme Tabela [5.2,](#page-56-0) e o calculado pelo método (critério da SABESP) é de 5,15 m³/h, conforme [Tabela 5.4.](#page-57-0) Esse resultado impacta diretamente no cálculo das perdas horárias, uma vez que com o aumento da parcela correspondente ao consumo legítimo, há redução no valor de perdas.

O volume de perdas diárias calculado é de 2.333,98 m³/dia que quando comparado ao volume real de 594,07 m<sup>3</sup>/dia apresenta desvio de cerca de 1.740 m<sup>3</sup>/dia.

### **5.2. CENÁRIO 2**

A data de referência para o cenário 2 foi 06/08/2018 (segunda-feira). A [Tabela 5.6](#page-60-0) descreve as parcelas contribuintes à vazão de entrada.

<span id="page-60-0"></span>

| Horário         | $(m^3/h)$<br><b>Vazamentos</b> | <b>VE EPANET</b> $(m^3/h)$ | VE total $(m^3/h)$ | % Perdas |
|-----------------|--------------------------------|----------------------------|--------------------|----------|
| $00:00 - 01:00$ | 22,92                          | 11,69                      | 34,61              | 66,21%   |
| $01:00 - 02:00$ | 22,95                          | 10,51                      | 33,46              | 68,58%   |
| $02:00 - 03:00$ | 22,94                          | 10,06                      | 33,00              | 69,51%   |
| $03:00 - 04:00$ | 22,99                          | 8,13                       | 31,12              | 73,88%   |
| $04:00 - 05:00$ | 23,01                          | 7,05                       | 30,06              | 76,54%   |
| $05:00 - 06:00$ | 22,98                          | 9,82                       | 32,80              | 70,05%   |
| $06:00 - 07:00$ | 22,92                          | 15,53                      | 38,45              | 59,60%   |
| $07:00 - 08:00$ | 22,85                          | 20,00                      | 42,85              | 53,33%   |
| $08:00 - 09:00$ | 22,78                          | 23,08                      | 45,86              | 49,68%   |
| $09:00 - 10:00$ | 22,75                          | 26,07                      | 48,83              | 46,60%   |
| $10:00 - 11:00$ | 22,74                          | 23,94                      | 46,67              | 48,71%   |
| $11:00 - 12:00$ | 22,54                          | 21,55                      | 44,10              | 51,12%   |
| $12:00 - 13:00$ | 22,63                          | 21,74                      | 44,37              | 51,00%   |
| $13:00 - 14:00$ | 22,62                          | 20,88                      | 43,50              | 52,00%   |
| $14:00 - 15:00$ | 22,67                          | 18,39                      | 41,06              | 55,22%   |
| $15:00 - 16:00$ | 22,70                          | 18,04                      | 40,73              | 55,72%   |
| $16:00 - 17:00$ | 22,69                          | 17,63                      | 40,33              | 56,28%   |
| $17:00 - 18:00$ | 22,69                          | 17,23                      | 39,92              | 56,84%   |
| $18:00 - 19:00$ | 22,70                          | 17,22                      | 39,92              | 56,85%   |
| $19:00 - 20:00$ | 22,69                          | 18,19                      | 40,87              | 55,50%   |
| $20:00 - 21:00$ | 22,68                          | 17,80                      | 40,48              | 56,04%   |
| $21:00 - 22:00$ | 22,69                          | 18,71                      | 41,40              | 54,80%   |
| $22:00 - 23:00$ | 22,70                          | 16,63                      | 39,33              | 57,71%   |
| $23:00 - 00:00$ | 22,71                          | 14,02                      | 36,73              | 61,82%   |
| <b>Total</b>    | 546,53                         | 403,93                     | 950,47             |          |
| Média           | 22,77                          | 16,83                      | 39,60              | 57,50%   |

Tabela 5.6 Volumes de entrada para o cenário 2

Uma vez que a rede é a mesma para os cenários 2 e 3, os dados da rede são os mesmos e estão dispostos na [Tabela 5.7.](#page-61-0) A extensão da rede foi calculada pelo EPANET, o número de habitantes e a quantidade de ramais foram adotados como sendo proporcionais à extensão da rede, de modo a manter a densidade de ligações próxima do cenário 1.

| Data de referência  | 06/08/2018 |
|---------------------|------------|
| <b>Habitantes:</b>  | 1.280      |
| Ext rede (km):      | 5,4        |
| <b>Qtd Ramais:</b>  | 450        |
| FCI (adimensional): | 3          |

<span id="page-61-0"></span>Tabela 5.7 Dados de entrada – cenários 2 e 3

<span id="page-61-1"></span>Os resultados para o cenário 2 são apresentados nas [Tabela 5.8](#page-61-1) e [Tabela 5.9](#page-62-0) e na [Figura 5.3.](#page-62-1) Tabela 5.8 Resultados para cenário 2

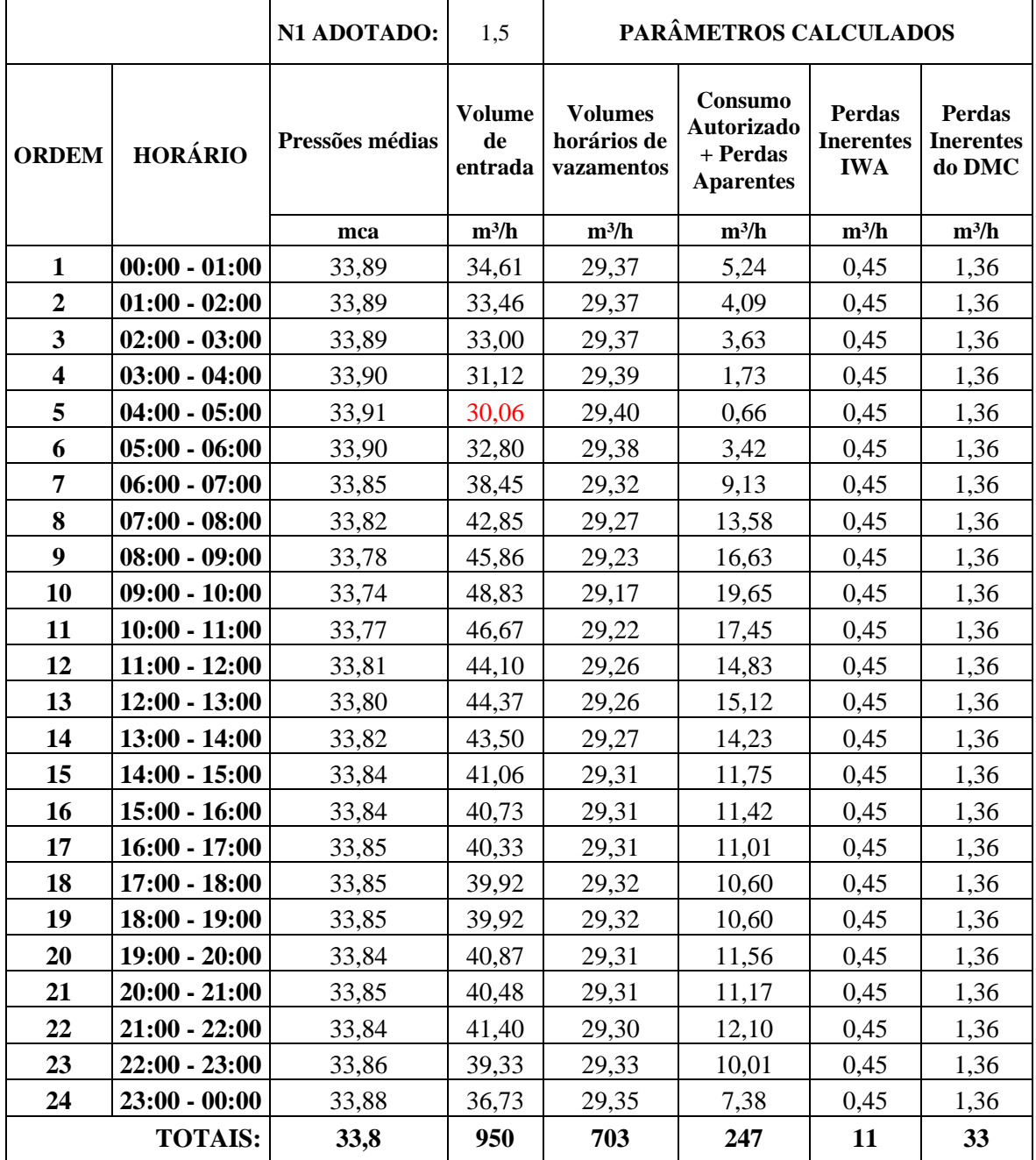

<span id="page-62-0"></span>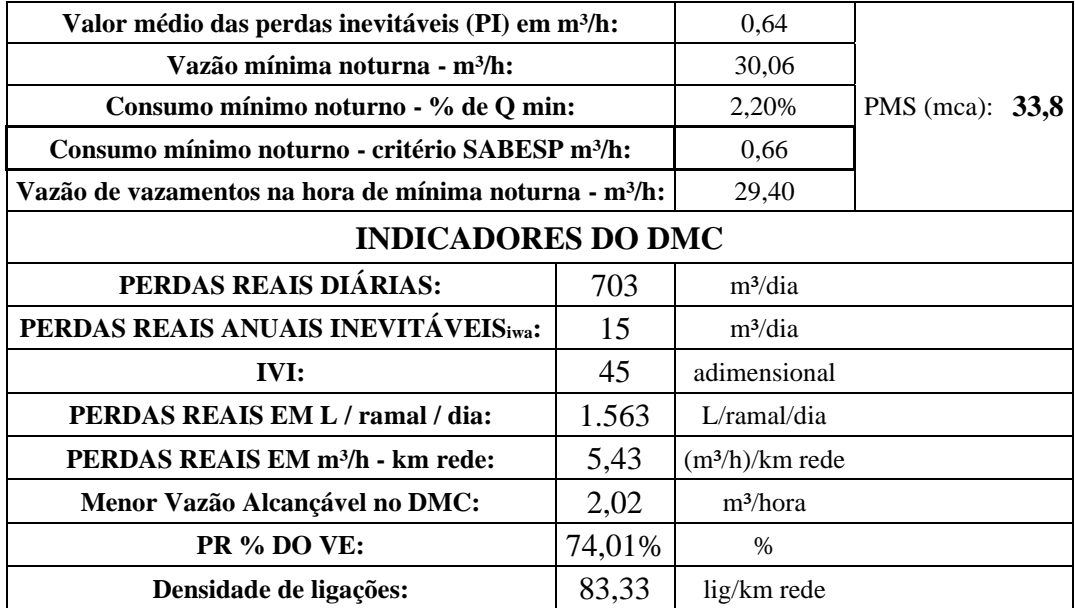

#### Tabela 5.9 Indicadores para cenário 2

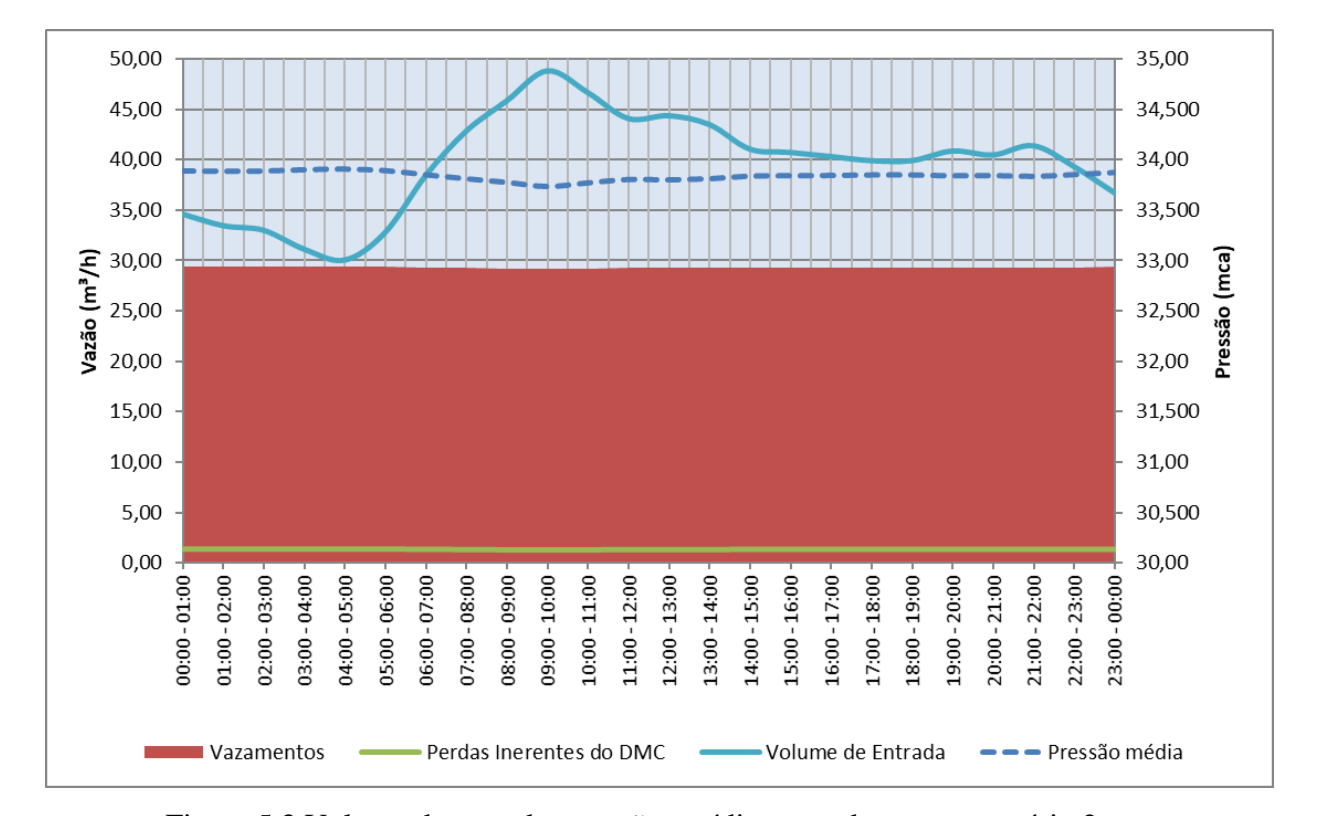

Figura 5.3 Volume de entrada, pressões médias e perdas para o cenário 2

<span id="page-62-1"></span>A [Tabela 5.10](#page-63-0) apresenta um comparativo para os dados reais e os dados simulados, obtidos do modelo simulado no EPANET e da metodologia das VMN para o cenário 2.

<span id="page-63-0"></span>

|                     | <b>Dados Reais</b>                      |                            | <b>Cálculo VMN</b> |                                     |                                         |  |
|---------------------|-----------------------------------------|----------------------------|--------------------|-------------------------------------|-----------------------------------------|--|
| Hora                | Vol. Entrada<br>sem perdas<br>$(m^3/h)$ | <b>Perdas</b><br>$(m^3/h)$ | Pressão<br>(mca)   | Vol.<br><b>Entrada</b><br>$(m^3/h)$ | <b>Perdas</b><br>(m <sup>3</sup> /hora) |  |
| $00:00 - 01:00$     | 11,69                                   | 22,92                      | 33,89              | 34,61                               | 29,37                                   |  |
| $01:00 - 02:00$     | 10,51                                   | 22,95                      | 33,89              | 33,46                               | 29,37                                   |  |
| $02:00 - 03:00$     | 10,06                                   | 22,94                      | 33,89              | 33,00                               | 29,37                                   |  |
| $03:00 - 04:00$     | 8,13                                    | 22,99                      | 33,90              | 31,12                               | 29,39                                   |  |
| $04:00 - 05:00$     | 7,05                                    | 23,01                      | 33,91              | 30,06                               | 29,40                                   |  |
| $05:00 - 06:00$     | 9,82                                    | 22,98                      | 33,90              | 32,80                               | 29,38                                   |  |
| $06:00 - 07:00$     | 15,53                                   | 22,92                      | 33,85              | 38,45                               | 29,32                                   |  |
| $07:00 - 08:00$     | 20,00                                   | 22,85                      | 33,82              | 42,85                               | 29,27                                   |  |
| $08:00 - 09:00$     | 23,08                                   | 22,78                      | 33,78              | 45,86                               | 29,23                                   |  |
| $09:00 - 10:00$     | 26,07                                   | 22,75                      | 33,74              | 48,83                               | 29,17                                   |  |
| $10:00 - 11:00$     | 23,94                                   | 22,74                      | 33,77              | 46,67                               | 29,22                                   |  |
| $11:00 - 12:00$     | 21,55                                   | 22,54                      | 33,81              | 44,10                               | 29,26                                   |  |
| $12:00 - 13:00$     | 21,74                                   | 22,63                      | 33,80              | 44,37                               | 29,26                                   |  |
| $13:00 - 14:00$     | 20,88                                   | 22,62                      | 33,82              | 43,50                               | 29,27                                   |  |
| $14:00 - 15:00$     | 18,39                                   | 22,67                      | 33,84              | 41,06                               | 29,31                                   |  |
| $15:00 - 16:00$     | 18,04                                   | 22,70                      | 33,84              | 40,73                               | 29,31                                   |  |
| $16:00 - 17:00$     | 17,63                                   | 22,69                      | 33,85              | 40,33                               | 29,31                                   |  |
| $17:00 - 18:00$     | 17,23                                   | 22,69                      | 33,85              | 39,92                               | 29,32                                   |  |
| $18:00 - 19:00$     | 17,22                                   | 22,70                      | 33,85              | 39,92                               | 29,32                                   |  |
| $19:00 - 20:00$     | 18,19                                   | 22,69                      | 33,84              | 40,87                               | 29,31                                   |  |
| $20:00 - 21:00$     | 17,80                                   | 22,68                      | 33,85              | 40,48                               | 29,31                                   |  |
| $21:00 - 22:00$     | 18,71                                   | 22,69                      | 33,84              | 41,40                               | 29,30                                   |  |
| $22:00 - 23:00$     | 16,63                                   | 22,70                      | 33,86              | 39,33                               | 29,33                                   |  |
| $23:00 - 00:00$     | 14,02                                   | 22,71                      | 33,88              | 36,73                               | 29,35                                   |  |
| <b>Total diário</b> | 403,93                                  | 546,53                     |                    | 950,47                              | 703,46                                  |  |
| Média               | 16,83                                   | 22,77                      | 33,84              | 39,60                               | 29,31                                   |  |

Tabela 5.10 Comparativo entre dados reais e simulados para o cenário 2

O volume total de perdas calculado foi de 703,46 m<sup>3</sup>/dia, que quando comparado ao volume real, 546,53 m<sup>3</sup>/dia apresenta desvio de cerca de 150 m<sup>3</sup>/dia.

## **5.3. CENÁRIO 3**

A data de referência para o cenário 3 foi a de 18/01/2018 (quinta-feira). As parcelas contribuintes para a vazão de entrada são expostas na [Tabela 5.11.](#page-64-0)

<span id="page-64-0"></span>

| Horário         | Vazamentos $(m^3/h)$ | <b>VE EPANET</b> $(m^3/h)$ | VE total (m <sup>3</sup> /h) | % Perdas |
|-----------------|----------------------|----------------------------|------------------------------|----------|
| $00:00 - 01:00$ | 2,16                 | 11,69                      | 13,85                        | 15,57%   |
| $01:00 - 02:00$ | 2,18                 | 10,51                      | 12,70                        | 17,20%   |
| $02:00 - 03:00$ | 2,21                 | 10,06                      | 12,27                        | 18,01%   |
| $03:00 - 04:00$ | 2,24                 | 8,13                       | 10,37                        | 21,59%   |
| $04:00 - 05:00$ | 2,26                 | 7,05                       | 9,31                         | 24,26%   |
| $05:00 - 06:00$ | 2,28                 | 9,82                       | 12,10                        | 18,81%   |
| $06:00 - 07:00$ | 2,29                 | 15,53                      | 17,82                        | 12,84%   |
| $07:00 - 08:00$ | 2,30                 | 20,00                      | 22,30                        | 10,30%   |
| $08:00 - 09:00$ | 2,31                 | 23,08                      | 25,38                        | 9,09%    |
| $09:00 - 10:00$ | 2,31                 | 26,07                      | 28,39                        | 8,15%    |
| $10:00 - 11:00$ | 2,33                 | 23,94                      | 26,27                        | 8,86%    |
| $11:00 - 12:00$ | 2,35                 | 21,55                      | 23,90                        | 9,83%    |
| $12:00 - 13:00$ | 2,36                 | 21,74                      | 24,10                        | 9,79%    |
| $13:00 - 14:00$ | 2,38                 | 20,88                      | 23,25                        | 10,21%   |
| $14:00 - 15:00$ | 2,39                 | 18,39                      | 20,78                        | 11,50%   |
| $15:00 - 16:00$ | 2,41                 | 18,04                      | 20,44                        | 11,77%   |
| $16:00 - 17:00$ | 2,43                 | 17,63                      | 20,06                        | 12,12%   |
| $17:00 - 18:00$ | 2,46                 | 17,23                      | 19,69                        | 12,48%   |
| $18:00 - 19:00$ | 2,48                 | 17,22                      | 19,71                        | 12,60%   |
| $19:00 - 20:00$ | 2,51                 | 18,19                      | 20,70                        | 12,12%   |
| $20:00 - 21:00$ | 2,54                 | 17,80                      | 20,33                        | 12,47%   |
| $21:00 - 22:00$ | 2,56                 | 18,71                      | 21,27                        | 12,04%   |
| $22:00 - 23:00$ | 2,59                 | 16,63                      | 19,22                        | 13,47%   |
| $23:00 - 00:00$ | 2,62                 | 14,02                      | 16,64                        | 15,74%   |
| <b>Total</b>    | 56,93                | 403,93                     | 460,86                       |          |
| Média           | 2,37                 | 16,83                      | 19,20                        | 12,35%   |

Tabela 5.11 Volumes de entrada para o cenário 3

Os dados de entrada para o cenário 3 são exibidos na [Tabela 5.7](#page-61-0) e os resultados nas [Tabela](#page-65-0)  [5.12](#page-65-0) e [Tabela 5.13](#page-66-0) e [Figura 5.4.](#page-66-1)

<span id="page-65-0"></span>

| N1 ADOTADO              |                 |                           | 1,5                            | PARÂMETROS CALCULADOS                       |                                                       |                                                 |                                             |  |
|-------------------------|-----------------|---------------------------|--------------------------------|---------------------------------------------|-------------------------------------------------------|-------------------------------------------------|---------------------------------------------|--|
| <b>ORDEM</b>            | HORÁRIO         | <b>Pressões</b><br>médias | <b>Volume</b><br>de<br>entrada | <b>Volumes</b><br>horários de<br>vazamentos | Consumo<br>Autorizado<br>+ Perdas<br><b>Aparentes</b> | <b>Perdas</b><br><b>Inerentes</b><br><b>IWA</b> | <b>Perdas</b><br><b>Inerentes</b><br>do DMC |  |
|                         |                 | mca                       | $m^3/h$                        | $m^3/h$                                     | $m^3/h$                                               | $m^3/h$                                         | $m^3/h$                                     |  |
| $\mathbf{1}$            | $00:00 - 01:00$ | 33,89                     | 13,85                          | 8,64                                        | 5,21                                                  | 0,45                                            | 1,36                                        |  |
| $\overline{2}$          | $01:00 - 02:00$ | 33,89                     | 12,70                          | 8,64                                        | 4,06                                                  | 0,45                                            | 1,36                                        |  |
| $\mathbf{3}$            | $02:00 - 03:00$ | 33,89                     | 12,27                          | 8,64                                        | 3,63                                                  | 0,45                                            | 1,36                                        |  |
| $\overline{\mathbf{4}}$ | $03:00 - 04:00$ | 33,90                     | 10,37                          | 8,65                                        | 1,72                                                  | 0,45                                            | 1,36                                        |  |
| 5                       | $04:00 - 05:00$ | 33,91                     | 9,31                           | 8,65                                        | 0,66                                                  | 0,45                                            | 1,36                                        |  |
| 6                       | $05:00 - 06:00$ | 33,90                     | 12,10                          | 8,64                                        | 3,46                                                  | 0,45                                            | 1,36                                        |  |
| $\overline{7}$          | $06:00 - 07:00$ | 33,85                     | 17,82                          | 8,63                                        | 9,19                                                  | 0,45                                            | 1,36                                        |  |
| 8                       | $07:00 - 08:00$ | 33,82                     | 22,30                          | 8,61                                        | 13,68                                                 | 0,45                                            | 1,36                                        |  |
| $\boldsymbol{9}$        | $08:00 - 09:00$ | 33,78                     | 25,38                          | 8,60                                        | 16,78                                                 | 0,45                                            | 1,36                                        |  |
| 10                      | $09:00 - 10:00$ | 33,74                     | 28,39                          | 8,59                                        | 19,80                                                 | 0,45                                            | 1,36                                        |  |
| 11                      | $10:00 - 11:00$ | 33,77                     | 26,27                          | 8,60                                        | 17,67                                                 | 0,45                                            | 1,36                                        |  |
| 12                      | $11:00 - 12:00$ | 33,81                     | 23,90                          | 8,61                                        | 15,29                                                 | 0,45                                            | 1,36                                        |  |
| 13                      | $12:00 - 13:00$ | 33,80                     | 24,10                          | 8,61                                        | 15,49                                                 | 0,45                                            | 1,36                                        |  |
| 14                      | $13:00 - 14:00$ | 33,82                     | 23,25                          | 8,61                                        | 14,64                                                 | 0,45                                            | 1,36                                        |  |
| 15                      | $14:00 - 15:00$ | 33,84                     | 20,78                          | 8,62                                        | 12,15                                                 | 0,45                                            | 1,36                                        |  |
| 16                      | $15:00 - 16:00$ | 33,84                     | 20,44                          | 8,63                                        | 11,82                                                 | 0,45                                            | 1,36                                        |  |
| 17                      | $16:00 - 17:00$ | 33,85                     | 20,06                          | 8,63                                        | 11,44                                                 | 0,45                                            | 1,36                                        |  |
| 18                      | $17:00 - 18:00$ | 33,85                     | 19,69                          | 8,63                                        | 11,06                                                 | 0,45                                            | 1,36                                        |  |
| 19                      | $18:00 - 19:00$ | 33,85                     | 19,71                          | 8,63                                        | 11,08                                                 | 0,45                                            | 1,36                                        |  |
| 20                      | $19:00 - 20:00$ | 33,84                     | 20,70                          | 8,63                                        | 12,07                                                 | 0,45                                            | 1,36                                        |  |
| 21                      | $20:00 - 21:00$ | 33,85                     | 20,33                          | 8,63                                        | 11,70                                                 | 0,45                                            | 1,36                                        |  |
| 22                      | $21:00 - 22:00$ | 33,84                     | 21,27                          | 8,62                                        | 12,65                                                 | 0,45                                            | 1,36                                        |  |
| 23                      | $22:00 - 23:00$ | 33,86                     | 19,22                          | 8,63                                        | 10,59                                                 | 0,45                                            | 1,36                                        |  |
| 24                      | $23:00 - 00:00$ | 33,88                     | 16,64                          | 8,64                                        | 8,01                                                  | 0,45                                            | 1,36                                        |  |
|                         | <b>TOTAIS</b>   | 33,8                      | 461                            | 207                                         | 254                                                   | 11                                              | 33                                          |  |

Tabela 5.12 Resultados para cenário 3

<span id="page-66-0"></span>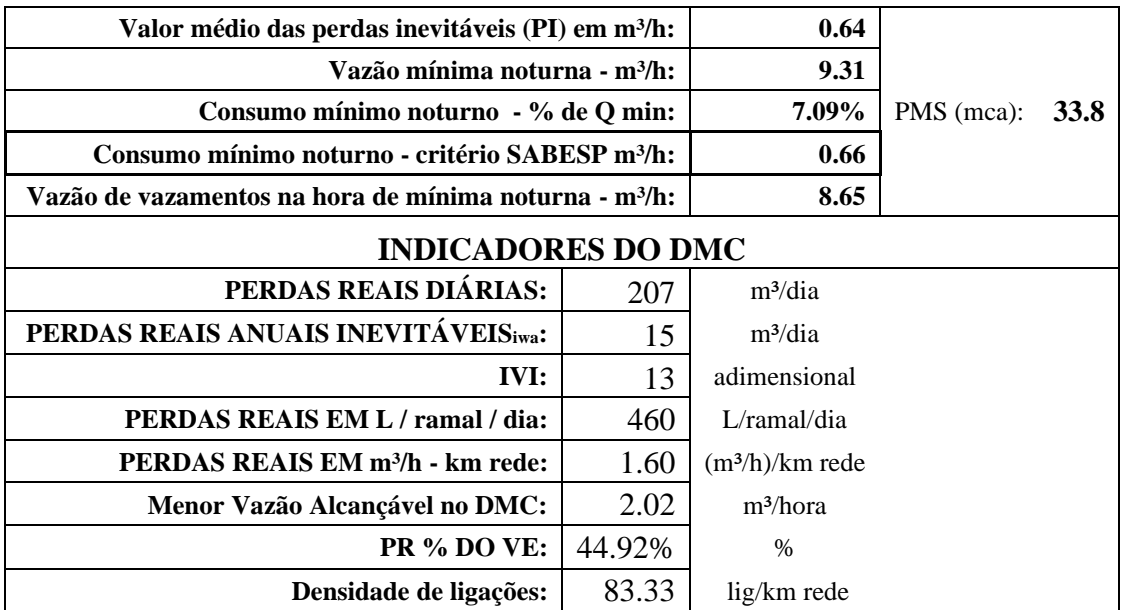

#### Tabela 5.13 Indicadores para cenário 3

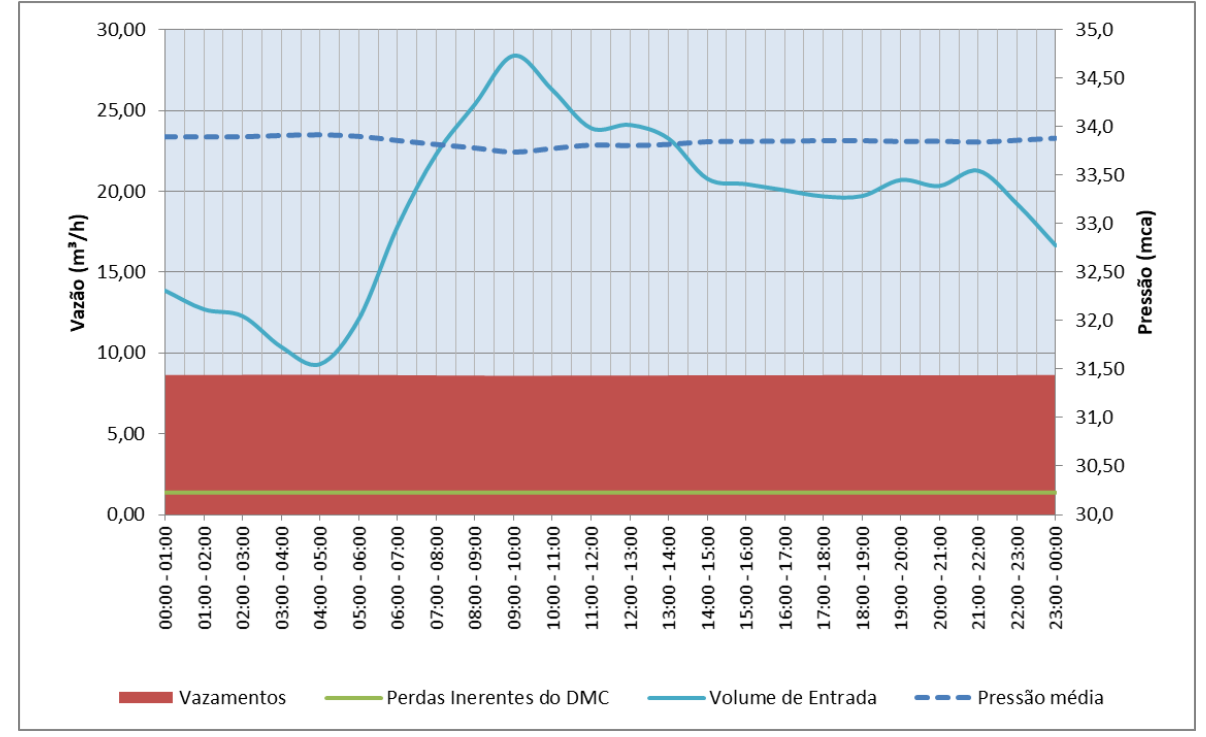

Figura 5.4 Volume de entrada, pressões médias e perdas para o cenário 3

<span id="page-66-1"></span>Assim como para o cenário 1, as pressões médias apresentam variação mínima ao longo do dia para os cenários 2 e 3. Porém ao analisar a pressão dos nós no EPANET fica evidente a menor variabilidade quando comparado ao cenário 1, conforme visto na [Figura 5.5,](#page-67-0) em que os valores de pressão variam entre 25 e 45 mca. Além disso, a mesma influência observada no cenário 1 se repete nos dois últimos cenários expostos com relação ao consumo mínimo

noturno, isto é, os valores calculados pelo critério da SABESP (0,66 m<sup>3</sup>/h) não representa o que acontece na realidade (7,05 m<sup>3</sup>/h).

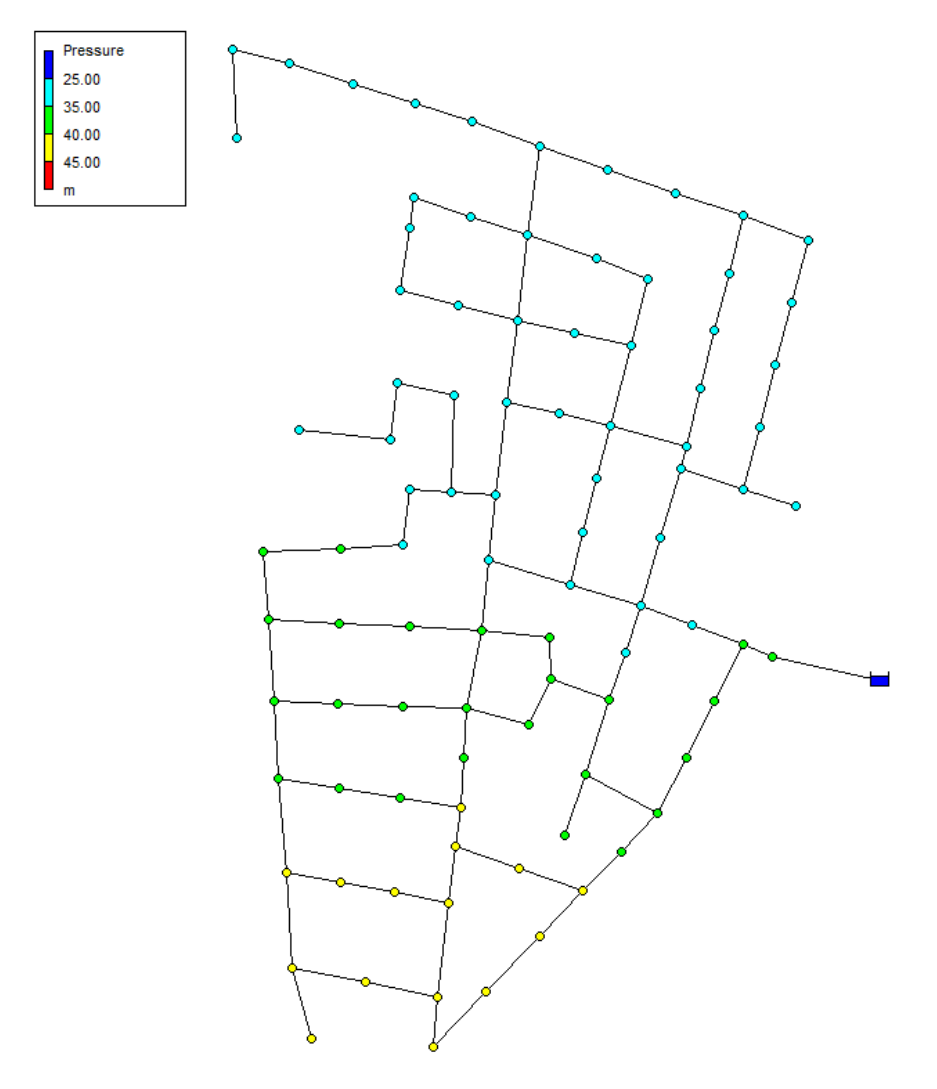

Figura 5.5 Pressões dos nós às 12h – cenários 2 e 3

<span id="page-67-0"></span>A [Tabela 5.14](#page-68-0) apresenta um comparativo para os dados reais e os dados simulados, obtidos do modelo simulado no EPANET e da metodologia das VMN para o cenário 3.

<span id="page-68-0"></span>

|                 | <b>Dados Reais</b>                                | <b>Cálculo VMN</b>                   |                  |                                               |                                         |
|-----------------|---------------------------------------------------|--------------------------------------|------------------|-----------------------------------------------|-----------------------------------------|
| Hora            | Vol. Entrada<br>sem perdas<br>(m <sup>3</sup> /h) | <b>Perdas</b><br>(m <sup>3</sup> /h) | Pressão<br>(mca) | Vol.<br><b>Entrada</b><br>(m <sup>3</sup> /h) | <b>Perdas</b><br>(m <sup>3</sup> /hora) |
| $00:00 - 01:00$ | 11,69                                             | 2,16                                 | 33,89            | 13,85                                         | 8,64                                    |
| $01:00 - 02:00$ | 10,51                                             | 2,18                                 | 33,89            | 12,70                                         | 8,64                                    |
| $02:00 - 03:00$ | 10,06                                             | 2,21                                 | 33,89            | 12,27                                         | 8,64                                    |
| $03:00 - 04:00$ | 8,13                                              | 2,24                                 | 33,90            | 10,37                                         | 8,65                                    |
| $04:00 - 05:00$ | 7,05                                              | 2,26                                 | 33,91            | 9,31                                          | 8,65                                    |
| $05:00 - 06:00$ | 9,82                                              | 2,28                                 | 33,90            | 12,10                                         | 8,64                                    |
| $06:00 - 07:00$ | 15,53                                             | 2,29                                 | 33,85            | 17,82                                         | 8,63                                    |
| $07:00 - 08:00$ | 20,00                                             | 2,30                                 | 33,82            | 22,30                                         | 8,61                                    |
| $08:00 - 09:00$ | 23,08                                             | 2,31                                 | 33,78            | 25,38                                         | 8,60                                    |
| $09:00 - 10:00$ | 26,07                                             | 2,31                                 | 33,74            | 28,39                                         | 8,59                                    |
| $10:00 - 11:00$ | 23,94                                             | 2,33                                 | 33,77            | 26,27                                         | 8,60                                    |
| $11:00 - 12:00$ | 21,55                                             | 2,35                                 | 33,81            | 23,90                                         | 8,61                                    |
| $12:00 - 13:00$ | 21,74                                             | 2,36                                 | 33,80            | 24,10                                         | 8,61                                    |
| $13:00 - 14:00$ | 20,88                                             | 2,38                                 | 33,82            | 23,25                                         | 8,61                                    |
| $14:00 - 15:00$ | 18,39                                             | 2,39                                 | 33,84            | 20,78                                         | 8,62                                    |
| $15:00 - 16:00$ | 18,04                                             | 2,41                                 | 33,84            | 20,44                                         | 8,63                                    |
| $16:00 - 17:00$ | 17,63                                             | 2,43                                 | 33,85            | 20,06                                         | 8,63                                    |
| $17:00 - 18:00$ | 17,23                                             | 2,46                                 | 33,85            | 19,69                                         | 8,63                                    |
| $18:00 - 19:00$ | 17,22                                             | 2,48                                 | 33,85            | 19,71                                         | 8,63                                    |
| $19:00 - 20:00$ | 18,19                                             | 2,51                                 | 33,84            | 20,70                                         | 8,63                                    |
| $20:00 - 21:00$ | 17,80                                             | 2,54                                 | 33,85            | 20,33                                         | 8,63                                    |
| $21:00 - 22:00$ | 18,71                                             | 2,56                                 | 33,84            | 21,27                                         | 8,62                                    |
| $22:00 - 23:00$ | 16,63                                             | 2,59                                 | 33,86            | 19,22                                         | 8,63                                    |
| $23:00 - 00:00$ | 14,02                                             | 2,62                                 | 33,88            | 16,64                                         | 8,64                                    |
| <b>Total</b>    | 403,93                                            | 56,93                                |                  | 460,86                                        | 207,01                                  |
| Média           | 16,83                                             | 2,37                                 | 33,84            | 19,20                                         | 8,63                                    |

Tabela 5.14 Comparativo entre dados reais e simulados para o cenário 3

O volume total de perdas calculado foi de 207,01 m<sup>3</sup>/dia, que quando comparado ao volume real, 56,93 m<sup>3</sup>/dia apresenta desvio de cerca de 150 m<sup>3</sup>/dia.

### **5.4. CENÁRIO 4**

Para verificar o impacto do consumo mínimo noturno (consumo legítimo), o cenário 2 foi recalculado, corrigindo o valor calculado pelo critério SABESP pelo valor real, de cerca de 7 m³/h. Os resultados são exibidos nas [Tabela 5.15](#page-70-0) e

# [Tabela 5.16](#page-70-1) e na [Figura 5.6.](#page-71-0)

<span id="page-70-1"></span><span id="page-70-0"></span>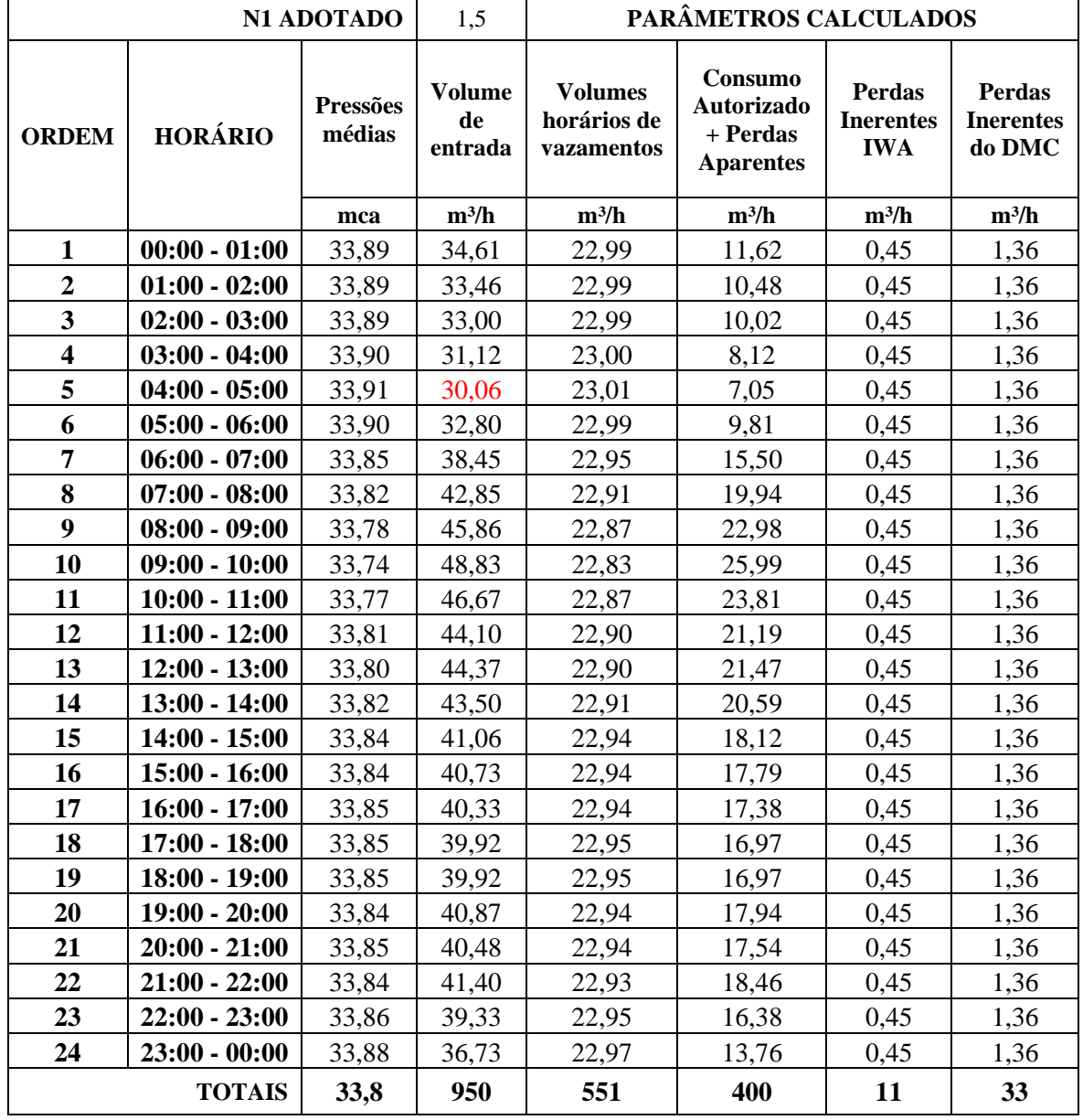

# Tabela 5.15 Resultados para cenário 4

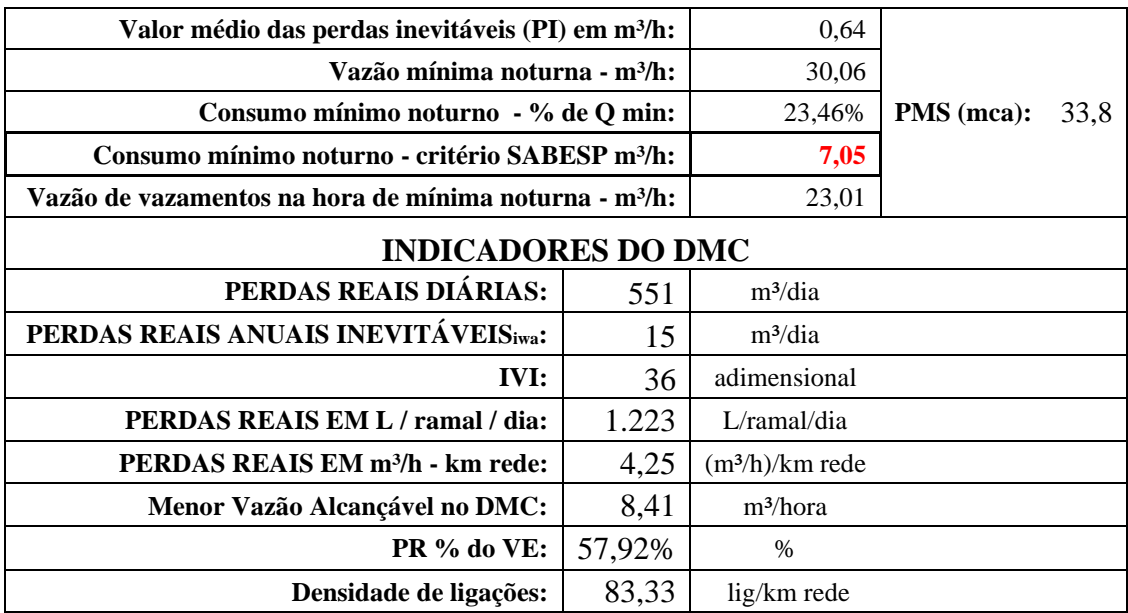

Tabela 5.16 Indicadores para cenário 4

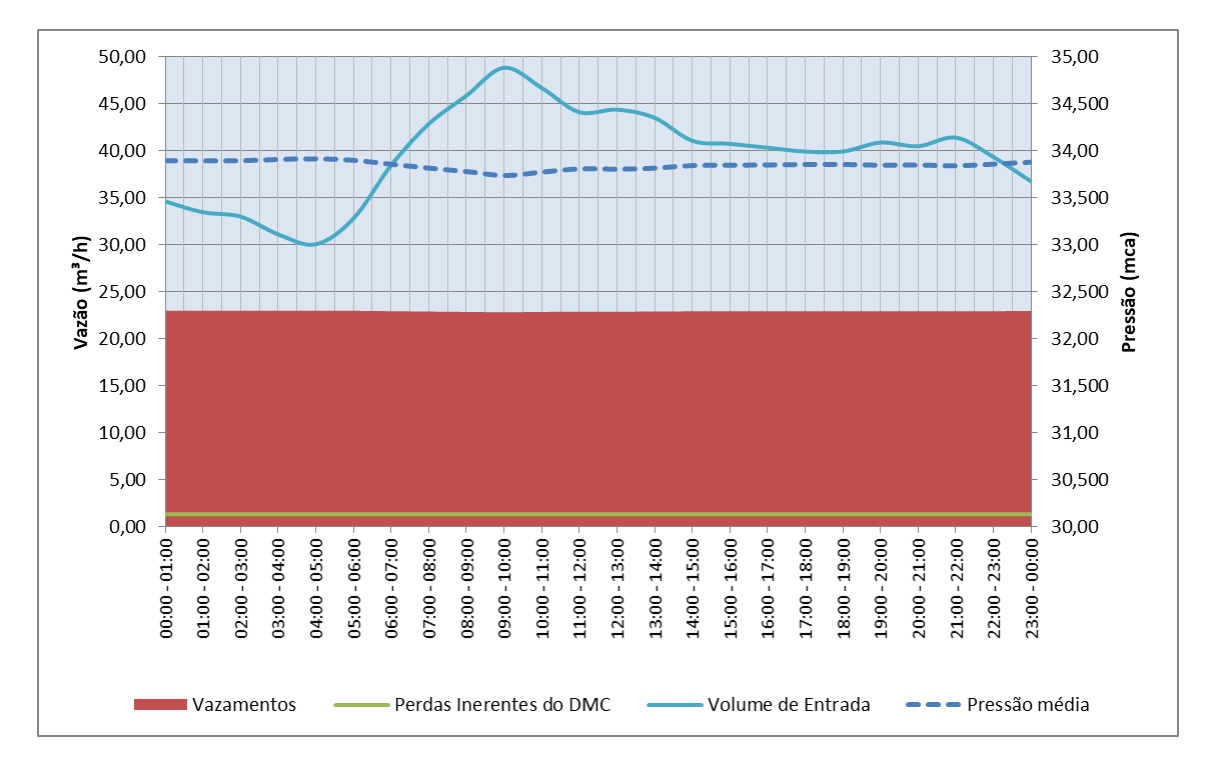

Figura 5.6 Volume de entrada, pressões médias e perdas para o cenário 4

<span id="page-71-0"></span>A [Tabela 5.17](#page-72-0) apresenta um comparativo para os dados reais e os dados simulados, obtidos do modelo simulado no EPANET e da metodologia das VMN para o cenário 4.
| <b>Dados Reais</b>  |                                         |                                      | <b>Cálculo VMN</b> |                                               |                                         |
|---------------------|-----------------------------------------|--------------------------------------|--------------------|-----------------------------------------------|-----------------------------------------|
| Hora                | Vol. Entrada<br>sem perdas<br>$(m^3/h)$ | <b>Perdas</b><br>(m <sup>3</sup> /h) | Pressão<br>(mca)   | Vol.<br><b>Entrada</b><br>(m <sup>3</sup> /h) | <b>Perdas</b><br>(m <sup>3</sup> /hora) |
| $00:00 - 01:00$     | 11,69                                   | 22,92                                | 33,89              | 34,61                                         | 22,99                                   |
| $01:00 - 02:00$     | 10,51                                   | 22,95                                | 33,89              | 33,46                                         | 22,99                                   |
| $02:00 - 03:00$     | 10,06                                   | 22,94                                | 33,89              | 33,00                                         | 22,99                                   |
| $03:00 - 04:00$     | 8,13                                    | 22,99                                | 33,90              | 31,12                                         | 23,00                                   |
| $04:00 - 05:00$     | 7,05                                    | 23,01                                | 33,91              | 30,06                                         | 23,01                                   |
| $05:00 - 06:00$     | 9,82                                    | 22,98                                | 33,90              | 32,80                                         | 22,99                                   |
| $06:00 - 07:00$     | 15,53                                   | 22,92                                | 33,85              | 38,45                                         | 22,95                                   |
| $07:00 - 08:00$     | 20,00                                   | 22,85                                | 33,82              | 42,85                                         | 22,91                                   |
| $08:00 - 09:00$     | 23,08                                   | 22,78                                | 33,78              | 45,86                                         | 22,87                                   |
| $09:00 - 10:00$     | 26,07                                   | 22,75                                | 33,74              | 48,83                                         | 22,83                                   |
| $10:00 - 11:00$     | 23,94                                   | 22,74                                | 33,77              | 46,67                                         | 22,87                                   |
| $11:00 - 12:00$     | 21,55                                   | 22,54                                | 33,81              | 44,10                                         | 22,90                                   |
| $12:00 - 13:00$     | 21,74                                   | 22,63                                | 33,80              | 44,37                                         | 22,90                                   |
| $13:00 - 14:00$     | 20,88                                   | 22,62                                | 33,82              | 43,50                                         | 22,91                                   |
| $14:00 - 15:00$     | 18,39                                   | 22,67                                | 33,84              | 41,06                                         | 22,94                                   |
| $15:00 - 16:00$     | 18,04                                   | 22,70                                | 33,84              | 40,73                                         | 22,94                                   |
| $16:00 - 17:00$     | 17,63                                   | 22,69                                | 33,85              | 40,33                                         | 22,94                                   |
| $17:00 - 18:00$     | 17,23                                   | 22,69                                | 33,85              | 39,92                                         | 22,95                                   |
| $18:00 - 19:00$     | 17,22                                   | 22,70                                | 33,85              | 39,92                                         | 22,95                                   |
| $19:00 - 20:00$     | 18,19                                   | 22,69                                | 33,84              | 40,87                                         | 22,94                                   |
| $20:00 - 21:00$     | 17,80                                   | 22,68                                | 33,85              | 40,48                                         | 22,94                                   |
| $21:00 - 22:00$     | 18,71                                   | 22,69                                | 33,84              | 41,40                                         | 22,93                                   |
| $22:00 - 23:00$     | 16,63                                   | 22,70                                | 33,86              | 39,33                                         | 22,95                                   |
| $23:00 - 00:00$     | 14,02                                   | 22,71                                | 33,88              | 36,73                                         | 22,97                                   |
| <b>Total diário</b> | 403,93                                  | 546,53                               |                    | 950,47                                        | 550,55                                  |
| Média               | 16,83                                   | 22,77                                | 33,84              | 39,60                                         | 22,94                                   |

Tabela 5.17 Comparativo entre dados reais e simulados para o cenário 4

Observa-se que para esse último cenário simulado, com a correção do consumo mínimo noturno a precisão dos resultados aumentou significativamente, tendo em vista que o volume de total de perdas calculado foi de 550,55 m<sup>3</sup>/dia e o real de 546,53 m<sup>3</sup>/dia, apresentando desvio de cerca de 4 m<sup>3</sup>/dia, validando a hipótese, de que, para esse caso específico, a principal fonte de erros era a do consumo mínimo noturno.

Essa constatação reforça a importância da utilização de dados de campo específicos para a rede em questão, e que, ao invés de calcular o consumo mínimo noturno pelo critério da SABESP, utilizar a metodologia descrita pela AESBE no item [233.7,](#page-34-0) que se baseia no

levamentamento de dados de campo para uma área reduzida (área de controle) e posterior extrapolação para a totalidade da região considerada. Em se tratando de uma rede fictícia, é impossível realizar levantamentos em campo, portanto, a única forma de simular esse processo é de considerar que os 7 m<sup>3</sup>/h foram obtidos para a área C (cenários 2, 3 e 4) e extrapolar esse valor para o restante da rede, calculando novamente o cenário 1. Para isso, dividiu-se os 7 m<sup>3</sup>/h pela extensão da rede da área C e multiplicou-se o valor encontrado pela extensão da rede total, resultando no valor de 55,62 m<sup>3</sup>/dia para o consumo mínimo noturno. A [Tabela 5.18](#page-74-0) apresenta os resultados para o cenário 1 com a correção no consumo mínimo noturno.

| <b>Dados reais</b>  |                                                   |                                      | <b>Cálculo VMN</b> |                                               |                                         |  |
|---------------------|---------------------------------------------------|--------------------------------------|--------------------|-----------------------------------------------|-----------------------------------------|--|
| Hora                | Vol. Entrada<br>sem perdas<br>(m <sup>3</sup> /h) | <b>Perdas</b><br>(m <sup>3</sup> /h) | Pressão<br>(mca)   | Vol.<br><b>Entrada</b><br>(m <sup>3</sup> /h) | <b>Perdas</b><br>(m <sup>3</sup> /hora) |  |
| $00:00 - 01:00$     | 202,40                                            | 24,73                                | 46,39              | 227,14                                        | 47,60                                   |  |
| $01:00 - 02:00$     | 182,32                                            | 24,81                                | 46,53              | 207,13                                        | 47,81                                   |  |
| $02:00 - 03:00$     | 129,62                                            | 24,92                                | 46,71              | 154,54                                        | 48,10                                   |  |
| $03:00 - 04:00$     | 89,68                                             | 25,00                                | 46,82              | 114,68                                        | 48,27                                   |  |
| $04:00 - 05:00$     | 78,88                                             | 25,05                                | 46,85              | 103,93                                        | 48,31                                   |  |
| $05:00 - 06:00$     | 80,29                                             | 25,15                                | 46,84              | 105,44                                        | 48,30                                   |  |
| $06:00 - 07:00$     | 129,99                                            | 24,92                                | 46,68              | 154,91                                        | 48,04                                   |  |
| $07:00 - 08:00$     | 178,49                                            | 24,81                                | 46,45              | 203,30                                        | 47,69                                   |  |
| $08:00 - 09:00$     | 202,58                                            | 24,80                                | 46,31              | 227,38                                        | 47,48                                   |  |
| $09:00 - 10:00$     | 201,72                                            | 24,83                                | 46,30              | 226,55                                        | 47,46                                   |  |
| $10:00 - 11:00$     | 202,20                                            | 24,75                                | 46,27              | 226,96                                        | 47,42                                   |  |
| $11:00 - 12:00$     | 202,08                                            | 24,69                                | 46,25              | 226,78                                        | 47,39                                   |  |
| $12:00 - 13:00$     | 199,50                                            | 24,62                                | 46,26              | 224,12                                        | 47,40                                   |  |
| $13:00 - 14:00$     | 194,07                                            | 24,59                                | 46,27              | 218,65                                        | 47,42                                   |  |
| $14:00 - 15:00$     | 185,94                                            | 24,55                                | 46,30              | 210,49                                        | 47,46                                   |  |
| $15:00 - 16:00$     | 188,35                                            | 24,60                                | 46,29              | 212,95                                        | 47,45                                   |  |
| $16:00 - 17:00$     | 195,90                                            | 24,68                                | 46,26              | 220,58                                        | 47,40                                   |  |
| $17:00 - 18:00$     | 210,41                                            | 24,63                                | 46,19              | 235,04                                        | 47,29                                   |  |
| $18:00 - 19:00$     | 226,96                                            | 24,61                                | 46,11              | 251,57                                        | 47,17                                   |  |
| $19:00 - 20:00$     | 236,61                                            | 24,63                                | 46,07              | 261,24                                        | 47,11                                   |  |
| $20:00 - 21:00$     | 246,83                                            | 24,66                                | 46,03              | 271,48                                        | 47,05                                   |  |
| $21:00 - 22:00$     | 243,95                                            | 24,63                                | 46,07              | 268,58                                        | 47,11                                   |  |
| $22:00 - 23:00$     | 225,77                                            | 24,66                                | 46,18              | 250,43                                        | 47,29                                   |  |
| $23:00 - 00:00$     | 206,31                                            | 24,72                                | 46,30              | 231,04                                        | 47,47                                   |  |
| <b>Total diário</b> | 4.440,84                                          | 594,07                               |                    | 5.034,91                                      | 1.141,50                                |  |
| Média               | 185,03                                            | 24,75                                | 46,36              | 209,79                                        | 47,56                                   |  |

<span id="page-74-0"></span>Tabela 5.18 Comparativo entre dados reais e simulados para o cenário 1 após correção no consumo mínimo noturno

Após a correção no consumo mínimo noturno, o desvio nas perdas diárias passa de 1.740 m<sup>3</sup>/dia para 547 m<sup>3</sup>/dia, que apesar de ainda ser um desvio elevado mostra a influência que a estimativa correta do consumo mínimo noturno tem na avaliação de perdas pelo método das Vazões Mínimas Noturnas.

## **6. CONCLUSÕES E RECOMENDAÇÕES**

A simulação da metodologia das vazões mínimas noturnas em uma rede fictícia em que há a prévia separação de perdas e consumo legítimo permite avaliar a precisão do método bem como as interferências de parâmetros estimados, como é o caso do consumo mínimo noturno. A análise foi feita para 4 cenários diferentes, nos quais partiu-se da mesma rede e mesmos dados de monitoramento, sendo que o cenário 1 foi avaliado considerando a rede em sua totalidade, e os cenários 2, 3 e 4 considerando uma área isolada da rede, cuja interligação com o restante da rede se dava por um único trecho inteligado a um reservatório. Para ter uma estimativa do desempenho do método em cada caso foi calculado o desvio percentual dos valores calculados em relação aos valores observados para cada cenário.

Para o cenário 1, foi observada pressão média quase constante ao longo do dia, e ao visualizar a variação de pressão para os nós de maneira gráfica, com o auxílio do EPANET, verificouse que a utilização da pressão média considerando a totalidade da rede causa o balanceamento entre regiões com pressões altas e regiões com pressões baixas, o que é indesejável para esse método. Com isso, o cenário 1 foi o que apresentou maior desvio entre valores reais e valores calculados, de 293% em relação às perdas reais observadas.

Para o cenário 2, observa-se a diminuição desse efeito de compensação entre as pressões, embora isso não se traduza nas médias horárias. Esse cenário foi avaliado para o caso de um vazamento de grandes proporções e apresentou desvio de 29% em relação às perdas reais observadas.

O cenário 3 em contrapartida avalia o desempenho do método na mesma rede reduzida, porém para vazamentos de proporções menores. O desvio observado em relação aos valores observados foi de 264%.

Para o cenário 4 foi avaliada a influência da variação do consumo mínimo noturno nos indicadores de perdas calculados, uma vez que o critério utilizado pela SABESP não conseguiu representar as condições reais observadas nos cenários anteriores. Nesse cenário o consumo mínimo noturno considerado foi o volume de entrada do EPANET, uma vez que o modelo da rede disponibilizado não continha perdas associadas. Com isso, houve melhora significativa nos resultados, reduzindo o desvio em relação ao valor observado de menos de 1%.

Após a constatação do peso que o consumo mínimo noturno exerce nos indicadores, o cenário 1 foi recalculado, alterando o método de cálculo na tentativa de simular a metodologia preconizada pela AESBE. Para isso os valores de consumo mínimo noturno do cenário 4 foram extrapolados para o restante da rede, fazendo relação com a extensão das respectivas redes. Com isso as perdas foram recalculadas, alcançando valor de 92%. Embora o resultado ainda seja muito divergente do que é observado na realidade, essa divergência se deve a outros fatores, como o efeito de balanceamento das pressões citado anteriormente, comprovando assim a importância da correta obtenção da estimativa do consumo mínimo noturno.

Para trabalhos futuros, recomenda-se a avaliação de perdas pelo método das vazões mínimas noturnas para redes reais, em que haja a possibilidade da aplicação da metodologia da AESBE para cálculo do consumo mínimo noturno, e, para validação dos resultados obtidos, os mesmos sejam confrontados com outra metodologia de cálculo de perdas como o balanço hídrico. Além disso, em se tratando de redes reais, não será necessário corrigir os volumes de entrada, pois redes reais calibradas possuem perdas incorporadas naturalmente, essa separação só é possível em casos hipotéticos, como o modelo utilizado. Outro ponto importante é a utilização de redes setorizadas, dada a constatação feita após a simulação do cenário 1 (antes e depois da correção feita no consumo mínimo noturno).

## **REFERÊNCIAS BIBLIOGRÁFICAS**

Abe, N. (2014). *Proposição de calibração de redes de sistemas de abastecimento de água através de método híbrido*. Tese de Doutorado, Universidade de São Paulo, Escola de Engenharia de São Carlos, SP, 165 p.

AESBE. - Associação Brasileira de Empresas Estaduais de Saneamento. (2015). *Série Balanço Hídrico: Guias Práticos.* 1-6.

ABNT – Associação Brasileira de Normas Técnicas. (2017). *NBR 12218: Projeto de rede de distribuição de água para abastecimento público*. Rio de Janeiro.

AL-Washali, T. Sharma, S. AL-Nozaily, F. Haidera, M. Kennedy, M. (2018). "Modelling the leakage rate and reduction using minimum night flow analysis in an intermittent supply system". *Water (Switzerland)*, 11(1).

Barroso, L. B. (2005). *Estudo da minimização das perdas físicas em modelo EPANET*. Dissertação de Mestrado, Universidade Federal de Santa Maria, Departamento de Hidráulica e Saneamento, Santa Maria, RS, 112 p.

De Paola, F. Fontanab, N. Galdieroa, E. Giugnia, M. Sorgenti, G. (2014). "Optimal design of district metered areas in water distribution networks". *Procedia Engineering*, 70, 449–457.

Deyi, M.; Van Zyl, J.; Shepherd, M. (2014). "Applying the FAVAD concept and leakage number to real networks: A case study in Kwadabeka, South Africa". *Procedia Engineering*, 89, 1537– 1544.

Fallis, P. Ziegler, D. Sorg, F. Hübschen, K. al. (2011). "Guidelines for Water Loss Reduction– A Focus on Pressure Management". *Eschborn: Deutsche Gesellschaft für Internationale Zusammenarbeit (GIZ) GmbH*, 236 p.

Gomes, R. Sousa, J. Sá Marques, A. (2014). "A. Influence of future water demand patterns on the district metered areas design and benefits yielded by pressure management". *Procedia Engineering*, 70, 744–752.

Han, R.; Liu, J. (2017). "Spectral Clustering and Genetic Algorithm for Design of District Metered Areas in Water Distribution Systems". *Procedia Engineering*, 186, 152–159.

Knobloch, A.; Guth, N.; Klingel, P. "Automated water balance calculation for water distribution systems". *Procedia Engineering*, 89, 428–436, 2014.

Korkana, P. et al. (2016). "Forming District Metered Areas in a Water Distribution Network Using Genetic Algorithms". *Procedia Engineering*, 162, 511–520.

May, J. (1994). "Leakage, pressure and control". *BICS International Conf. on Leakage Control, London.*

Morrison, J.; Tooms, S.; Rogers, D. (2007). DMA Management Guidance Notes. IWA Water Loss Task Force. 100 p.

Rossman, L.A. (2000). *EPANET 2 User's Manual*. Environmental Protection Agency (EPA), Cincinnati, EUA.

Salvino, M. M.; Carvalho, P. De; Gomes, H. P. (2015). "Calibração multivariada de redes de abastecimento de água via algoritmo genético multiobjetivo". *Engenharia Sanitária e Ambiental*, 20(3), 503–512.

Savić, D.; Ferrari, G. (2014). "Design and performance of district metering areas in water distribution systems". *Procedia Engineering*, 89, 1136–1143.

Schwaller, J.; Van Zyl, J. E. (2014). "Implications of the known pressure-response of individual leaks for whole distribution systems". *Procedia Engineering*, 70, 1513–1517.

Shammas, N. K.; Al-Dhowalia, K. H. (1993). "Effect of Pressure on Leakage Rate in Water Distribution Networks". *Journal of King Saud University - Engineering Sciences*, 5(2), 213– 226.

Silva, C. O. (2014). Modelagem de rede de distribuição de água com ênfase no controle de

perdas. Universidade Federal da Paraíba, João Pessoa, PB, 113 p.

WSAA - Water Services Association of Australia (2011). *Targeting leakage using nightflow measurements*.

Tardelli Filho, J. (2006). Controle e redução de perdas. In: Tsutiya, M. T. *Abastecimento de água*. Universidade de São Paulo, São Paulo, 457-523.

Tsutiya, M.T. (2006). *Abastecimento de água*. Ed. 3, Departamento de Engenharia Hidráulica e Sanitária da Escola Politécnica da Universidade de São Paulo, São Paulo.